**ΤΕΧΝΟΛΟΓΙΚΟ ΕΚΠΑΙΔΕΥΤΙΚΟ ΙΔΡΥΜΑ ΔΥΤΙΚΗΣ ΕΛΛΑΔΑΣ ΣΧΟΛΗ:ΔΟΙΚΗΣΗΣ ΚΑΙ ΟΙΚΟΝΟΜΙΑΣ Τμήμα: ΠΛΗΡΟΦΟΡΙΚΗΣ ΚΑΙ ΜΜΕ**

# **ΜΕΛΕΤΗ ΤΟΥ ΣΧΕΔΙΑΣΜΟΥ ΚΑΙ ΜΟΝΤΕΛΟΠΟΙΗΣΗΣ ΨΗΦΙΑΚΩΝ ΙΣΟΣΤΑΘΜΙΣΤΩΝ ΓΙΑ ΕΝΣΩΜΑΤΩΜΕΝΑ ΣΥΣΤΗΜΑΤΑ ΗΧΟΥ**

**Ονοματεπώνυμο: Γεωρογλίδης Χριστόφορος Επιβλέπων : Κούτρας Αθανάσιος**

**ΠΥΡΓΟΣ 2016** 

# **ΠΕΡΙΕΧΟΜΕΝΑ**

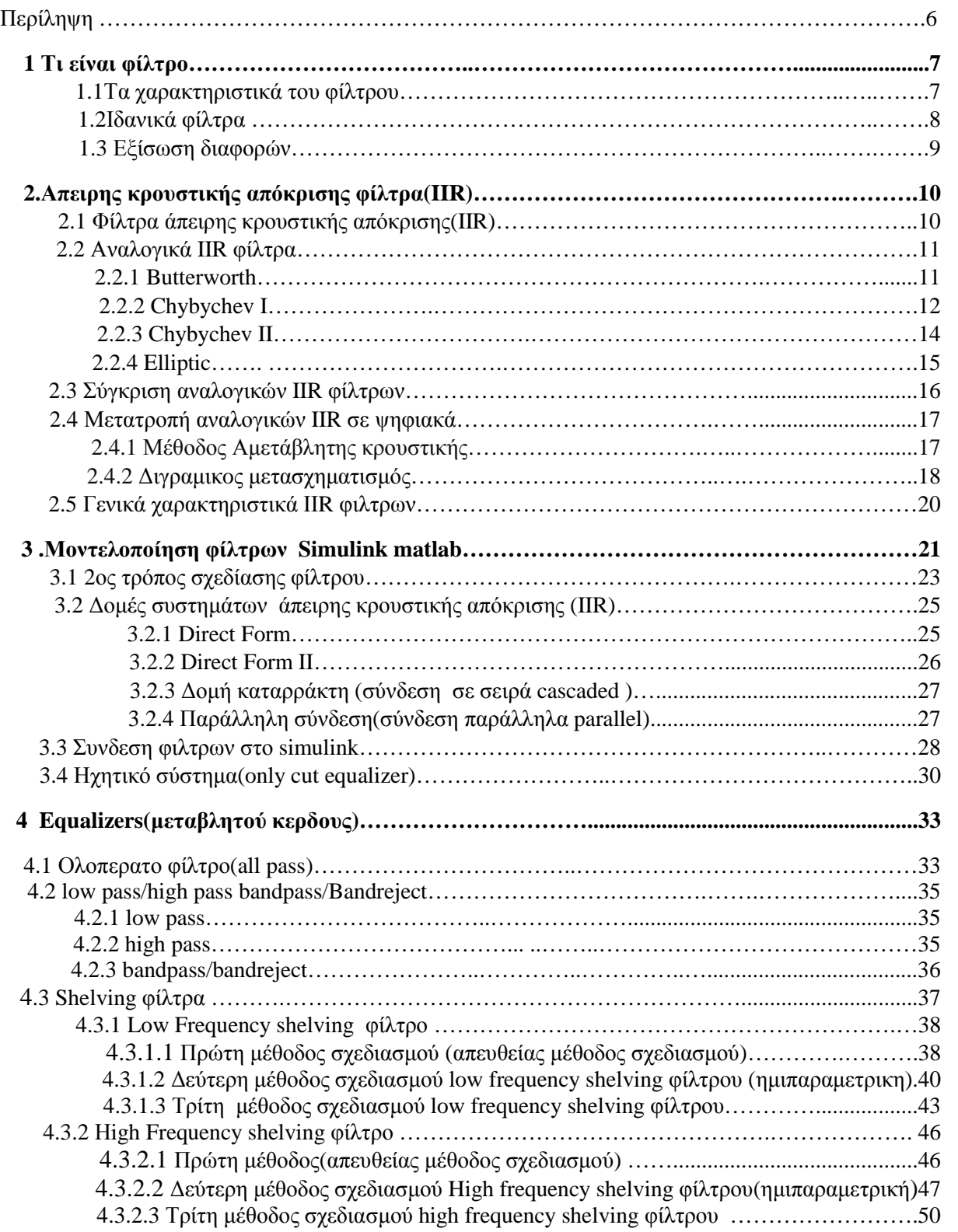

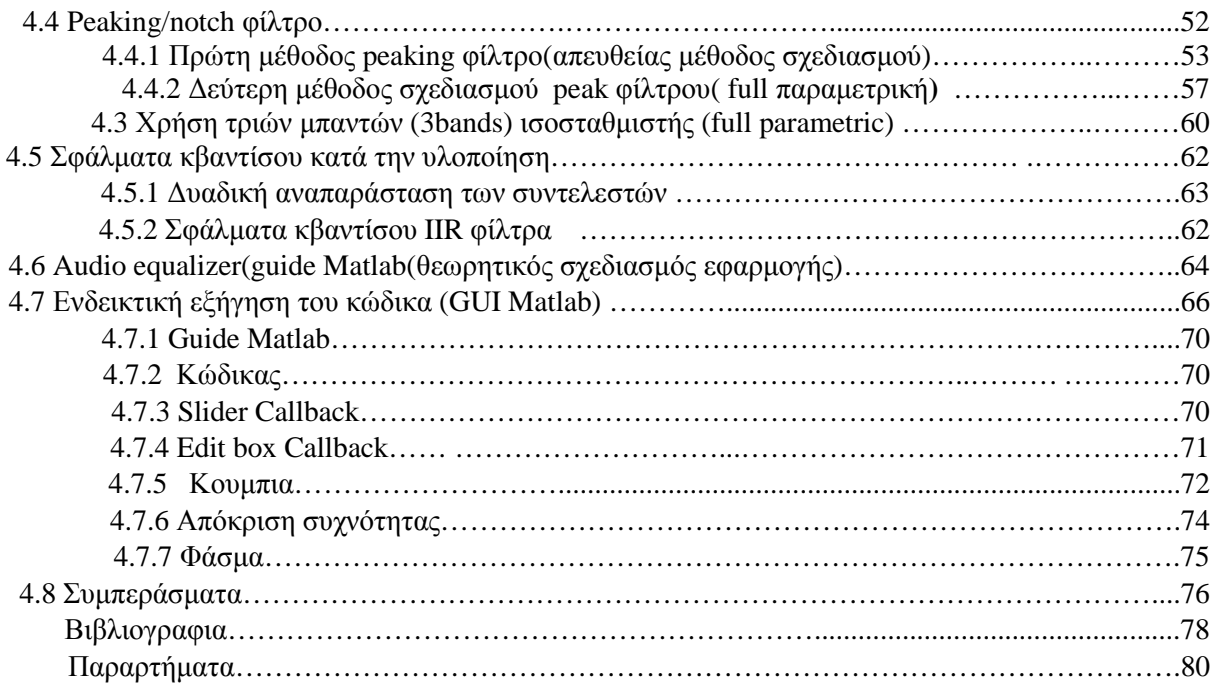

# **Εικόνες**

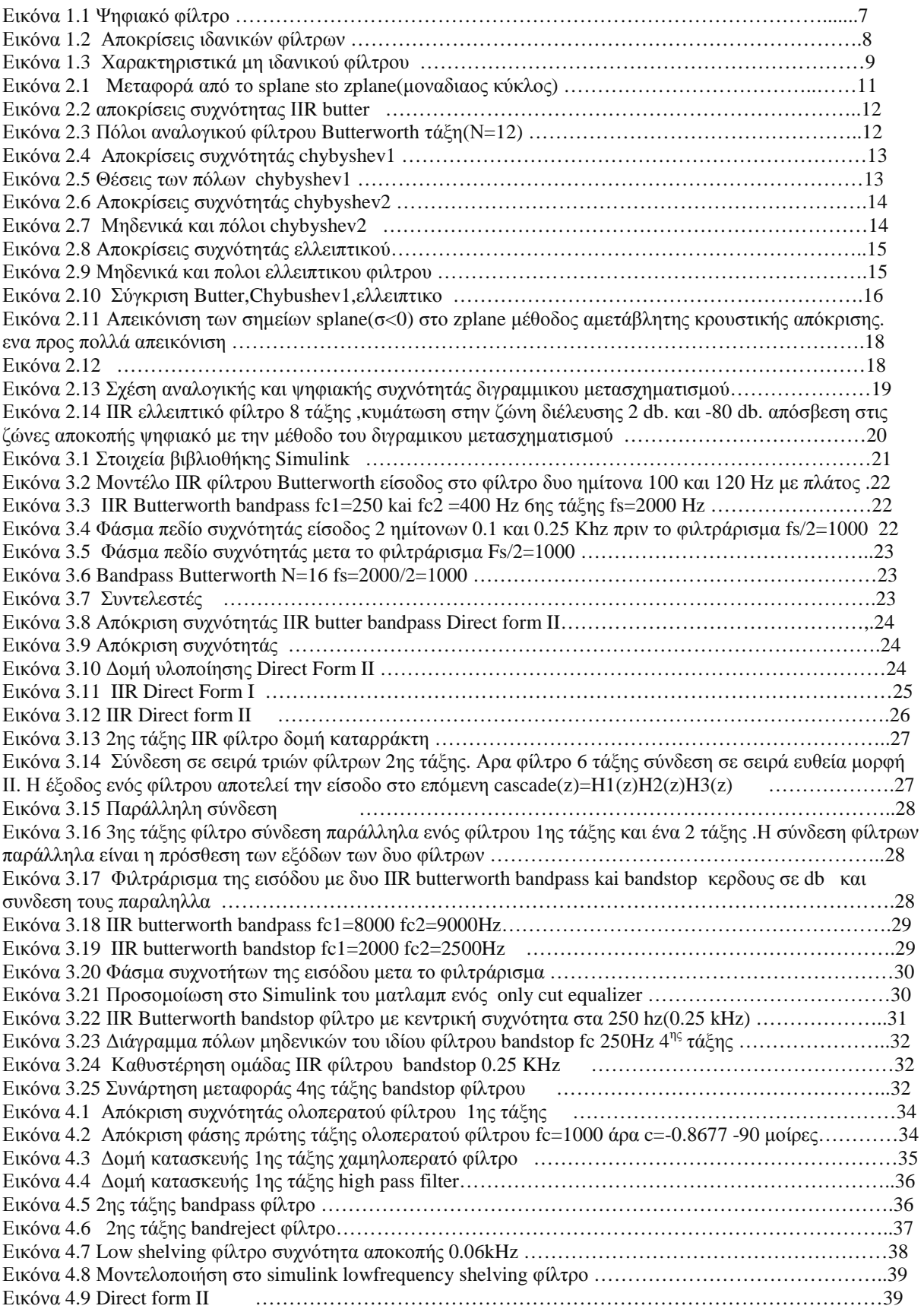

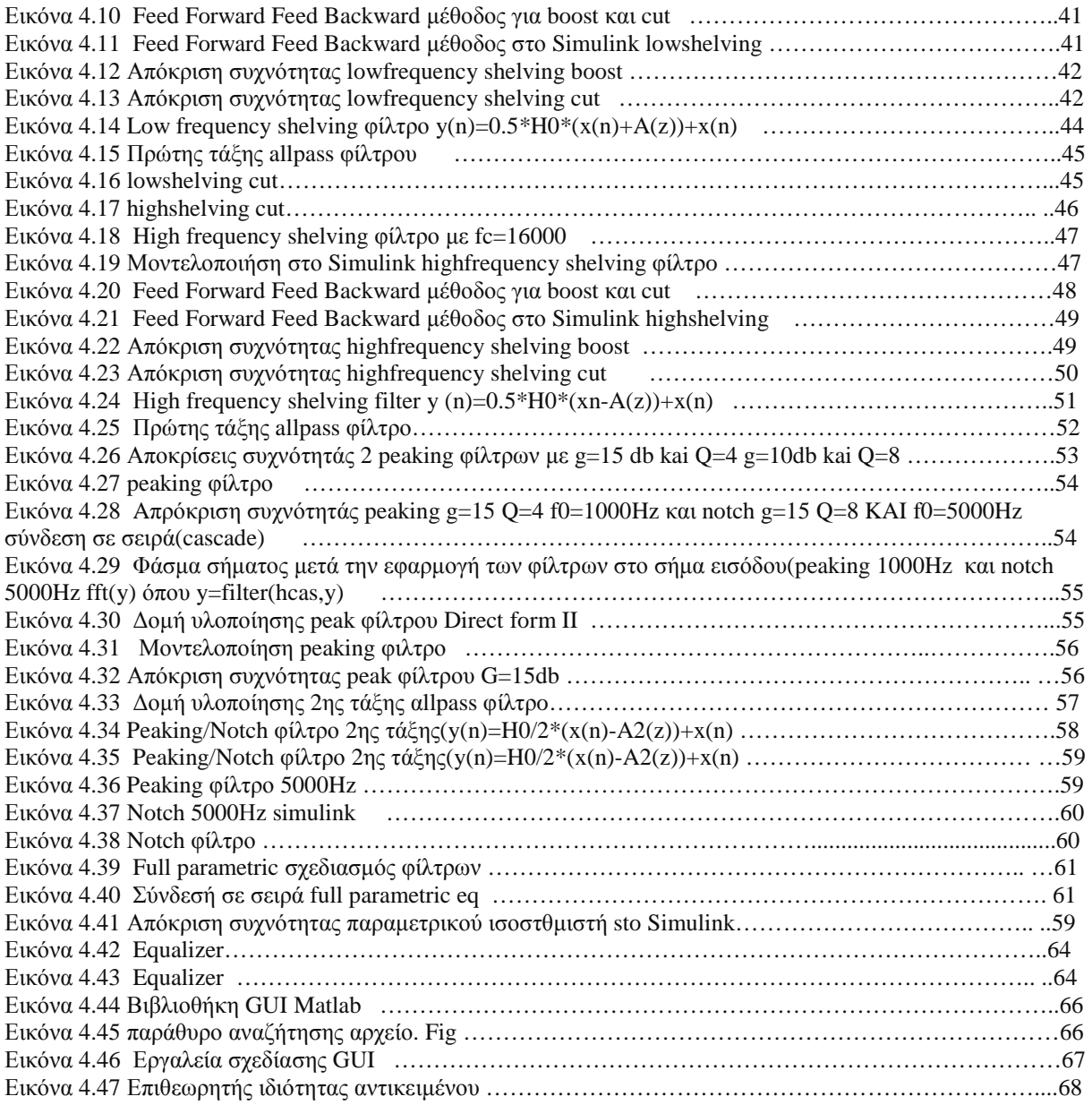

# **Πίνακες**

Πίνακας 4.1 Βασικά αντικείμενα του GUI Πίνακας 4.2 Ιδιότητες των αντικειμένων

# **Ευχαριστίες**

Ευχαριστώ τον κ Μουρτζόπουλο για την βοήθειά του ,και τον κ Βαρσάμη. Επίσης τον Μάνο από το DareStudio Recordings.

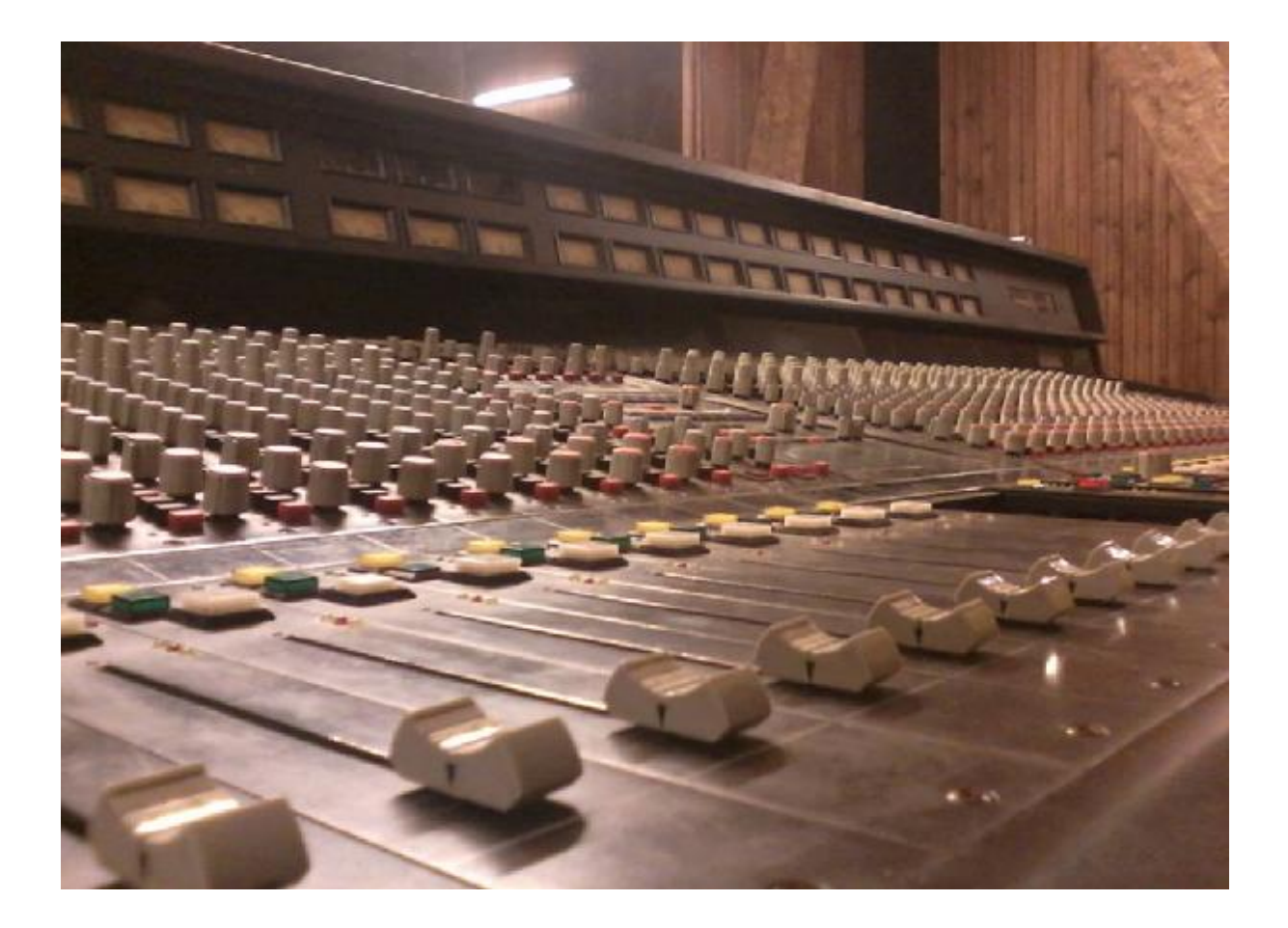

# **ΠΕΡΙΛΗΨΗ**

Η πτυχιακή έχει να κάνει με την μελέτη του σχεδιασμού και την μοντελοποίηση των φίλτρων άπειρης κρουστικής καθώς και των ισοσταθμιστών ως προς τους μεθόδους σχεδίασης ,τα χαρακτηριστικά τους την δομή κατασκευής και την σύγκριση ως προς τα πλεονεκτήματα τους και τα μειονεκτήματα τους. Αναλύεται το θεωρητικό μέρος για τον σχεδιασμό και την μοντελοποίηση των φίλτρων και στην συνέχεια γίνεται η πρακτική εφαρμογή όλων αυτών των θεωριών για την δημιουργία ενός ηχητικού συστήματος για περεταίρω πειραματισμό . Ο σχεδιασμός και η μοντελοποίηση τους σε πρακτικό επίπεδο έγινε σε περιβάλλον Matlab.Μέσω της βιβλιοθήκης Simulink του Matlab έγινε η προσπάθεια σχεδιασμού ενός συστήματος ήχου με την σύνδεση ψηφιακών συγκεκριμένων περιοχών-φίλτρων με σκοπό την προσομοίωση της λειτουργείας ενός ισοσταθμίστη κατηγορίας only cut. Τέλος ενδιαφέρον παρουσιάζουν οι ισοσταθμιστές μεταβλητού κέρδους καθώς και οι διάφοροι μέθοδοι σχεδιασμών τους όπου χρησιμοποιούνται σε διαφορά ενσωματωμένα συστήματα επεξεργασίας ήχου(ισοσταθμιστές ήχου-equalizers).Έτσι μέσω του guide(GUI=graphical user interface=περιβάλλον διεπαφής χρήστη) ο χρήστης μπορεί να αλληλοεπιδρά με το ηχητικό σύστημα και να καθορίζει εκείνος, στην προκείμενη περίπτωση μόνο το κέρδος(± db.) ενίσχυση ή εξασθένηση μιας συγκεκριμένη περιοχής στο φάσμα συχνοτήτων, εφόσον μιλάμε για γραφικό ισοσταθμιστή

# **Abstract**

This document has been produced in order to provide information regarding the design and the modeling of filters. It also refers to equalizers with variable gain.

The following stages of this document provide an overall analysis to the subject matter through a wide range of experimentation and continuous testing, utilizing various methods and tools (Matlab, Simulink, G.U.I.).

## **1.ΦΙΛΤΡΟ**

Αρχικά θα πρέπει να πούμε ότι τα φίλτρα στα οποία θα αναφερθούμε είναι IIR (άπειρης κρουστικής απόκρισης. Είναι μια από τις δυο κατηγορίες των ΓΧΑ φίλτρων όπου αυτού του είδους τα συστήματα μπορούν να περιγράφουν από την κρουστική απόκριση(η έξοδος του συστήματος όταν αυτό έχει ως είσοδο την διακριτή ώση ) και η κρουστική τους απόκριση έχει άπειρους ορούς δηλαδή μη μηδενικές τιμές Αλλά ας δούμε κάποια εισαγωγικά πράγματα για αυτού του είδους τα φίλτρα που θα αποτελέσουν βάση και για τους ισοσταθμιστές

 Ένα ψηφιακό φίλτρο είναι ένα σύστημα διακριτού χρόνου που πραγματοποιεί κάποιο μετασχηματισμό σε ένα ψηφιακό σήμα x(n)(έχει υποστεί δειγματοληψία η είσοδος)και παράγει μια έξοδο y(n)(απόκριση )

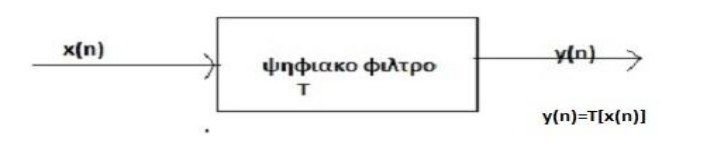

Εικόνα 1.1 Ψηφιακό φίλτρο

Το φίλτρο είναι ένας τελεστής Τ δηλαδή η απεικόνιση μιας συνάρτησης σε μια άλλη. Τα χαρακτηριστικά του τελεστή είναι τα χαρακτηριστικά του φίλτρου .Η έξοδος y(n) είναι αποτέλεσμα της εισόδου και του μετασχηματισμού Τ. Τα ψηφιακά φίλτρα ονομάζονται και φίλτρα διακριτού χρόνου, δέχονται ψηφιακό σήμα στη είσοδό τους. Το σήμα εισόδου είναι διακριτού χρόνου(έχει υποστεί δειγματοληψία) και το σήμα εξόδου είναι επίσης διακριτού χρόνου

 Τις περισσότερες φορές ̟που χρησιμοποιούμε ψηφιακά φίλτρα πρέπει η έξοδος του να μετατραπεί σε αναλογική δηλαδή μετά την επεξεργασία, πρέπει να προσθέσουμε ένα κύκλωμα για να μετατρέψουμε το ψηφιακό σε αναλογικό .Αυτό το κύκλωμα λέγεται Μετατροπέας Ψηφιακού σε Αναλογικό (Digital to Analog converter).Στην πτυχιακή θα αναφερθούμε στα ενεργά φίλτρα (δηλαδή έχουν ενεργά στοιχεία αλλά και παθητικά στοιχεία) έτσι μπορούν να ενισχύουν και να αποκόπτουν συχνότητες ενώ τα παθητικά μόνο αποκόπτουν συχνότητες

### **1.1 ΤΑ ΧΑΡΑΚΤΗΡΙΣΤΙΚΑ ΤΟΥ ΦΙΛΤΡΟΥ**

Τα χαρακτηριστικά ενός φίλτρου είναι:

Γραμμικό: είναι το φίλτρο η σύστημα για το οποίο ισχύει η αρχή της υπέρθεσης δηλαδή αν η είσοδος στο φίλτρο αποτελείται από ένα γραμμικό συνδυασμό σημάτων τότε η έξοδος του συστήματος θα είναι ίση με τον γραμμικό συνδυασμό των εξόδων του συστήματος δηλαδή αν

Y1=T[(x1(n)] και y2=T[x2(n) δηλαδή αν y1 η έξοδος του φίλτρο σε είσοδο χ1 και y2 η έξοδος του ίδιου φίλτρου σε είσοδο x2 τότε η έξοδος του φίλτρου με είσοδο αχ1(n)+bx2(n) θα είναι ίση με αy1(n)+by2(n) a kai b πραγματικοί αριθμοί

 $y(n)=T[ax1(n)+bx2(n)]=\alpha T[\gamma1(n)]+bT[x2(n)]=a\gamma1(n)+a\gamma2(n)$  (Sophocles Orfanidis 2010) (1.1.1)

Χρονικά αμετάβλητο: είναι το φίλτρο στο οποίο μια χρονική μετατόπιση της εισόδου του αντιστοιχεί στην ιδιά χρονική μετατόπιση της εξόδου του δηλαδή είναι ένα φίλτρο σύστημα που η συμπεριφορά του και οι ιδιότητες του δεν αλλάζουν με το χρόνο δηλαδή αν y(n) η έξοδος του συστήματος με χ(n) τότε μια χρονική μετατόπιση ίση με n-1 h έξοδος του ίδιου συστήματος y(n-1) αντιστοιχεί σε είσοδο χ(n-1)

Tα συστήματα που ικανοποιούν τα δυο αυτά χαρακτηριστικά λέγονται Γραμμικά Χρονικά Αμετάβλητα (Linear Time invariant)(LTI)

Ευσταθές είναι το φίλτρο που κάθε περιορισμένη είσοδος παράγει μια περιορισμένη έξοδο (ΒΙΒΟ=bounded input bounded output)

Av  $|x(n)| < \infty$  τοτε  $|y(n)| < \infty$  (Sophocles Orfanidis 2010) (1.1.2)

Αιτιατό (causal) σύστημα είναι εκείνο του οποίου η έξοδος, σε κάθε χρονική στιγμή, εξαρτάται μόνο από τις τιμές του σήματος εισόδου στην παρούσα χρονική στιγμή και σε προηγούμενες χρονικές στιγμές. Μπορούμε να πούμε ότι το φίλτρο δεν παράγει καμία έξοδος αν δεν εφαρμοστεί σε αυτό μια είσοδος ένα φίλτρο είναι αιτιατό αν η κρουστική του απόκριση είναι ε  $h(n)=0$  για  $n<0$  (Sophocles Orfanidis 2010) (1.1.3)

Ένα φίλτρο περιγράφεται σε δύο διαφορετικά πεδία, στο **̟**πεδίο του χρόνου και στο **̟**πεδίο της συχνότητας. Ο σχεδιασμός και η μελέτη των φίλτρων στο πεδίο του χρόνου γίνετε με την βοήθεια της κρουστικής απόκρισης Στο πεδίο της συχνότητας περιγράφεται με τη συνάρτηση μεταφοράς H(s),

 $H(s) = \frac{Y(S)}{X(S)} = \frac{N(s)}{D(s)}$  $D(s)$  (1.1.4 )

οπου Υ(s) η κατά Laplace έξοδος Ν(s)(μηδενικά) , και Χ(s) η κατά Laplace είσοδος D(s)(πόλοι) η οποία ̟προκύπτει από τον μετασχηματισμό Fourier της κρουστικής απόκρισης για αναλογικά φίλτρα ή τον μετασχηματισμό (z) της κρουστικής απόκρισης για τα ψηφιακά. Από τη συνάρτηση μεταφοράς ̟βρίσκουμε την απόκριση πλάτους και φάσης. Με τη βοήθεια της συνάρτησης μεταφοράς μπορούμε να υπολογίσουμε την απόκριση του φίλτρου για οποιαδήποτε σήμα εισόδου

Η απόκριση πλάτους είναι η γραφική παράσταση που μπορούμε να βγάλουμε χρήσιμα συμπεράσματα για τα χαρακτηριστικά και την συμπεριφορά του φίλτρου πχ το είδος του, την ̟προσέγγισή του, τη συχνότητα αποκοπής, την τάξη του κ.α.

Η απόκριση φάσης μας δίνει το ̟ποσό μετατοπίζεται η φάση του σήματος στην έξοδο σε συνάρτηση με την συχνότητα. Μια αλλαγή στη φάση ενός σήματος, σημαίνει καθυστέρηση(delay) οπότε το σήμα παραμορφώνεται αλλά επειδή το αυτί δεν αντιλαμβάνεται τις μεταβολέςπαραμορφώσεις της φάσης όσο τις μεταβολές στο πλάτος ενός σήματος .Οπότε δεν μας ενδιαφέρει τόσο η απόκριση φάσης πχ στην επεξεργασία μουσικής ήχου κ.α. .Ωστόσο σε κάποιες εφαρμογές μας νοιάζει η φάση ενός σήματος γιατί μας νοιάζει η μορφή του σήματος όπως στις τηλεπικοινωνίες η σε ένα καρδιογράφημα

### **1.2 Ιδανικά φίλτρα**

Η καμπύλη απόκρισης των ιδανικών φίλτρων δίνεται στο παρακάτω σχήμα. Από αυτές τις αποκρίσεις καταλαβαίνουμε ότι το ιδανικό για ένα φίλτρο είναι η επίπεδη διέλευση όλων των συχνοτήτων, η άμεση αποκοπή από το σημείο ̟που ορίσαμε (δηλαδή την συχνότητα αποκοπής fc), και η αποκοπή όλων των συχνοτήτων που δεν θέλουμε. Το πλάτος των συχνοτήτων στη ζώνη διέλευσης είναι ίσο με 1 και παραμένει σταθερό, ενώ το πλάτος στη ζώνη αποκοπής είναι πάντα 0.Τα φίλτρα ταξινομούνται σε

1) βαθυπερατά(low pass),2)υψηπερατά(high pass),3)ζωνοπερατά(bandpass) και 4)απόρριψης ζώνης (band stop)

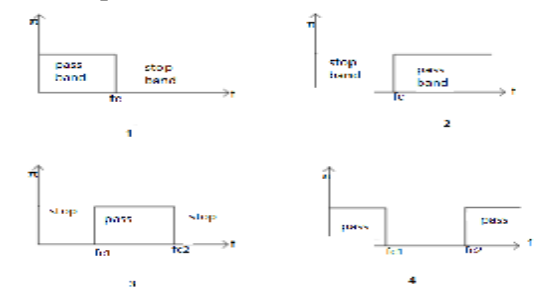

Εικόνα 1.2 Αποκρίσεις ιδανικών φίλτρων

Όπου 1 low pass π=1 για f≤ fc αλλού π =0

Όπου 2 high pass π=1 για f≥fc αλλού π=0

'Όπου 3 bandpass  $\pi$ =1 για f> fc1 και f< fc2

'Όπου 4 band stop π=0 για f > fc1 και f < fc2 αλλού 1

Ωστόσο δεν είναι δυνατή η υλοποίηση τέτοιων φίλτρων από πραγματικά φίλτρα (αιτιατά). Μιας και αυτά έχουν αμφίπλευρη κρουστική απόκριση (δεν είναι αιτιατά).(Sophocles Orfanidis 2010) Τα ̟πραγματικά φίλτρα δεν έχουν απότομη αποκοπή από τη ζώνη διέλευσης στη ζώνη αποκοπής αλλά χρειάζονται κάποιόν χρόνο για τη μετάβαση. Η ̟περιοχή στην οποία γίνεται η μετάβαση αυτή, ονομάζεται ζώνη μετάβασης και μειώνεται όσο αυξάνεται η τάξη του ̟πραγματικού φίλτρου Η περιοχή συχνοτήτων από όπου επιτρέπεται η διέλευση ονομάζεται ζώνης διέλευσης(passband) ενώ η περιοχή που δεν επιτρέπεται η διέλευση ονομάζεται ζώνη αποκοπής(stopband**)** Επίσης το κέρδος στην ζώνη διέλευσης και στη ζώνη αποκοπής δεν είναι σταθερό αλλά μεταβάλλεται, μπορεί να έχει μια κυμάτωση ±1 και 0 για την ζώνη αποκοπής

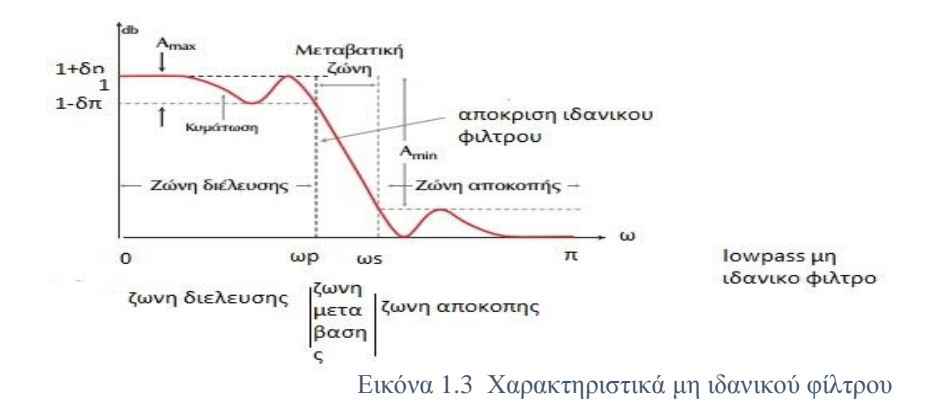

#### **1.3 Εξίσωση διαφορών**

Μια κατηγορία συστημάτων-φίλτρων είναι αυτή που τα σήματα εισόδου–εξόδου συνδέονται µε µια εξίσωση διαφορών (difference equation) της µορφής

 $y(n)=\sum_{k=0}^{M} b k x(n-k) - \sum_{k=1}^{N} a k y(n-k)$  (John Proakis Dimitris & G Manolakis 2007) ( 1.3.1)

όπου x(n) η ακολουθία εισόδου, y(n) η ακολουθία εξόδου και αk bk οι συντελεστές του συστήματος. Η εξίσωση αυτή µας λέει ότι η τρέχουσα τιμή του δείγματος εξόδου προκύπτει ως γραμμικός συνδυασμός του παρόντος και των προηγούμενων δειγμάτων της εισόδου, καθώς και από προηγούμενες τιμές της εξόδου. Η σύνδεση µμεταξύ της εξίσωσης αυτής και της συνάρτησης μεταφοράς του συστήματος µπορεία εύκολα να γίνει µε τη βοήθεια των ιδιοτήτων της γραµµικότητας και της ολίσθησης στο χρόνο. Έτσι αν πάρουμε το Μ.Ζ και των δυο μελών της τότε

$$
Y(Z)\Sigma_{k=0}^{M} b\mathbf{k}z^{-1}\mathbf{X}(Z) - \Sigma_{k=1}^{N} a\mathbf{k}z^{-1}\mathbf{Y}(z)
$$
 (1.3.2)

Άρα

 $H(z) = \frac{Y(z)}{X(z)} = \frac{\sum_{k=0}^{M} b k z^{-1}}{1 + \sum_{k=1}^{N} a k z^{-k}}$  $1+\sum_{k=1}^{N} akz^{-1}$ Proakis Dimitris & G Manolakis 2007) (1.3.3)

όπου ο αριθμητής είναι τα μηδενικά και ο παρονομαστής πόλοι

Τα συστήματα µε συνάρτηση μεταφοράς της µορφής (1.3.3) στην οποία τουλάχιστον

ένας από τους συντελεστές του παρονομαστή είναι διάφορος του μηδενός ονομάζονται συστήματα άπειρης κρουστικής απόκρισης (IIR, Infinite Impulse Response),επειδή η αντίστοιχη κρουστική απόκριση h(n) αποτελείται από άπειρους όρους (John Proakis &Dimitris G Manolakis 2007)

Μια άλλη κατηγοριοποίηση των συστημάτων αυτών είναι σε επαναληπτικά. Επαναληπτικά είναι τα συστήματα στα οποία η εξίσωση διαφορών έχει την μορφή (1.3.2) με bi  $\neq$  0. Σ' αυτά τα συστήματα η έξοδος y(n) σε κάθε χρονική στιγμή εξαρτάται και από τιμές της εξόδου σε

προηγούμενες χρονικές στιγμές y(n–1), y(n–2),… Έχουμε δηλαδή, ανατροφοδότηση (feedback) τιμών της εξόδου στο σύστημα .

## **2. Άπειρης κρουστικής απόκρισης φίλτρα(IIR)**

Ένα γραμμικό χρονικά αναλλοίωτο IIR φίλτρο περιγράφεται από την εξίσωση διαφορών  $y(n)=\sum_{k=0}^{M} b k x(n-k) - \sum_{k=1}^{N} a k y(n-k)$  (2.1)

Εάν σε αυτήν την εξίσωση διαφορών ακ≠0 για k=0,1,2 τότε καταλαβαίνουμε ότι έξοδος σε κάθε χρονική στιγμή προκύπτει ως γραμμικός συνδυασμός της τρέχουσας και των προηγουμένων τιμών των εισόδων καθώς και από τις προηγούμενες τιμές της εξόδου (y(n-1) y(n-2)…). Από αυτό συμπεραίνουμε ότι έχουμε ανατροφοδότηση τιμών εξόδων στο σύστημα δηλαδή αν ακόμα και η είσοδος x μηδενιστεί τότε οι οροί y(n-1) και y(n-2) θα δημιουργούν νέους ορούς μη μηδενικούς . Τέτοια φίλτρα ονομάζονται επαναληπτικά η άπειρης κρουστικής απόκρισης (δηλαδή η κρουστική απόκριση θα αποτελείτε από άπειρους όρους μη μηδενικών τιμών)

Παίρνοντας τον μετασχηματισμό z της εξόδου δηλαδή

$$
Yz = \sum_{k=0}^{M} b_k z^{-k} x(z) - \sum_{k=1}^{N} akz^{-k} Y(z)
$$
\n(2.2)

$$
Y(z)(1+\sum_{k=1}^{N} akz^{-k}) = X(z) \sum_{k}^{M} bkz^{-k}
$$
  
Αρα η συνάρτηση μεταφοράς H(z) θα είναι

$$
H(z) = \frac{Y(z)}{X(z)} = \frac{\sum_{k=0}^{M} b_k z^{-k}}{1 + \sum_{k=1}^{N} a_k z^{-k}}
$$
(2.4)

 όπου bk kai ak είναι οι συντελεστές του φίλτρου και Ν είναι η τάξη του φίλτρου όπου το Ν ακέραιος Έτσι λοιπόν αν θέσουμε την δ(n) σαν είσοδό σε ΓΧΑ σύστημα τότε η έξοδος ενός IIR φίλτρου θα είναι η συνέλιξη της εισόδου με την κρουστική απόκριση δηλαδή

y(n)=  $\sum_{k=0}^{\infty} h(k)x(n - k)$  ωστόσο δεν μπορούμε να υλοποιήσουμε κάτι που τείνει στο άπειρο οπότε η έξοδος ενός IIR φίλτρου είναι

 $y(n)\sum_{k=0}^{\infty} h(k)x(n-k) = \sum_{k=0}^{M} b kx(n-k) - \sum_{k=1}^{N} ak y(n-k)$  (2.5) (AΘΑΝΑΣΙΟΣ ΣΚΟ∆ΡΑΣ &BΑΣΙΛΕΙΟΣ AΝΑΣΤΑΣΟΠΟΥΛΟΣ 2003)

 Εάν σε αυτήν την εξίσωση διαφορών ακ≠0 για k=0,1,2(δηλαδή τα αk(οι ρίζες του παρονομαστή ,οι πόλοι της συνάρτησης μεταφοράς(Η(z)), δεν αντιστοιχούν σε μηδενικές τιμές) έτσι λοιπόν η κρουστική απόκριση ενός IIR φίλτρου θα τείνει στο άπειρο δηλαδή θα είναι h(n)=0 για n< 0 (αιτιατο) άρα 1 από 0 έως ∞ δηλαδη θα είναι όπως η u(n) οπότε η κρουστική απόκριση θα είναι άπειρης διάρκειας και για αυτό τον λόγο ονομάζετε φίλτρο άπειρης κρουστικής απόκρισης δηλαδή ΄΄θεωρητικά΄΄΄το σήμα δεν θα έχει απόσβεση στο 0 πάντα θα έχει μη μηδενικές τιμές

Επειδή υπάρχει συνεχής ανατροφοδότηση δεν έχουν γραμμική φάση αυτό σημαίνει όχι σταθερή καθυστέρηση ομάδας σε όλες τις συχνότητες.

Μπορεί να είναι ασταθή φίλτρα εφόσον έχουν πόλους.

(AΘΑΝΑΣΙΟΣ ΣΚΟ∆ΡΑΣ & BΑΣΙΛΕΙΟΣ AΝΑΣΤΑΣΟΠΟΥΛΟΣ 2003)

## **2.1 Φίλτρα άπειρης κρουστικής απόκρισης( IIR)**

Τα ψηφιακά IIR φίλτρα προέρχονται από τα αναλογικά φίλτρα. Από την θεωρία γνωρίζουμε ότι η συνάρτηση μεταφοράς ενός αναλογικού φίλτρου είναι:

 $Ha(s) = \frac{Bs}{As} = \frac{\sum_{k=0}^{M} bks^k}{\sum_{k=0}^{N} aks^k}$ (3.1.1) όπου bk kai ak είναι οι συντελεστές του φίλτρου

Εναλλακτικά μπορούμε να πάρουμε την συνάρτηση μεταφοράς του αναλογικού φίλτρου με τον μετασχηματισμό Laplace της κρουστικής απόκρισης συνεχούς χρόνου h(t)

$$
\text{Ha(s)} = \int_{\infty}^{\infty} h(t) e^{-st} \, \text{dt} \tag{2.1.2}
$$

10

1)Γνωρίζουμε επίσης από την θεωρία ότι για να είναι ένα αναλογικό φίλτρο ευσταθές θα πρέπει οι πόλοι του να βρίσκονται στην αριστερή πλευρά του πεδίου s δηλαδή αν σ<0 τότε r< 1. Δηλαδή οι πόλοι του αναλογικού φίλτρου θα βρίσκονται μέσα στον μοναδιαίο κύκλο οπότε ένα ευσταθές αναλογικό φίλτρο θα μας δώσει ένα ευσταθές ψηφιακό φίλτρο

2)Και η απεικόνιση του φανταστικού άξονα jw του s επιπέδου θα πρέπει να γίνετε πάνω ακριβός στο μοναδιαίο κύκλο ένα προς ένα έτσι ώστε να διατηρούνται τα χαρακτηριστικά της απόκρισής συχνότητας και στα δυο πεδία (s και z)

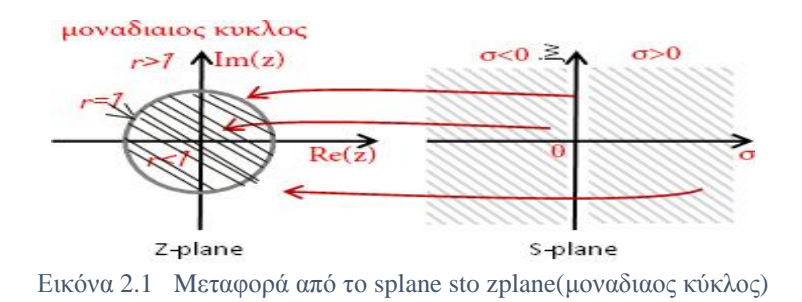

## **2.2 Αναλογικά ΙΙR φίλτρα**

Υπάρχουν τέσσερα είδη IIR φίλτρων αυτά είναι:Butterworth,chybyshev 1,chybyshev2,elliptic

#### **2.2.1 Butterworth**

Σε ένα φίλτρο Butterworth η απόκριση του χαρακτηρίζετε 'maximally flat'.Αυτό έχει να κάνει με το ότι η απόκριση πλάτους του (amplitude response) είναι επίπεδη (flat) στην συχνότητα 0.Κυριο χαρακτηριστικό του είναι ότι είναι ένα all pole φίλτρο δηλαδή έχει μόνο πόλους. Αυτό έχει να κάνει με το ότι η συνάρτηση μεταφοράς Ηα(s) έχει μηδενικά τα οποία τείνουν στο άπειρο και πόλους που βρίσκονται στην αριστερή πλευρά του s(domain) οπότε στο εσωτερικό του μοναδιαιου κύκλου Ένα βασικό χαρακτηριστικό είναι ότι δεν παρουσιάζει κυμάτωση στην ζώνη διέλευσης η στην ζώνη αποκοπής .Για να είναι ευσταθές ένα Butterworth φίλτρο θα πρέπει όπως προ είπα οι πόλοι να βρίσκονται στην αριστερή πλευρά του s(πεδίου)

Το τετράγωνο του πλάτους της απόκρισής συχνότητας είναι

$$
[\text{Ha}(j\Omega)]^2 = \frac{1}{1 + (\frac{j\Omega}{j\Omega c})^{2N}}
$$
(2.2.1.1)

Όπου Ν η τάξη του φίλτρου ,Ωc είναι η συχνότητα αποκοπής των 3db. se λογαριθμική κλίμακα δηλαδή το κέρδος στην ζώνη αποκοπής είναι 3db. λιγότερο από ότι στην ζώνη διέλευσης ή 2/√2=0,707 φορεςλιγότερο αντίστοιχα εάν μιλάμε για voltage κέρδος όταν Ηα(Ω=0)=1 και Hα( $\Omega$ =Ωc)=1/ $\sqrt{2}$ =0,707 .Επίσης όσο αυξάνετε η τάξη του φίλτρου δηλαδή ο (αριθμός των πόλων του φίλτρου) τόσο πιο στενή γίνετε η ζώνη μετάβασης ,τόσο πιο γρηγορά γίνετε η μετάβαση από την ζώνη διέλευσης στην ζώνη αποκοπής, έτσι απόκριση ενός χαμηλοπερατού Butterworth θα πλησιάζει με αυτήν του ιδανικού χαμηλοπερατού περισσότερο ωστόσο αυτό δεν το θέλουμε γιατί όσο αυξάνει η τάξη του φίλτρου άρα οι συντελεστές του φίλτρου και έτσι χρειαζόμαστε περισσότερη μνήμη για την αποθήκευση των συντελεστών=μεγαλύτερο κόστος. Η τάξη του φίλτρου βρίσκετε ως εξής

$$
\log \frac{\frac{As}{(10 \cdot 10 - 1)}}{\frac{10}{2} \log \left(\frac{\omega \varsigma^p}{\omega p^p}\right)} \tag{2.2.1.2}
$$

όπου ως είναι συχνότητα αποκοπής και Αp είναι η κυμάτωση στην ζώνη διέλευσης και Ας η απόσβεση στην ζώνη αποκοπής σε db.

(Γεώργιος Μουστακίδης 2003)

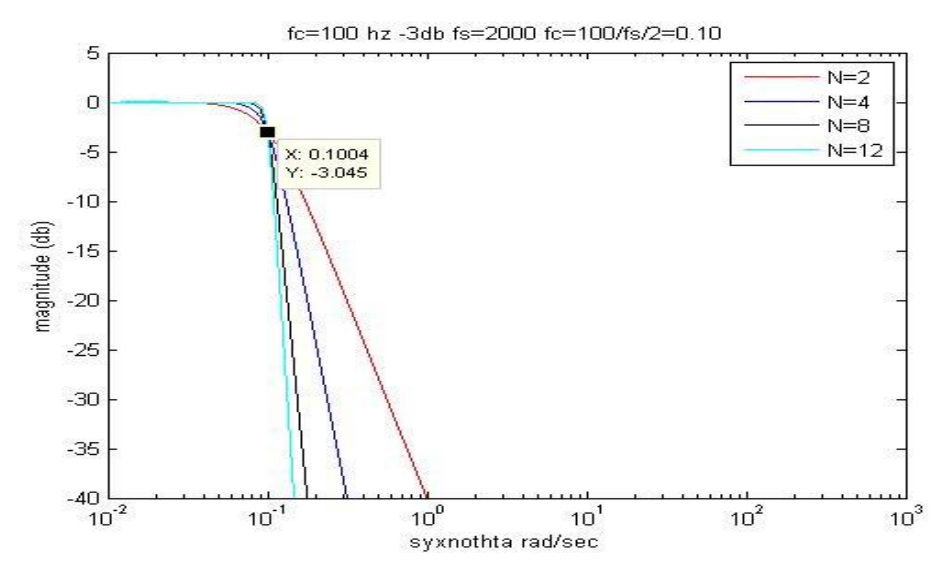

Εικόνα 2.2 αποκρίσεις συχνότητας ΙΙR butter

Επίσης ένα αναλογικό φίλτρο Butterworth έχει μόνο πόλους που οι θέσεις τους θα είναι πάνω και γύρω από έναν κύκλο ακτίνας Ωc και σημεία που θα ισαπέχουν το ένα με το άλλο ⌈()⌉ *=*Ha(s)Ha(-s) για s=jΩ από εδώ καταλαβαίνουμε ότι Ηa(s) αντιστοιχούν στους πόλους της αριστερής πλευράς και Ηa(-s) αντιστοιχούν στους πόλους της δεξιάς πλευράς .Οι πόλοι της αριστερής πλευράς είναι Ηa(ς) είναι και οι ΄΄ευσταθείς πόλοι΄΄ του φίλτρου και οι δεξιοί είναι ΄΄ασταθείς πόλοι ΄΄ που αντιστοιχούν στους αντίθετους πόλους της αριστερής πλευράς του φίλτρου .Εμείς κρατάμε τους αριστερούς πόλους γιατί ένα αναλογικό φίλτρο για να είναι ευσταθές θα πρέπει οι πόλοι του να είναι στην αριστερή πλευρά του s πεδίου(> 0 τιμες)

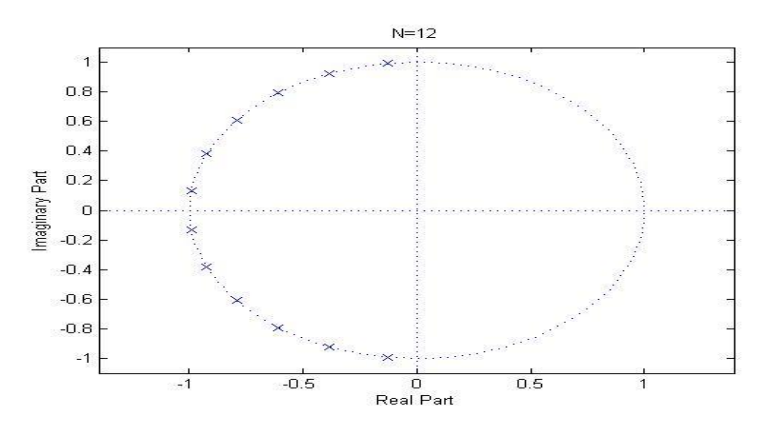

Εικόνα 2.3 Πόλοι αναλογικού φίλτρου Butterworth τάξη(Ν=12)

#### **2.2.2 Chebyshev I**

Το φίλτρο ChybyshevI είναι και αυτό όπως το Butterworth ένα (all pole) φίλτρο δηλαδή έχει μόνο πόλους, έχουν ομοιόμορφη(ισοκυματική =ίδια μέγιστα κυμάτωσης) κυμάτωση στην ζώνη διέλευσης ενώ δεν έχουν κυμάτωση στην ζώνη αποκοπής

Το πλάτος της απόκρισής συχνότητας είναι

$$
|\text{H}\alpha(\text{j}\Omega)|^2 = \frac{1}{1 + \varepsilon^2 \text{T}_{\text{N}^2(\frac{\Omega}{\Omega p})}}
$$
(2.2.2.1)

όπου Ν είναι η τάξη του φίλτρου,  $\varepsilon^2 =$  είναι μια παράμετρος του φίλτρου που σχετίζεται με το πλάτος της κυμάτωσης στην ζώνη διέλευσης και Ωp είναι η συχνότητα αποκοπής στο όριο της ζώνης διέλευσης,. $T_{N}(x)$ είναι το πολυώνυμο Chebyshev τάξης Ν

 $(2.2.2.2)$ 

Τ  $N^{(\chi) = \begin{cases} \cos (N \cos^{-1} x & |x| \le 1 \\ \cosh (N \cosh^{-1} x) & \end{cases}}$  $\cosh(N \cosh^{-1} x)$  |x|>1

Όσο αυξάνει η τάξη του φίλτρου αυξάνεται και αριθμός των ταλαντώσεων(με σταθερό ε ) στην ζώνη διέλευσης ενώ το εύρος της ζώνης μετάβασης μεταξύ της ζώνης διέλευσης και της ζώνης αποκοπής μικραίνει. Την τάξη του φίλτρου μπορούμε να την καταλάβουμε κοιτώντας την κυμάτωση όταν Ν=3 τότε θα έχουμε 3 ημικύκλια κυμάτωσης στην ζώνη διέλευσης η Ν=8 αντίστοιχα (Γεώργιος Μουστακίδης 2003)

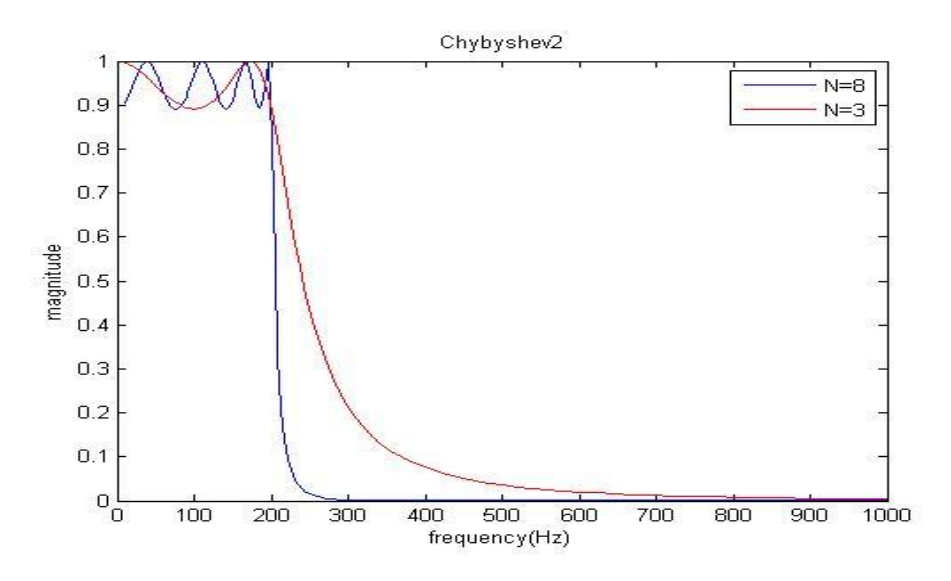

Εικόνα 2.4 Aποκρίσεις συχνότητάς Chebyshev1

Επίσης στο σχήμα καταλαβαίνουμε ότι εάν το Ν=περιττός δηλαδή Ν=3 αριθμός τότε τα πολυώνυμο Τ<sub>N (</sub>0)=0 και έτσι $|{\bf H}({\bf 0})|^2$ =1.Εαν το Ν=αρτιος δηλαδή N=8 τότε Τ<sub>N</sub> (0)=1 και ετσι  $|H(0)|^2$ =1/1+ε $^2$  .Επίσης βλέπουμε ότι το φίλτρο έχει κυμάτωση από 0 έως Ωc(200Hz) ή για τιμές -Ωc δηλαδή σύμφωνα με τις ιδιότητες του πολυωνύμου Chebyshev το  $T_{N^2}$  θα είναι  $x \leq 1$  Για  $\chi \geq 1$ δηλαδή για Ω>ΩC η απόκριση πλάτους βλέπουμε ότι φθίνει μονοτονικά προς το 0,οποτε η ζώνη διάβασης είναι όσο είναι και η κυμάτωση. Επίσης εάν Ω=Ωc τότε η απόκριση πλάτους

$$
[\text{Ha}(j\Omega)]^2 = \frac{1}{\sqrt{1} + e^2} \tag{2.2.2.3}
$$

√ που εκεί θα έχει η κυμάτωση το μικρότερο πλάτος. Οι πόλοι του φίλτρου Chebyshev και αυτοί βρίσκονται στο αριστερό μιγαδικό επίπεδο για να είναι ευσταθές το φίλτρο σε ένα σχήμα έλλειψης γύρω από φανταστικό άξονα (JΩ) (Γεώργιος Μουστακίδης 2003)

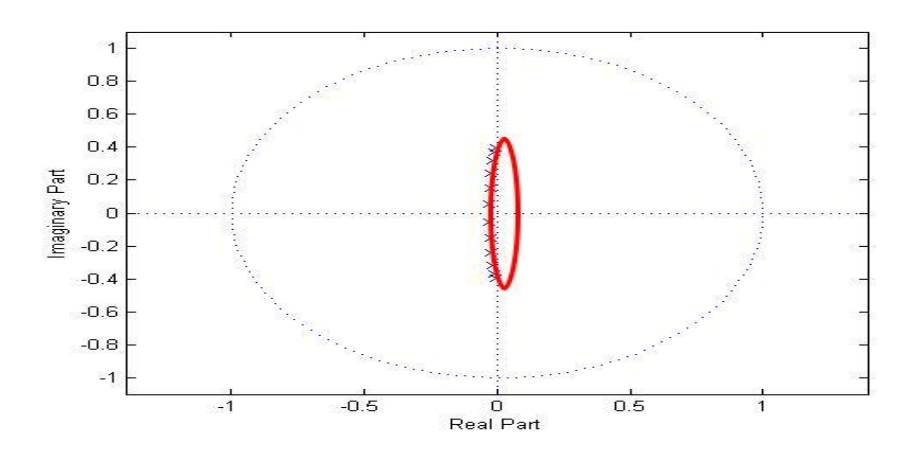

Εικόνα 2.5 Θέσεις των πόλων Chebyshev1

#### **2.2.3 Chebyshev II**

Τα ChebyshevII έχουν και μηδενικά και πόλους και παρουσιάζουν κυμάτωση στην ζώνη αποκοπής[ $\Omega$ c,∞] οποτε για  $\Omega > \Omega$ c η αποκριση πλατους θα εχει κυματυσμους στο διαστημα  $[0, \frac{1}{\sqrt{1} + \varepsilon^2}]$  ενώ φθίνουν μονοτονικά για τιμές του Ω στην ζώνη διέλευσης $[0, \Omega$ c]  $0 \le \Omega \le \Omega$ ς οπου (Ωc=Ως) Τα μηδενικά βρίσκονται πάνω στο φανταστικό άξονα Jω οπότε όλα τα μηδενικά του φίλτρου είναι φανταστικοί αριθμοί .Όταν η τάξη του φίλτρου είναι περιττός τότε στην συνάρτηση μεταφοράς τα μηδενικά θα είναι z=p-1 δηλαδή κατά 1 λιγότερα από τους πόλους αυτό γίνετε γιατί το κεντρικό μηδέν απειρίζεται και αποκλείεται. Εδώ τα μηδενικά έχουν τους συζυγείς τους όπως και οι πόλοι

Το πλάτος της απόκρισής συχνότητάς είναι

$$
|Ha(j\Omega)|^2 = \frac{1}{1 + \varepsilon^2 [T_{N(\frac{\Omega\zeta}{\Omega p})} T_{N(\frac{\Omega\zeta}{\Omega})}]^2}
$$
 (Γεώργιος Μουστακίδης 2003) (2.2.3.1)

Όπου Ν είναι η τάξη του φίλτρου Ωp είναι η συχνότητα αποκοπής στην ζώνη διέλευσης Ως είναι η συχνότητα αποκοπής στην ζώνη αποκοπής και ε είναι η παράμετρος που ελέγχει την κυμάτωση στην ζώνη αποκοπής. Και εδώ ισχύει ότι όσο αυξάνετε η τάξη του φίλτρου τόσο αυξάνεται ο αριθμός των κυματώσεων και η ζώνη μετάβασης μικραίνει

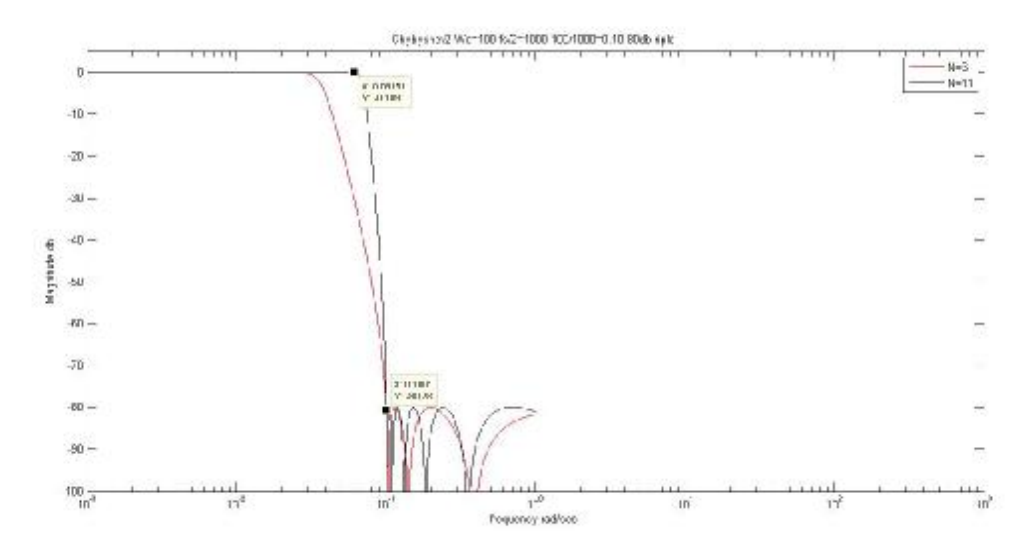

Εικόνα 2.6 Αποκρίσεις συχνότητάς Chybyshev2

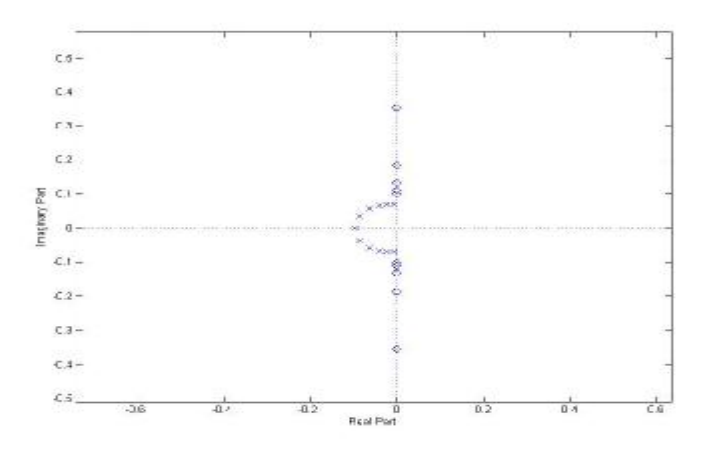

Εικόνα 2.7 Μηδενικά και πόλοι Chybyshev2

#### **2.2.4 Ελλειπτικα φιλτρα**

Τα Ελλειπτικα φίλτρα παρουσιαζουν κυματωση και στην ζωνη διελευσης και στην ζωνη αποκοπης Η συναρτηση μεταφορας του φιλτρου εχει και μηδενικα και πολους

Το πλατος της αποκρισης συχνοτητας είναι

$$
|H\alpha(\Omega)|^2 = \frac{1}{1 + \varepsilon^2 U_{N^2}(\frac{\Omega}{\Omega p})}
$$
\n(2.2.4.1)

Όπου ε είναι η παράμετρος που σχετίζετε με την κυμάτωση στην ζώνη διέλευσης, Ωp είναι η συχνότητα αποκοπής στην ζώνη διέλευσης και  $U_{N^2}$  είναι η Ιακωβιαννη ελλειπτικη συναρτηση που εχει την μορφη κλασματος  $U_N\left(\frac{1}{\Omega}\right)$  $\frac{1}{\Omega}$ ) =  $\frac{1}{U_N(}$  $U_N(\Omega)$  (Γεώργιος Μουστακιδης 2003) (3.2.4.2) και είναι αυτή που δίνει τα χαρακτηριστικά της ισοκυμάτωσης και στην ζώνη διέλευσης και στην ζώνη αποκοπής Από το σχήμα μπορούμε να καταλάβουμε οτι το ελλειπτικό φίλτρο είναι ουσιαστικά η διασταύρωση η ένωση ενός Chebyshev1( στη ζώνη διέλευσης)και Chybyshev2 (στη ζώνη αποκοπής)

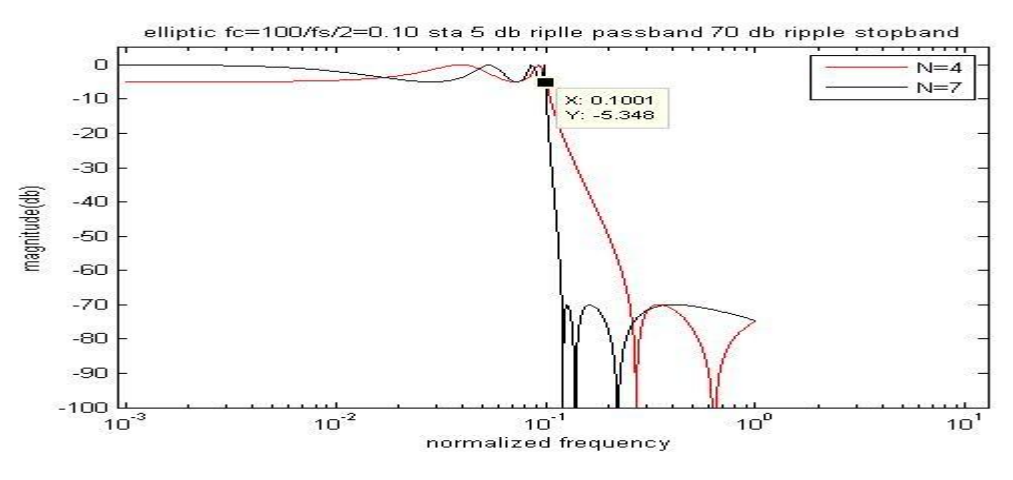

Εικόνα 2.8 Αποκρίσεις συχνότητάς ελλειπτικού

Από το σχήμα καταλαβαίνουμε ότι όπως στο φίλτρο Chebyshev1 στην συχνότητα 0 το πλάτος της το πλάτος της συνάρτηση μεταφοράς είναι μηδέν μόνο όταν Ν=περιττός αλλιώς Ν=άρτιος τότε  $|H(0)|^2 = \frac{1}{1+i}$  $(2.2.4.3).$ 

 $1+\varepsilon^2$ Από την φύση του(από το σχεδιασμό του , και για αυτό λεμέ ότι είναι πολύ πιο δύσκολο στο σχεδιασμό σε σχέση με τα αλλά φίλτρα) το ελλειπτικό φίλτρο λόγο του ότι έχει μια πιο απότομη απόκριση στην ζώνη μετάβασης (Ωp<Ω<Ως) Έτσι μπορούμε να καλύψουμε καλυτέρα για συγκεκριμένες προδιάγραφες του φίλτρου Aυτο που θα πρέπει να πούμε είναι ότι όταν ένα ελλειπτικό φίλτρο στην συνάρτηση μεταφοράς του έχει ένα μηδενικό λιγότερο από τους πόλους του(γιατί το ένα μηδενικό απειρίζεται) δηλαδή όταν Ν=περιττός τότε δεν θεωρείτε βέλτιστο (Γεώργιος Μουστακίδης 2003)

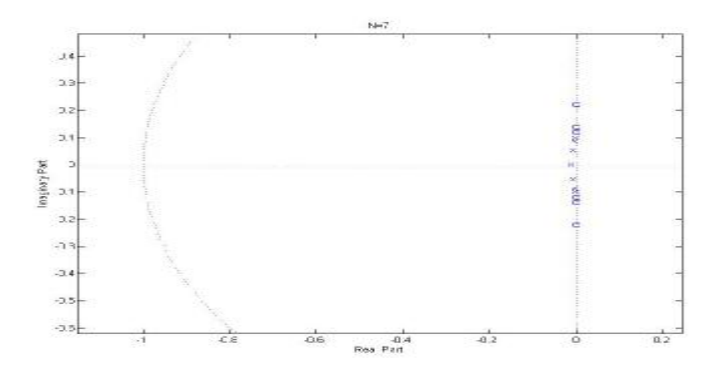

Εικόνα 2.9 Μηδενικά και πόλοι ελλειπτικού φίλτρου

#### **2.3 Σύγκριση αναλογικών IIR φίλτρων**

Το Butterworth φίλτρο θα λέγαμε ότι είναι εύκολο να υλοποιηθεί (χρειάζεται λιγότερες απαιτήσεις).Ωστόσο έχει αργή μετάβαση από την ζώνη διέλευσης στην ζώνη αποκοπής δηλαδή ο ρυθμός αποκοπής ενός σήματος σαν είσοδος δεν είναι και αυτός που θέλουμε έτσι ώστε να σβήσει το εισερχόμενο σήμα πιο γρήγορα, κάτι που το θέλουμε. Αναγκαστικά για να πέτυχουμε μικρότερη ζώνη μετάβασης(έτσι θα πλησιάζει στο ιδανικό φίλτρο)θα πρέπει να αυξήσουμε την τάξη του κάτι που σημαίνει(μεγαλύτερη πολυπλοκότητα) περισσότεροι συντελεστές περισσότερη μνήμη άρα μεγαλύτερο κόστος .Τα φίλτρα αυτά είναι χρήσιμα σε εφαρμογές στην επεξεργασία ήχου

 Τα Chebyshev1 σε σχέση με τα Butterworth έχουν μεγαλύτερη κλίση στην ζώνη μετάβασης σε σχέση με ένα Butterworth (ιδίας τάξης πάντα) Αυτό γίνετε γιατί επιτρέπει κυμάτωση στην ζώνη διέλευσης .Άρα για συγκεκριμένες προδιάγραφες και στα δυο φίλτρα το Chebyshev δεν θα είναι ποτέ μεγαλύτερης τάξης από το Butterworth(μικρότερη πολυπλοκότητα)έτσι κάνουμε οικονομία στα στοιχεία του φίλτρου οπότε μικρότερο κόστος κάτι που είναι πολύ σημαντικό στο σχεδιασμό kai πιο ευκολά υλοποιήσιμο .Αυτά δεν χρησιμοποιούνται σε ακουστικές εφαρμογές γιατί έχουν κυμάτωση στην ζώνη διέλευσης

 Τα Chebyshev2 και αυτά σε σχέση με τα Butterworth παρουσιάζουν και αυτά μεγαλύτερη κλίση στην ζώνη μετάβασης από ότι ένα Butterworth η ένα Chebyshev1.Aυτα έχουν και πόλους και μηδενικά ,που είναι πάνω στον φανταστικό άξονα, οπότε είναι πιο δύσκολο να υλοποιηθούν. Σε σχέση με τα Chebyshev1 παρουσιάζουν κυμάτωση στην ζώνη αποκοπής και μπορούμε να ορίσουμε εμείς στα πόσα db.

 Τα Ελλειπτικά φίλτρα είναι αυτά τα οποία έχοντας να καλύψουμε συγκεκριμένες προδιάγραφες μπορούμε να τις προσεγγίσουμε καλύτερα με μικρότερη τάξη άρα λιγότεροι συντελεστές (μικρότερη πολυπλοκότητα) σε σχέση με τα άλλα φίλτρα, μικρότερο κόστος. Παρουσιάζουν κυμάτωση και στην ζώνη διέλευσης και στην ζώνη αποκοπής(συνδυασμός Chebyshev1 kai Chebyshev2) Μπορούμε να πέτυχουμε μεγαλύτερη κλίση στην ζώνη μετάβασης σε σχέση με τα άλλα τρία φίλτρα ,δηλαδή η απόκριση στην ζώνη μετάβασης είναι πολύ πιο απότομη Ωστόσο είναι πολύ πιο δύσκολη μέθοδος(υπολογιστικά) Προτιμάτε σαν φίλτρο όταν θέλουμε η ζώνη μετάβασης να είναι όσο το δυνατόν πιο απότομη (John Proakis Dimitris G Manolakis 2007)

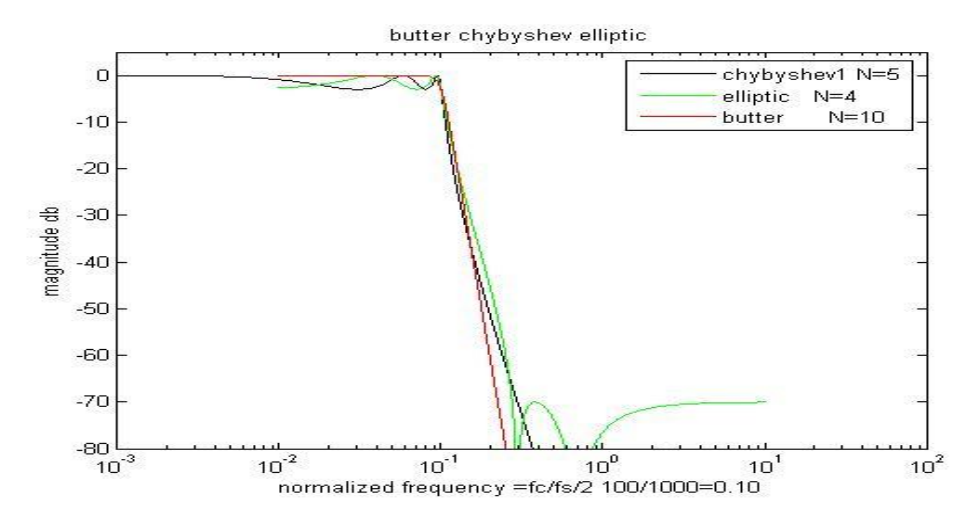

Εικόνα 2.10 Σύγκριση Butter,Chebyshev1,ελλειπτικο

Από το σχήμα καταλαβαίνουμε ότι για να ικανοποιήσουν τις ιδίες προδιάγραφες τα φίλτρα(Βutter ,Chebyshev,elliptic) πχ αν δούμε στα 50 db. (που παρουσιάζουν μηδαμινή διαφορά) θα πρέπει το butter να έχει σχεδόν διπλάσια τάξη(N=10) από το ChebyshevI To ελλειπτικό φίλτρο μπορεί να καλύψει τις ιδίες προδιάγραφες με τα άλλα με μια τάξη λιγότερο σε σχέση με το Chebyshev kai 6 λιγότερες από το butter.To ChebyshevI μπορεί να καλύψει τις ιδίες προδιάγραφες 5 τάξεις μικρότερο σε σχέση με το butter.

 Το Ελλειπτικό έχει σχεδόν την ίδια ζώνη μετάβασης με τα άλλα φίλτρα αλλά συγχρόνως με μικρότερη τάξη σε σχέση με τα άλλα (λιγότεροι συντελεστές) δηλαδή έχει πιο στενή ζώνη μετάβασης και μικρότερη τάξη άρα και μικρότερο κόστος κατασκευής του φίλτρου κάτι που στον σχεδιασμό παίζει μεγάλο ρολό Από αυτήν την πλευρά το ελλειπτικό θεωρείτε καλύτερο σε σχέση με τα άλλα. Πάντως η επιλογή του φίλτρου εξαρτάται από την εφαρμογή στην οποία θα χρησιμοποιηθούν και πολλές φορές εξαρτάται και υποκειμενικά κυρίως όταν πρόκειται για ήχο για το πόσο καλά μας ακούγετε σε εμάς τους ιδίους ωστόσο τα butter θεωρούνται ικανοποιητικά για επεξεργασία ήχου γιατί θεωρούνται λιγότερο πολύπλοκα σε σχέση με τα άλλα (για να τα προσδιορίσουμε χρειάζεται να ξέρουμε την τάξη τους Ν και την συχνότητα αποκοπής fc)

## **2.4 Μετατροπή αναλογικών IIR σε ψηφιακά**

Υπάρχουν διαφορετικές μέθοδοι μετατροπής ενός αναλογικού φίλτρου(IIR) σε ψηφιακό φίλτρο. Οι δυο πιο γνωστές μέθοδοι μετατροπής είναι α)η μέθοδος της αμετάβλητης κρουστικής απόκρισής και β)η μέθοδος του διγραμμικού μετασχηματισμού.

### **2.4.1 Μέθοδος Αμετάβλητης κρουστικής**

Σύμφωνα με αυτήν την μέθοδο μπορούμε να σχεδιάσουμε ένα ψηφιακό IIR φίλτρο όπου η κρουστική του απόκριση να είναι ίση με δειγματολημένη κρουστική απόκριση ενός αναλογικού  $φ<sub>ι</sub>(λτρου h(n)=h(nT)=ht$  (2.4.1.1) όπου Τ η περίοδος δειγματοληψίας .H συνάρτηση μεταφοράς του ψηφιακού φίλτρου είναι ίση με με τον μετασχηματισμό z της δειγματολημένης κρουστικής απόκρισης  $(z)=Z\{h(n)\}\$  (2.4.1.2) )

και Η(s) είναι ο μετασχηματισμός Laplace της κρουστικής απόκρισής h(t) Εφόσον fs=1/T δείγματα ανά δευτερόλεπτα

Αν ο ρυθμός δειγματοληψίας είναι μικρότερος από το διπλάσιο της μέγιστης συχνότητάς του αναλογικού φίλτρου ( fs<2fmax) τότε έχουμε το φαινόμενο (aliasing). Oπότε καταλαβαίνουμε ότι το Τ θα πρέπει να είναι αρκετά μικρό για να μην έχουμε το aliasing.Έτσι η μέθοδος αυτή δεν κάνει για τον σχεδιασμό high pass φίλτρων αλλά μόνο για bandpass και low pass H απεικόνιση των σημείων από το επίπεδο -s στο επίπεδο z με την αμετάβλητη κρουστική απόκριση γίνετε ως εξής <sup>sT</sup> και η ψηφιακη γωνιακη συχνοτητα θα είναι ω=ΩΤ

$$
\Gamma \alpha s = \sigma + j\Omega \kappa \alpha t \ z = r e^{j\omega} \tag{2.4.1.3}
$$

δηλαδή (z=Re(z)+jIm(z)

Αυτό που παρατηρούμε είναι οτι εάν για σ < 0 έχουμε 0 < *r* < 1, ενώ για σ > 1 έχουμε *r* > 1. Όταν σ = 0, τότε *r* = 1. Αυτό σημαίνει ότι το αριστερό ημιεπίπεδο του *s* απεικονίζεται στο εσωτερικό του μοναδιαίου κύκλου στο *z*, ενώ το δεξί ημιεπίπεδο του *s* απεικονίζεται στο εξωτερικό του μοναδιαίου κύκλου στο *z*. Επίσης, ο άξονας *j*Ω απεικονίζεται πάνω στο μοναδιαίο κύκλο του επιπέδου *z*. Η απεικόνιση αυτή όμως δεν είναι απεικόνιση ένα προς ένα. Αφού το ω είναι μοναδικό στην περιοχή (–π, π), η απεικόνιση  $\omega = \Omega T$  συνεπάγεται ότι η περιοχή των συχνοτήτων  $-\pi/T \leq t \leq \pi/T$ απεικονίζεται στις αντίστοιχες τιμές  $-\pi \leq \omega \leq \pi$ . Επίσης και η περιοχή των συχνοτήτων  $\pi/T \leq \Omega \leq \pi$ 3π/Τ απεικονίζεται επίσης στην ίδια περιοχή  $-\pi \leq \omega \leq \pi$ . Εδώ φαίνεται και το φαινόμενο aliasing (Vinay K. IngleJohn G. Proakis 2007)

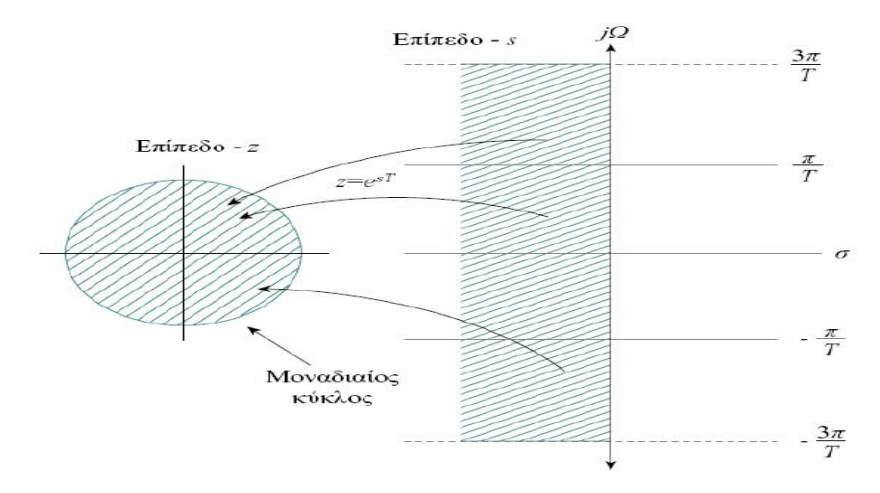

Εικόνα 2.11 Απεικόνιση των σημείων splane(σ<0) στο zplane μέθοδος αμετάβλητης κρουστικής απόκρισης. Ένα προς πολλά απεικόνιση

#### **2.4.2 Διγραμμικος μετασχηματισμός**

Πρόκειται για έναν μαθηματικό μετασχηματισμό του πεδίου s(αναλογικό) στο πεδίο z(ψηφιακό).Σύμφωνα με τον μετασχηματισμό αυτό μπορούμε να υλοποιήσουμε την συνάρτηση μεταφοράς Η(z) του ψηφιακού φίλτρου αντικαθιστώντας το s με το(z-1)/(z+1) δηλαδή Η(z)=H(s) όπου η απεικόνιση από το πεδίο s στο πεδίο z γίνετε σύμφωνα με την σχέση

$$
s = \frac{z-1}{z+1}
$$
  
(2.4.2.1)

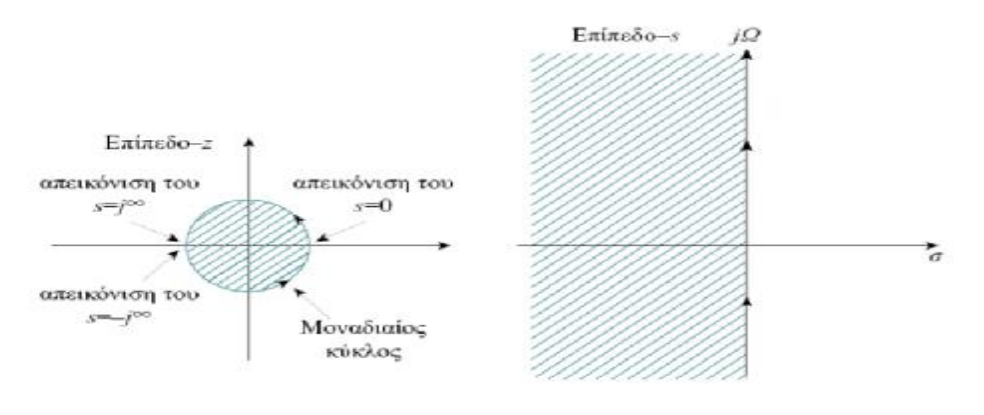

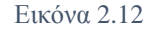

Τα χαρακτηριστικά του διγραμμικού μετασχηματισμού είναι τα εξής αν z=r και *s* = σ + *j*Ω τότε και από το σχήμα καταλαβαίνουμε οτι

- 1) σ<0 τότε r<1 και z<1 δηλαδή το αριστερό ημιεπίπεδο του *s (*άρα ευσταθές αναλογικό φίλτρο )απεικονίζεται στο εσωτερικό του μοναδιαίου κύκλου στο επίπεδο–*z* οπότε ένα ευσταθές αναλογικό φίλτρο θα μας δώσει ένα ευσταθές ψηφιακό φίλτρο
- 2) σ>0 τότε r> και z>1 δηλαδή ενώ το δεξί ημιεπίπεδο του *s* απεικονίζεται στο εξωτερικό του μοναδιαίου κύκλου άρα ένα ασταθές αναλογικό φίλτρο(για να είναι ευσταθές ένα αναλογικό φίλτρο οι πόλοι του θα πρέπει να βρίσκονται στην αριστερή πλευρά του μοναδιαίου κύκλου)
- 3) εάν σ=0 τότε r=1 και z=1 τότε ο φανταστικός άξονας jΩ του επιπέδου s θα πέσει πάνω στον κάθετο άξονα του μοναδιαίου κύκλου δηλαδή υπάρχει μια απευθείας σχέση της αναλογικής συχνότητάς Ω του s επιπέδου και της ψηφιακής συχνότητάς ω του z επιπέδου οπότε δεν υπάρχει το φαινόμενο aliasing γιατί είναι για μια απεικόνιση 1 προς 1. (Vinay K. IngleJohn G. Proakis 2007)

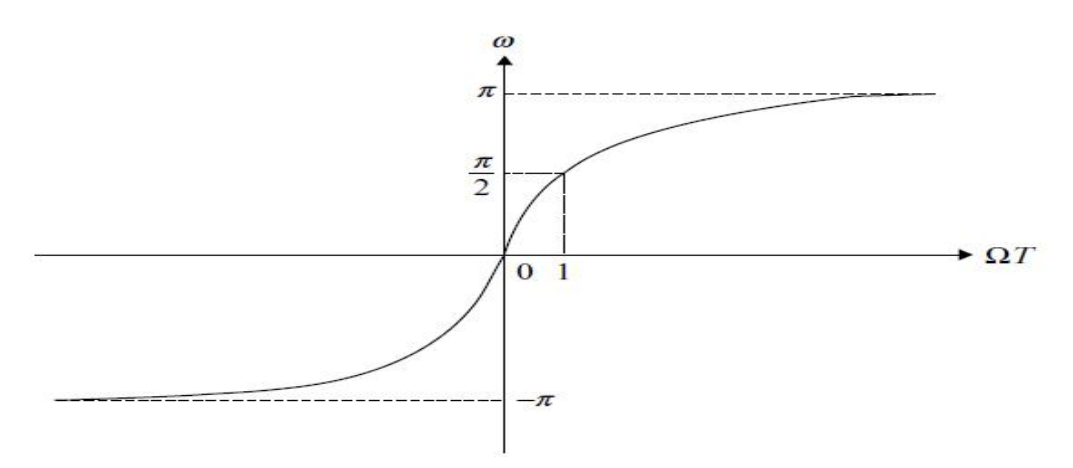

Εικόνα 2.13 Σχέση αναλογικής και ψηφιακής συχνότητάς διγραμμικου μετασχηματισμού

Στο παραπάνω σχήμα βλέπουμε την σχέση της αναλογικής συχνότητάς Ω και της ψηφιακής συχνότητάς ω όπου Ω=tan( $\frac{\omega}{2}$ ) και ω=2tan<sup>-1</sup>( $\frac{ar}{2}$  $\frac{dI}{2}$ ) .Εδώ βλέπουμε ότι οι συχνότητες  $\Omega$  απεικονίζονται μια φορά μόνο στο διάστημα από(-π έως π)του ω (η αντίστοιχη ψηφιακή συχνότητα).Επίσης αυτό που βλέπουμε από το σχήμα είναι ότι η περιοχή -∞ έως 0 για Ω η απεικόνιση τους θα γίνει από ω=–π έως ω=0(z=-1 έως z=1) και από 0 έως +∞ για Ω θα γινει από ω=0 εως π (z=1 έως z=-1) Tέλος αυτό που βλέπουμε είναι ότι η απεικόνιση της αναλογικής συχνότητάς Ω στην αντίστοιχη ψηφιακή συχνότητα ω είναι μη γραμμική για συχνότητες Ω>1 οι οποίες συμπιέζονται στις

αντίστοιχες ψηφιακές συχνότητες στο διάστημα π/2 έως π. Αυτό λέγετε στρέβλωση της συχνότητάς(frequency warping).

Ουσιαστικά η στρέβλωση της συχνότητάς είναι προφανής εφόσον η αναλογική συχνότητα  $\epsilon$ χει εύρος -∞ εως ∞ ενώ η ψηφιακη συχνοτητα εχει πεπερασμένο εύρος (-π έως π). Aυτο θα πρέπει να λαμβάνετε υπόψιν όταν σχεδιάζουμε ένα φίλτρο και αυτό που θα πρέπει να κάνουμε είναι αποστρέβλωση της συχνότητάς (prewarp frequency).Αυτό γίνετε με τον τύπο  $\Omega$ c $=$  $\frac{2}{\pi}$ tan $\frac{\omega c}{2}$  οπου  $\Omega$ c είναι η συχνότητα αποκοπής του αναλογικού φίλτρου και ωc είναι η επιθυμητή συχνότητα αποκοπής ψηφιακού φίλτρου ωc=2πf και Τ=1

Οπότε αυτό που κάνουμε είναι να 1)βρούμε την κανονικοποιημένη συχνότητα αποκοπής ωc 2)Να κάνουμε prewarp frequency 3)Διαλέγουμε την συνάρτηση μεταφοράς συγκεκριμένου φίλτρου πχ butter,Chybychev κλπ. 4)αντικαθιστούμε το s της Ha(s) με s= $\frac{2}{\pi}$  $\boldsymbol{T}$  $z-1$  $z+1$ 

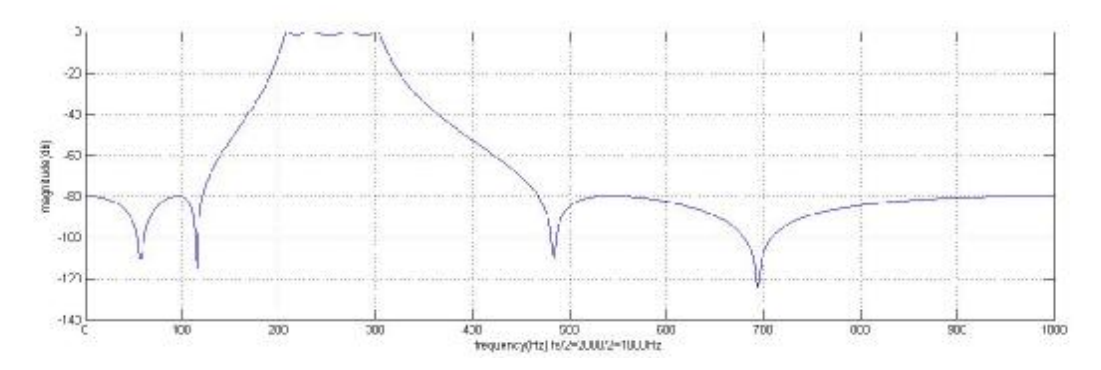

Εικόνα 2.14 IIR ελλειπτικό φίλτρο 8 τάξης ,κυμάτωση στην ζώνη διέλευσης 2 db. και -80 db. απόσβεση στις ζώνες αποκοπής ψηφιακό με την μέθοδο του διγραμικου μετασχηματισμού

#### **2.5 Γενικά χαρακτηριστικά ΙΙR φίλτρων**

Τα ΙΙR φίλτρα άπειρης κρουστικής απόκρισης(infinite impulse response) αυτό γιατί η συνάρτηση μεταφοράς έχει και μηδενικά και πόλους αυτό σημαίνει ότι η έξοδος εξαρτάται όχι μόνο από τις τρέχουσα και τις προηγούμενες τιμές της εισόδου αλλά και από προηγούμενες τιμές της εξόδου οπότε γίνετε μια συνεχής ανατροφοδότηση δηλαδή οι συντελεστές του φίλτρου είναι ΄΄άπειροι΄΄τότε και η κρουστική απόκριση θα έχει διάρκεια άπειρη h(n)=0 n<0 αιτιατο και θα είναι από το 0 εως ∞ Τα IIR φίλτρα μπορεί να είναι ασταθή, εφόσον έχουν και πόλους όπου οι θέσεις των πόλων καθορίζει την ευστάθειά του φίλτρου ,αν αυτοί είναι έξω από μοναδιαίο κύκλο τότε το φίλτρο είναι ασταθές .Οπότε σημαντικό ρολό παίζει η επιλογή των καταλλήλων συντελεστών του φίλτρου Τα IIR φίλτρα δεν έχουν γραμμική φάση γιατί υπάρχει μια συνεχής ανατροφοδότηση οπότε δεν έχουν και σταθερή καθυστέρηση ομάδας σε όλες τις συχνότητες οπότε υπάρχει παραμόρφωση στην μορφή του σήματος. Τα IIR φίλτρα μπορούν να πέτυχουν πολύ πιο καλύτερη απόκριση(εφαρμογή, προσέγγιση ) με λιγότερους συντελεστές δηλαδή μικρότερης τάξης σε σχέση με τα FIR. Aυτό σημαίνει λιγότερες πράξεις για να υλοποιηθούν, μικρότερη πολυπλοκότητα λιγότερη μνήμη για την αποθήκευση των συντελεστών των φίλτρων .Δεν μας νοιάζει τόσο που δεν έχουν γραμμική φάση κυρίως όταν πρόκειται για χρήση σε εφαρμογές ήχου. Το αυτί δεν αντιλαμβάνεται τις διαφορές φάσης μεταξύ των συχνοτήτων

 Oπότε το εάν χρησιμοποιήσουμε ένα IIR ή FIR εξαρτάται από την εφαρμογή .Αν θέλουμε την μορφή του σήματος αναλλοίωτη, (γραμμική φάση) τότε FIR πχ (επεξεργασία σήματος ,εικόνας ,βιολογικό σήμα) εάν η γραμμική φάση δεν παίζει ρολό και θέλουμε λιγότερους συντελεστές δηλαδή λιγότερες πράξεις άρα οικονομία στην χρήση υλικού άρα μικρότερο κόστος τότε ΙΙR (equalizer ) (Vinay K. IngleJohn G. Proakis 2007)

### **3 Μοντελοποίηση φίλτρων Simulink Matlab**

Το Simulink είναι ένα λογισμικό που το χρησιμοποιούμε για μοντελοποίηση, προσομοίωση την ανάλυση και την εφαρμογή πολλών συστημάτων. Το Simulink έχει έναν μεγάλο αριθμό βιβλιοθηκών οι οποίες περιέχουν στοιχεία των συστημάτων έτσι ώστε να μοντελοποίησουμε ένα σύστημα και να κάνουμε την προσομοίωση τους. Αφού καθορίσουμε το αντίστοιχο μοντέλο μπορούμε μετά να προχωρήσουμε στην προσομοίωση

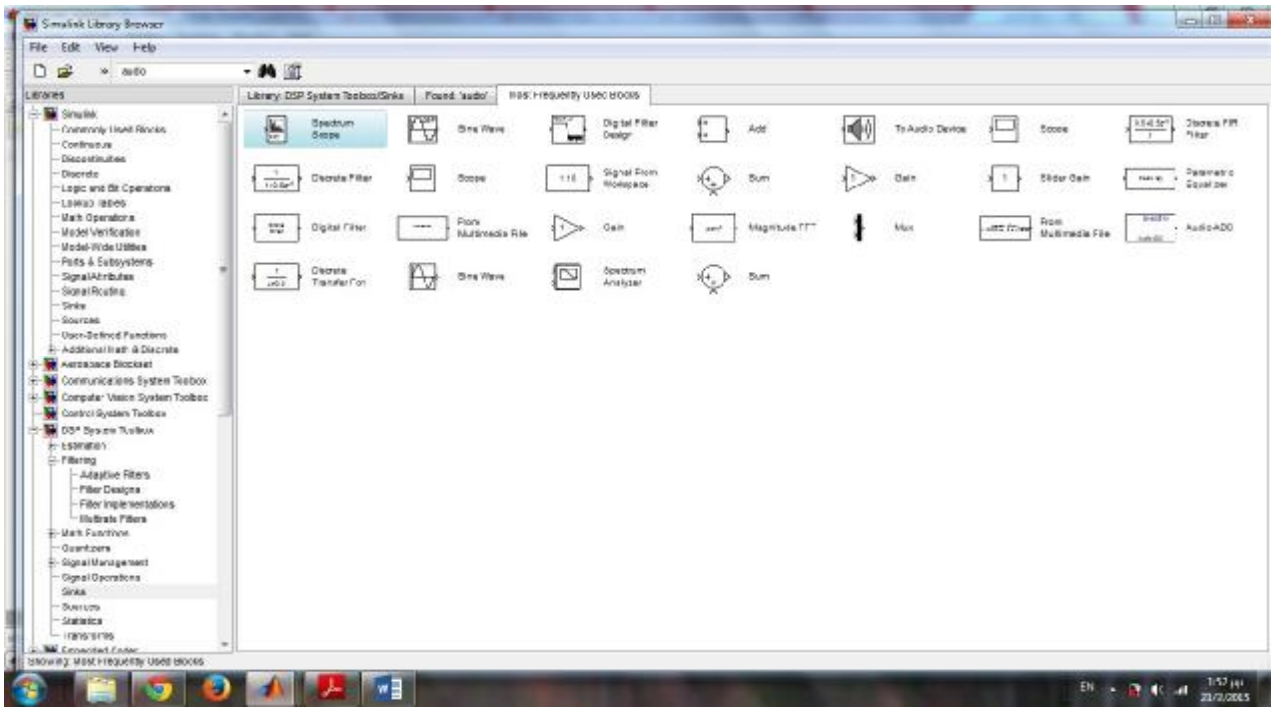

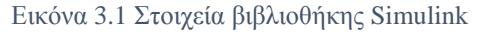

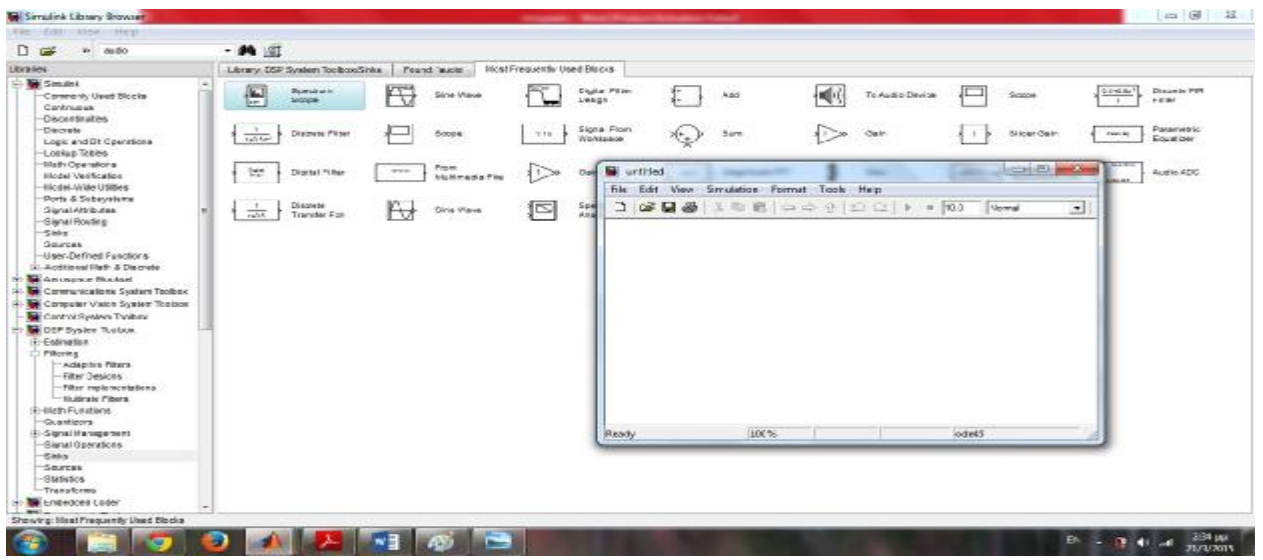

Ανοίγει ένα παράθυρο που μπορούμε να εισάγουμε τα διαφορά στοιχεία της βιβλιοθήκης και σχηματίσουμε το μοντέλο που θέλουμε. Μετά μπορούμε να πατήσουμε run και να τρέξει η προσομοίωση του μοντέλου

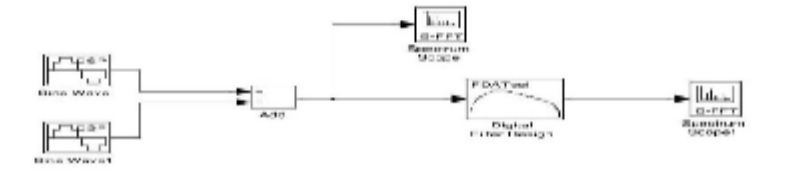

Εικόνα 3.2 Μοντέλο IIR φίλτρου Butterworth είσοδος στο φίλτρο δυο ημίτονα 100 και 120 Ηz με πλάτος 1

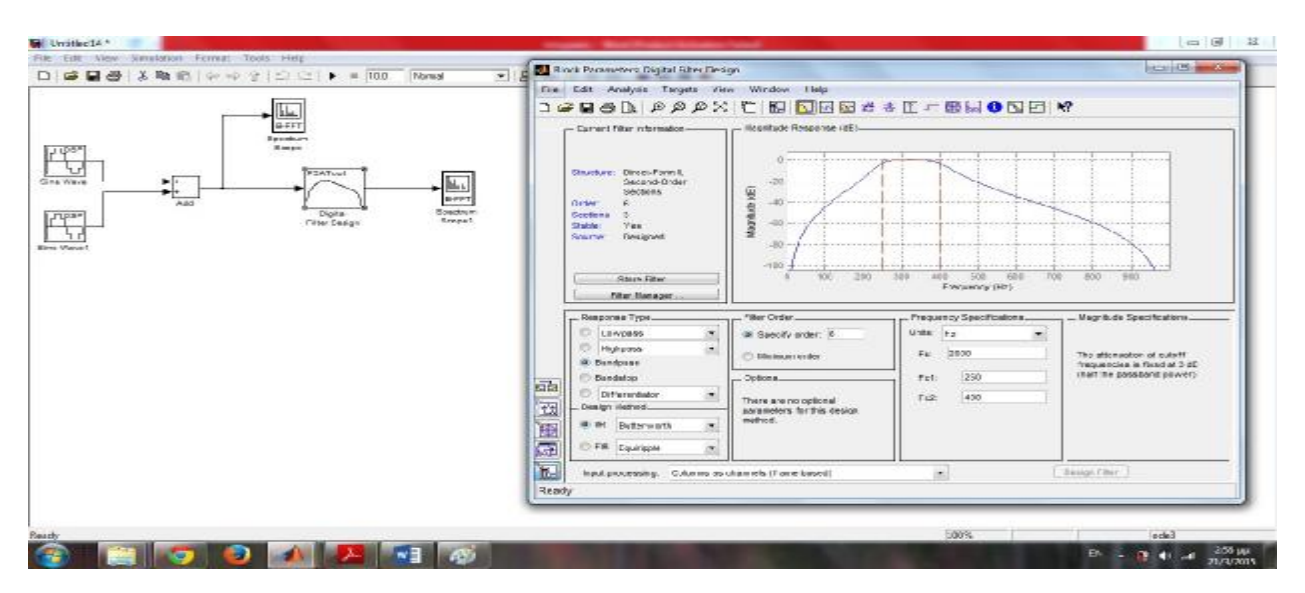

Εικόνα 3.3 ΙΙR Butterworth bandpass fc1=250 kai fc2 =400 Hz 6ης τάξης fs=2000 Hz

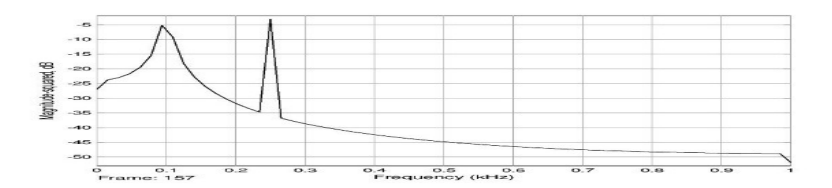

Εικόνα 3.4 Φάσμα πεδίο συχνότητάς είσοδος 2 ημίτονων 0.1 και 0.25 Κhz πριν το φιλτράρισμα fs/2=1000

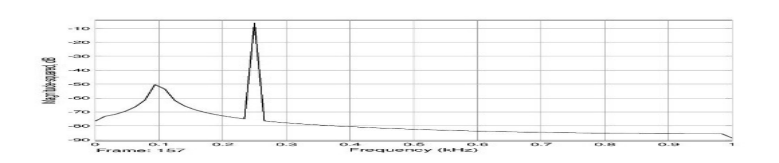

Εικόνα 3.5 Φάσμα πεδίο συχνότητάς μετα το φιλτράρισμα Fs/2=1000

## **3.1 2ος τρόπος σχεδίασης φίλτρου**

Μπορούμε να σχεδιάσουμε ένα φίλτρo στο fdatool του Matlab(fiter design and analysis tool) από εκεί μπορούμε να πάρουμε τους συντελεστές του φίλτρου και μετά πατάμε στο κουμπί filter coefficients εκεί διαλέγουμε το filter structure Direct form I στο numerator=αριθμητής= μηδενικά και denominator=παρονομαστής= πόλοι, βάζουμε τους συντελεστές του φίλτρου και πατάμε import filter και μετά πατάμε realize model .Στο παράθυρο που ανοίγει θα βγει το φίλτρο που έχουμε είδη σχεδιάσει. Πατώντας διπλό κλικ βλέπουμε την δομή σχεδιασμού του φίλτρου (Direct form IIR)

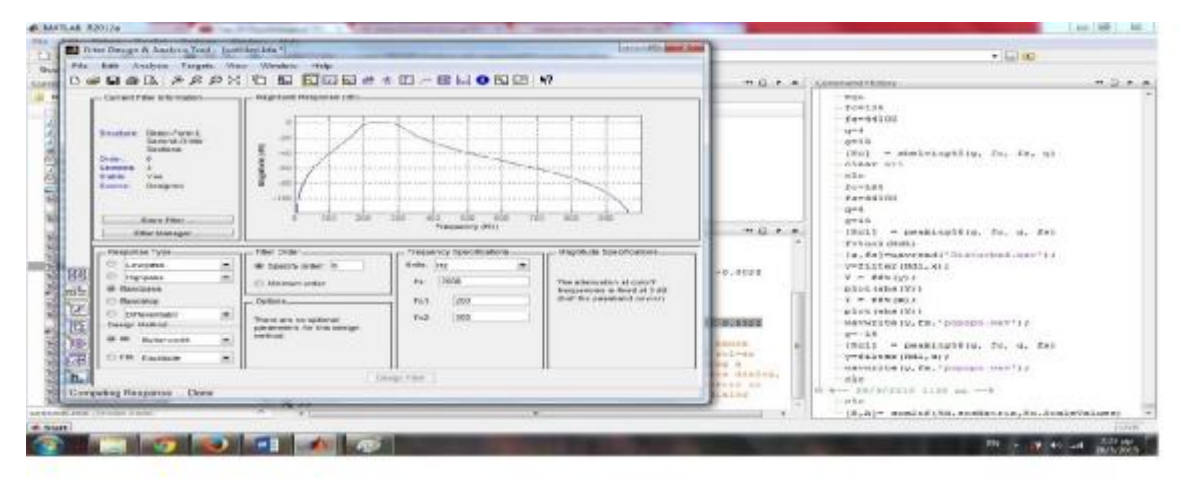

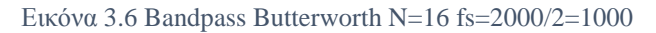

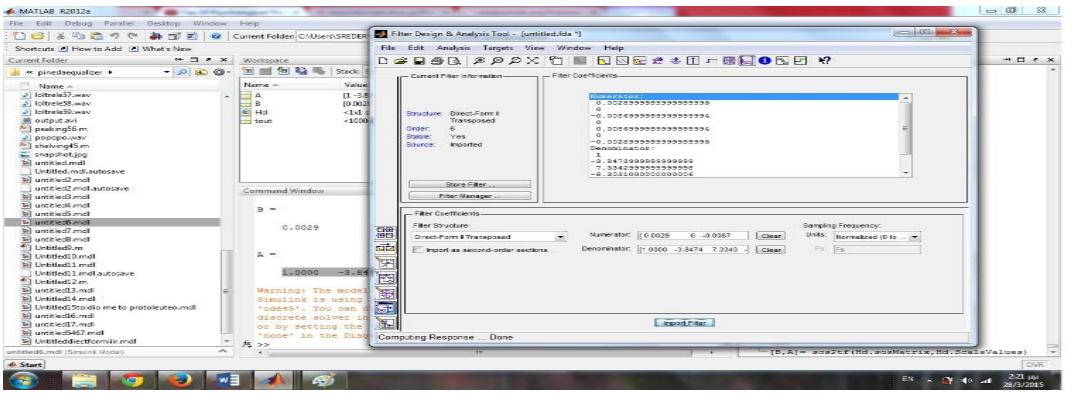

Εικόνα 3.7 Συντελεστές

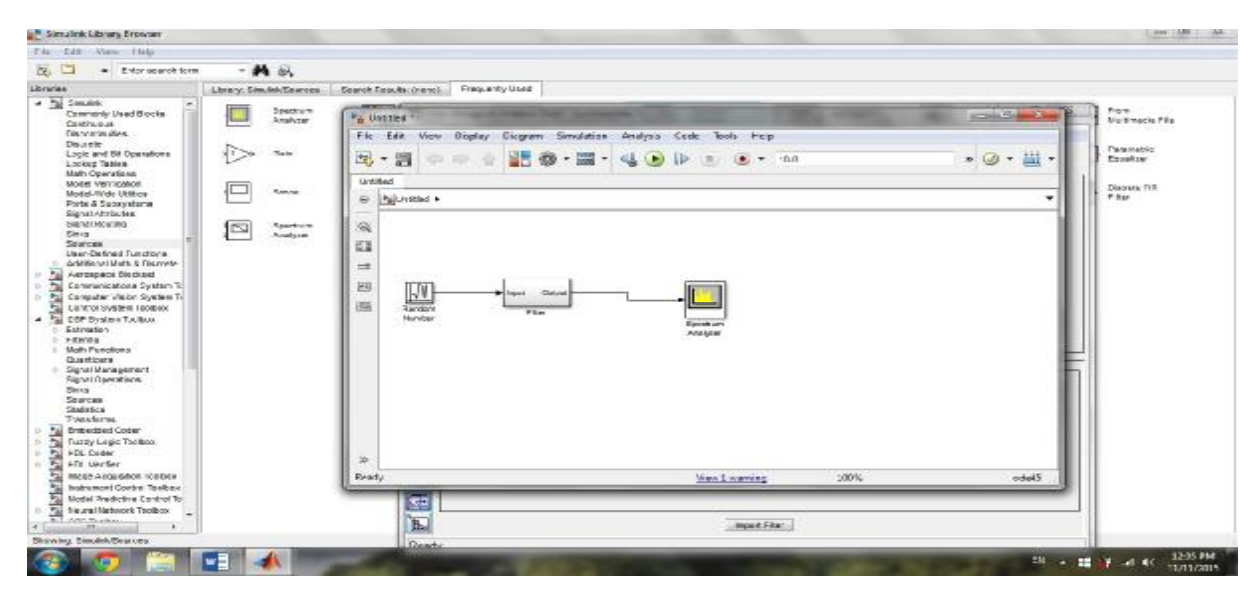

Εικόνα 3.8 Απόκριση συχνότητάς ΙΙR butter bandpass Direct form II

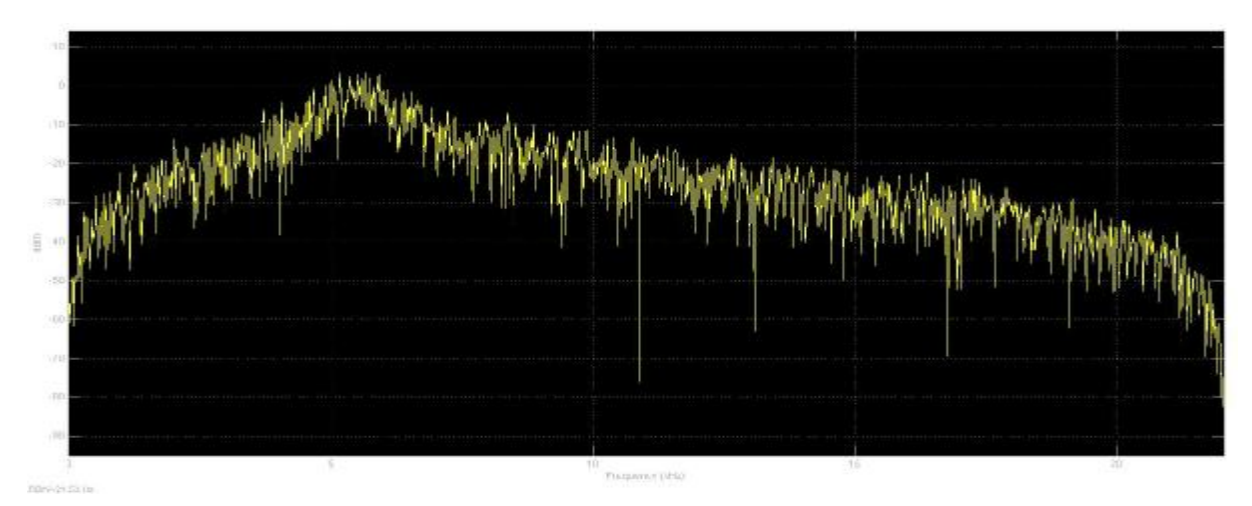

Εικόνα 3.9 Απόκριση συχνότητάς

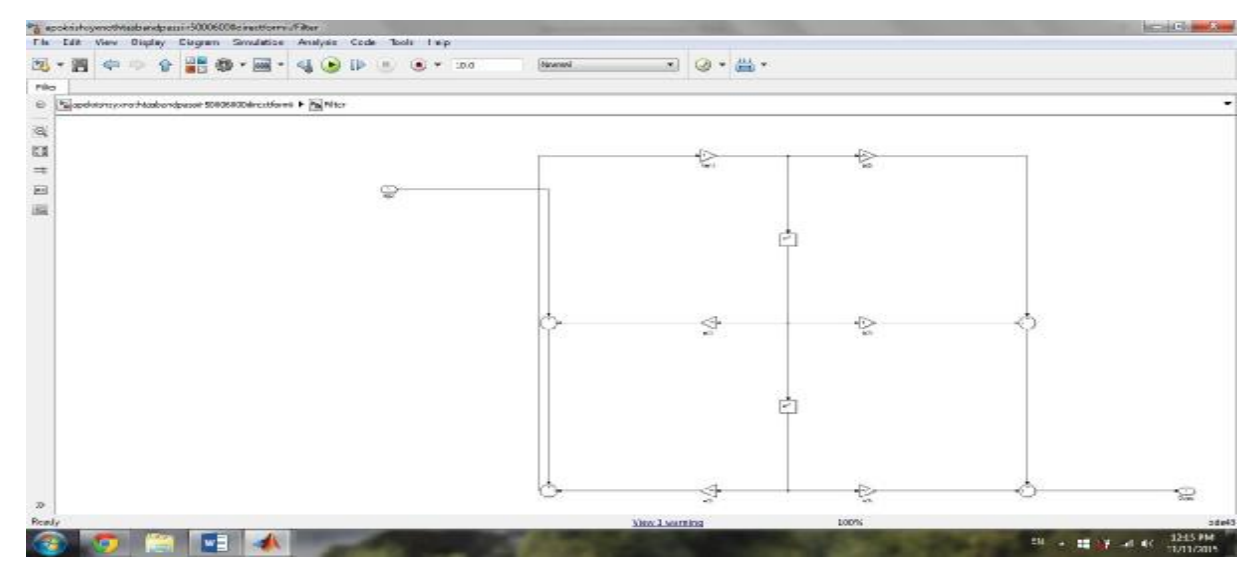

Εικόνα 3.10 Δομή υλοποίησης Direct Form II

## **3.2 Δομές συστημάτων άπειρης κρουστικής απόκρισης (IIR)**

## **3.2.1 Direct Form I**

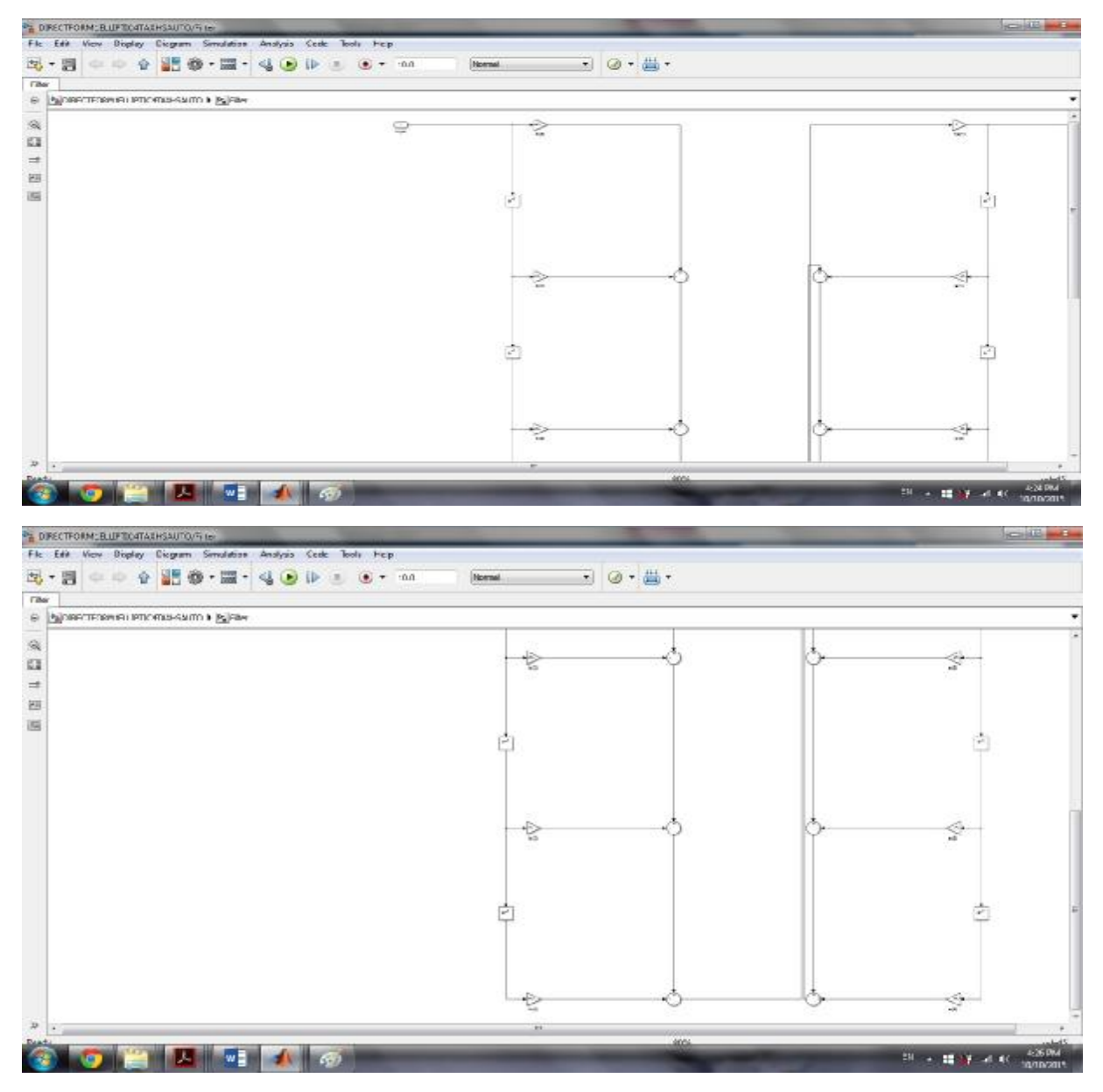

Εικόνα 3.11 IIR Direct Form I

H δομή κατασκευής ΙΙR filter αποτελείται από πολλαπλασιαστές, αθροιστές και καθυστερητές οι καθυστερητές στην Direct form I είναι 2Ν όπου Ν η τάξη του φίλτρου .Στην αριστερή πλευρά της δομής σχεδιασμού του φίλτρου αντιστοιχούν τα μηδενικά και στην δεξιά οι πόλοι του φίλτρου

Το σύστημα είναι σαν την εξίσωση διαφορών

$$
y(n) = \sum_{k=0}^{M} b k x(n-k) - \sum_{k=1}^{N} a k y(n-k)
$$
 (3.2.1.1)

οπότε η συνάρτηση μεταφοράς του φίλτρου θα είναι  $\rm{H(z)}\!\!=\!\!\frac{Y(z)}{X(z)}\!\!=\!\!\frac{\sum_{k=0}^{M}\text{b}kz^{-k}}{1+\sum_{k=1}^{N}\text{a}kz^{-k}}$  $1+\sum_{k=1}^{N} akz^{-k}$ (3.2.1.2)

#### **3.2.2 Direct Form II**

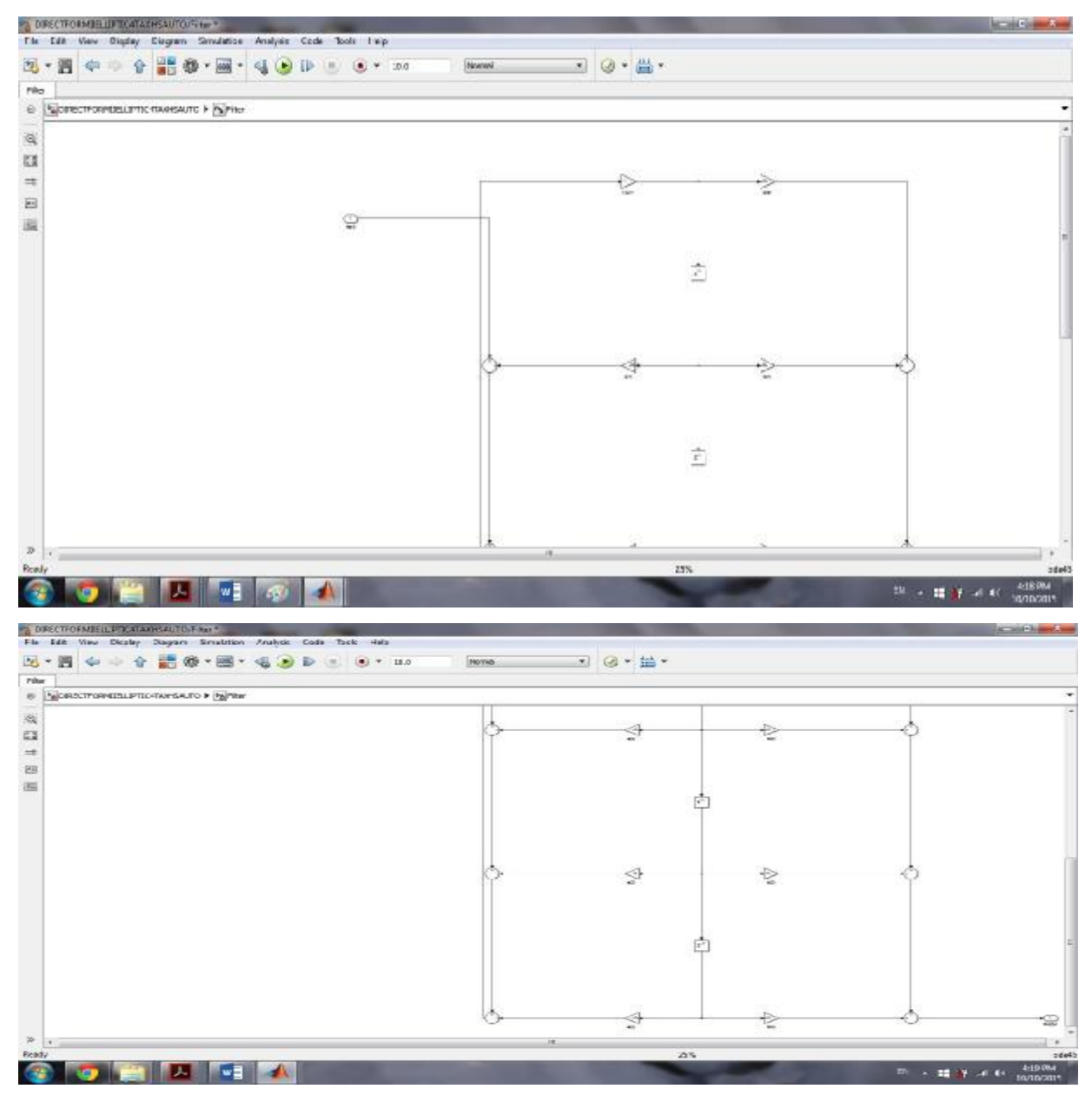

Εικόνα 3.12 IIR Direct form II

Ο προτιμότερος σχεδιασμός της δομής ενός IIR φίλτρου είναι η Direct form ΙΙ γιατί βλέπουμε ότι χρησιμοποιεί Ν καθυστερητες δηλαδή 4 όσο και η τάξη του φίλτρου .Όταν μιλάμε για καθυστέρηση εννοούμε μνήμη άρα χρειαζόμαστε την μισή μνήμη άρα 50% λιγότερη μνήμη για αποθηκεύσουμε τους συντελεστές(προηγουμένων τιμών εισόδου εξόδου IIR φίλτρο).Για αυτό λέγετε και κανονικοποιημενη μορφή γιατί χρησιμοποιεί το λιγότερο αριθμό καθυστερητων. Επίσης βλέπουμε ότι στην Direct form II ουσιαστικά αλλάξαμε(αντιμετάθεση) τους συντελεστές τα ακ που είναι αριστερά και bk είναι δεξιά δηλαδή πρώτα οι πόλοι και μετά μηδενικά Αυτό έχει ισχύ χωρίς να δημιουργείτε πρόβλημα εφόσον στα γραμμικά χρονικά αμετάβλητα δεν έχει σημασία ποιοι όροι ή πιο υποσύστημα θα μπει πρώτο οπότε η γενική συνάρτηση μεταφοράς του συστήματος παραμένει ίδια

#### **3.2.3 Δομή καταρράκτη (σύνδεση σε σειρά cascaded )**

Η συνάρτηση μεταφοράς ενός IIR φίλτρου θα είναι

$$
H(z) = \frac{\sum_{k=0}^{M-1} b_k z^{-k}}{\sum_{k=1}^{N-1} a_k z^{-k}} = H0 \frac{\prod_{k=0}^{M-1} (1 - q_k z^{-k})}{\prod_{k=1}^{N-1} (1 - p_k z^{-k})}
$$
(3.2.3.1)

Όπου bk και ak οι συντελεστές του φίλτρου και qk pk ta μηδενικά και οι πόλοι αντίστοιχα Η συνάρτηση μεταφοράς ενός δεύτερης τάξης IIR φίλτρου είναι

$$
Hk(z) = \frac{b0k + b1kz^{-1} + b2kz^{-2}}{1 + a1kz^{-1} + a2kz^{2}}
$$
\n(3.2.3.2)

Δηλαδή θα είναι Hz=H1(z)H2(z)H3(z)=**H0**  $\prod_{k=1}^{3}$ **Hk(z)**. Αυτό που καταλαβαίνουμε είναι ότι η έξοδος κάθε τμήματος(section) είναι η είσοδος του επομένου τμήματος

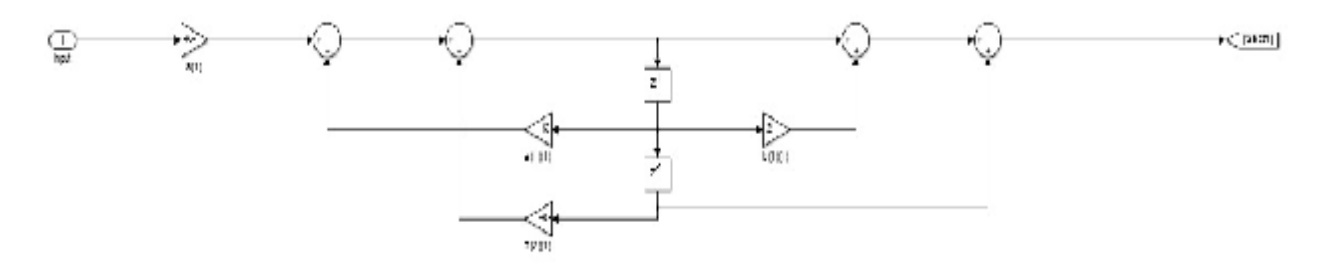

Εικόνα 3.13 2ης τάξης IIR φίλτρο δομή καταρράκτη

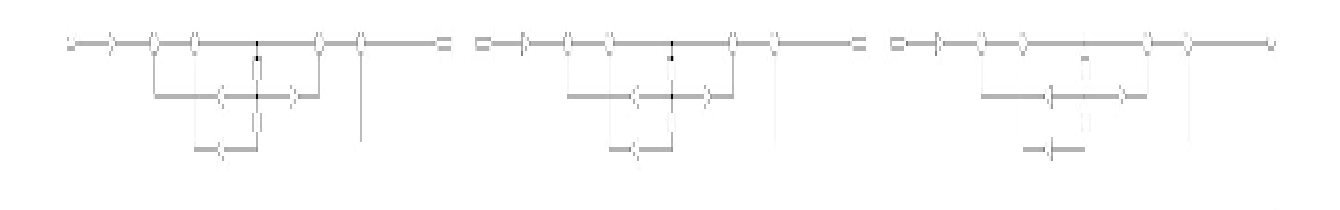

Εικόνα 3.14 Σύνδεση σε σειρά τριών φίλτρων 2ης τάξης. Αρα φίλτρο 6 τάξης σύνδεση σε σειρά ευθεία μορφή ΙΙ. Η έξοδος ενός φίλτρου αποτελεί την είσοδο στο επόμενη cascade(z)=H1(z)H2(z)H3(z)

#### **3.2.4 Παράλληλη δομή**

Η συνάρτηση μεταφοράς σύνδεση παράλληλα σε Direct Form I θα είναι θα είναι

$$
H(Z)=B0+\sum_{k=1}^{L}Hk(z)
$$
  
(3.2.4.1)  

$$
Hk(z)=\frac{abc+ak}{1+b1kz^{-1}+b2kz^{-2}}\kappa\alpha t \ 1 \ \pi\rho\omega\pi\varsigma\tau\alpha\xi\eta\varsigma H\kappa(z)=\frac{a0k}{1+b0kz^{-1}}
$$
 (3.2.4.2)

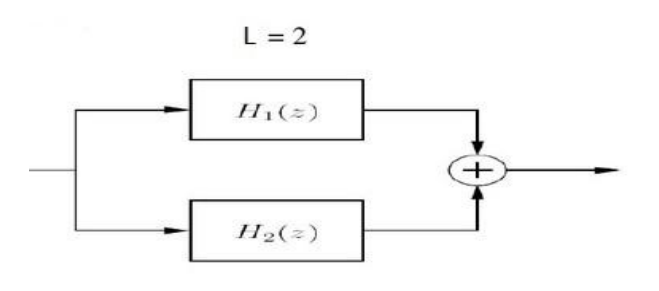

Εικόνα 3.15 Παράλληλη συνδεση

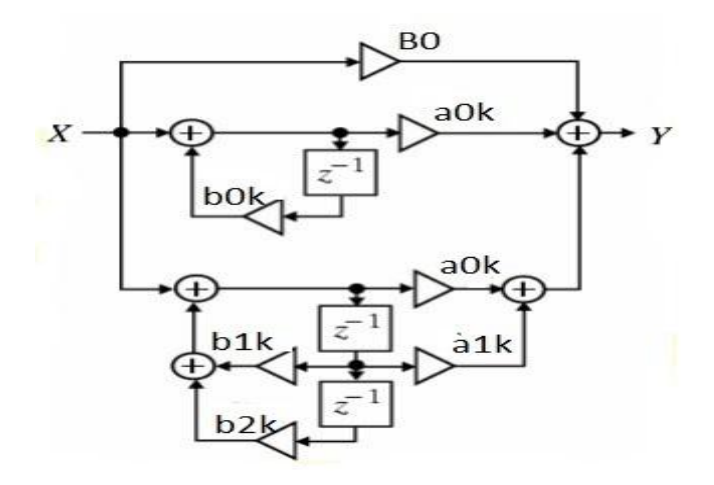

Εικόνα 3.16 3ης τάξης φίλτρο σύνδεση παράλληλα ενός φίλτρου 1ης τάξης και ένα 2 τάξης .Η σύνδεση φίλτρων παράλληλα είναι η πρόσθεση των εξόδων των δυο φίλτρων

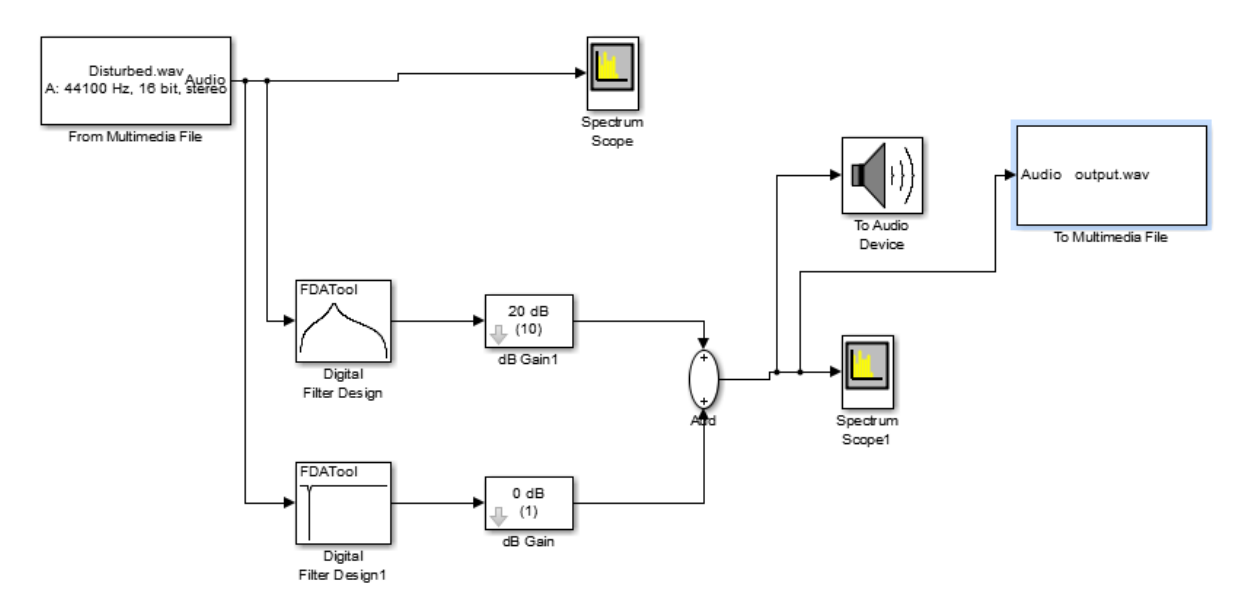

#### **3.3 Συνδεση φιλτρων στο simulink**

Εικόνα 3.17 Φιλτράρισμα της εισόδου με δυο IIR butterworth bandpass kai bandstop κερδους σε db και συνδεση τους παραληλλα

Στην εικόνα 3.17 βλέπουμε την σύνδεση δυο φίλτρων παράλληλα με κεντρική συχνότητα το πρώτο f0=8485(f0=√8000× 9000 ) και το δευτερο f0=2236(f0=√2000× 2500) Η εισοδος στα φιλτρα

ένα αρχειο ηχου τυπου wav μέσω ενός block του Simulink (from multimedia file) με fs=44100 Hz η Fn(συχνότητα Nyquist)=22050 Hz(η μέγιστη τιμή- περιοχή ακουστών συχνοτήτων για τον άνθρωπο) 16 bit βάθος ανάγνωσης (αριθμός bits για την αποθήκευση των δειγμάτων του αναλογικού ήχου που παίρνουμε όταν ψηφιοποιούμε τον ήχο .πχ 44100Ηz(o ρυθμός με τον οποίο παίρνουμε τα δείγματα ανά δευτερόλεπτο)\*16bit=705600\*2καναλια=1411200 bits /8=176400bytes ή 172 kilobyte. Γενικά αυτά τα δυο χαρακτηριστικά καθορίζουν την ποιότητα όταν ηχογραφούμε η όταν αναπαράγουμε ένα σήμα Το παραπάνω σύστημα αποτελείται από ένα στοιχείο της βιβλιοθήκης του Simulink "from multimedia file" me to οποίο μπορούμε να αναζητήσουμε ένα αρχείο ,από κάποιον φάκελο τύπου wav. Μετά επιλέγουμε από την βιβλιοθήκη του Simulink το στοιχείο "digital filter"με διπλό κλικ πάνω τους μπορούμε να σχεδιάσουμε τα φίλτρα μας .Τα δυο στοιχεία "Spectrum scope" βλέπουμε το φάσμα της εισόδου πριν το φιλτράρισμα και μετά βάζουμε ένα στοιχείο add και έτσι συνδέουμε τα φίλτρα μας παράλληλα .Για σύνδεση σε σειρά το ένα φίλτρο πίσω από το άλλο και η έξοδος του πρώτου φίλτρου αποτελεί είσοδο του δευτέρου. Τέλος έχουμε το στοιχείο 'to multimedia file' με το οποίο ,μπoρουμε να αποθηκεύσουμε την είσοδο μετά το φιλτράρισμα.

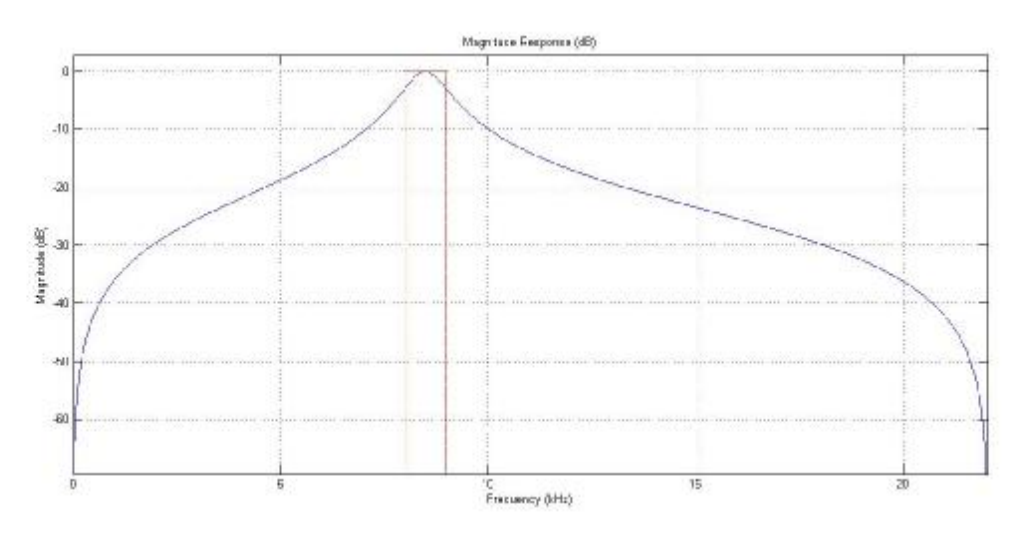

Εικόνα 3.18 IIR Butterworth bandpass fc1=8000 fc2=9000Hz

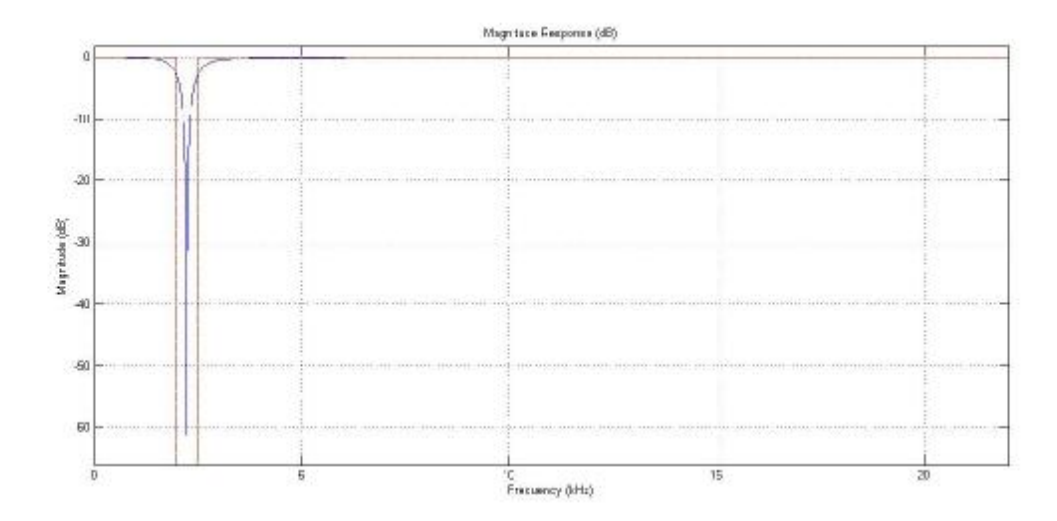

Εικόνα 3.19 IIR Butterworth bandstop fc1=2000 fc2=2500Hz

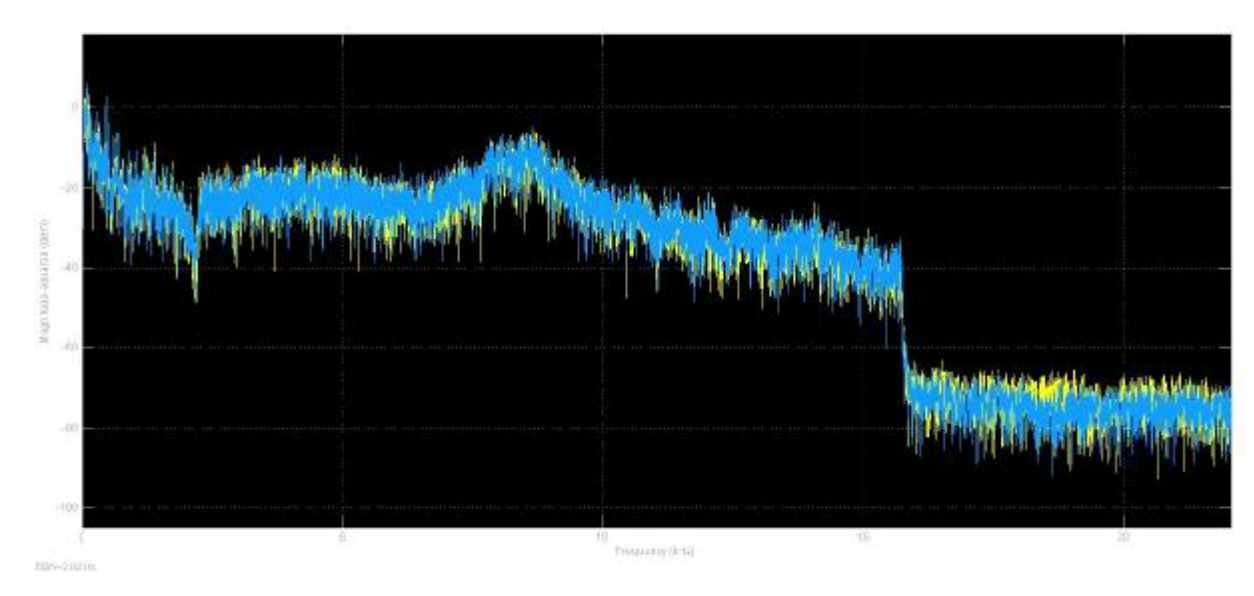

Εικόνα 3.20 Φάσμα συχνοτήτων της εισόδου μετα το φιλτράρισμα

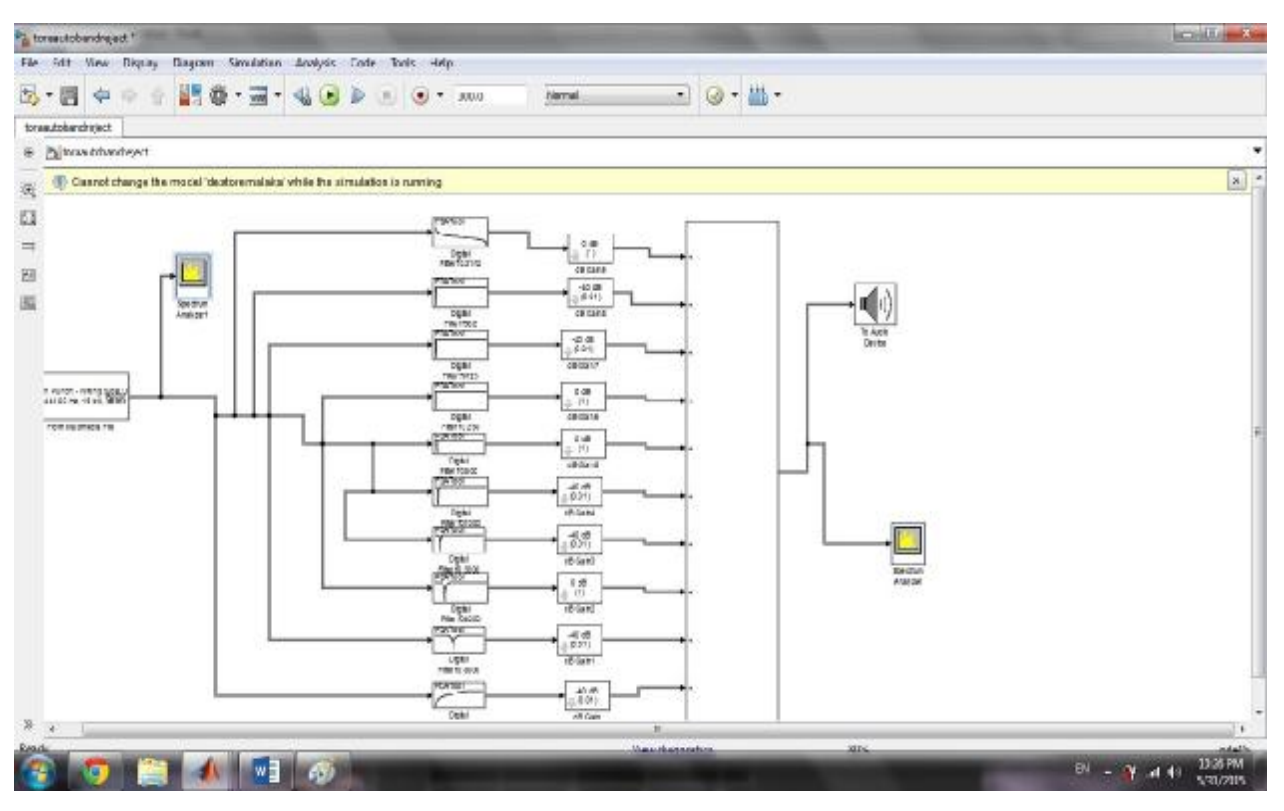

**3.4 Ηχητικό σύστημα(only cut equalizer)** 

Εικόνα 3.21 Προσομοίωση στο Simulink του ματλαμπ ενός only cut equalizer

Ένας equalizer=ισοσταθμίστης μπορεί να είναι πολλών ειδών)γραφικός παραμετρικός, προγραμματιζόμενος ισοσταθμίστης(ο τελευταίος έχει μια μονάδα η μια μνήμη που εκεί αποθηκεύονται οι συγκεκριμένες μεταβολές των φίλτρων και μπορείς να τις διαγράψεις και να κάνεις καινούργιες) χρησιμοποιείτε για πόλους σκοπούς αλλά στην προκείμενη περίπτωση για να αλλάξουμε το χρώμα κάπoιων οργάνων πχ κιθάρα ,τύμπανα κλπ. άλλα και να προσαρμόσουμε η να ισορροπήσουμε τον ήχο για να ακούγετε σε συγκεκριμένες υποκειμενικές συνθήκες. πχ μπάσο πρίμα κλπ. Αποτελείτε από ισοσταθμιστές δηλαδή φίλτρα η μπάντες με τα οποία φιλτράρουμε, επεμβαίνουμε στο σήμα μας ( είσοδος) και σε συγκεκριμένες περιοχές-ζώνες συχνοτήτων (frequency bands) και αλλάζουμε υποκειμενικά το ηχόχρωμα των οργάνων η των ήχων

 Στην παραπάνω εικόνα βλέπουμε έναν equalizer που η μοντελοποίηση του έγινε στο Simulink του Matlab. Αποτελείται από ένα στοιχείο της βιβλιοθήκης του Simulink "from multimedia file" με το οποίο μπορούμε να εισάγουμε ένα αρχείο wav σαν είσοδό όπου και θα αποτελέσει την είσοδο στις 10 μπάντες -περιοχές φίλτρων .Τα φίλτρα η οι μπάντες συχνοτήτων είναι μπάντες οκτάβας αυτό σημαίνει ότι η χαμηλότερη ακραία-πλευρική συχνότητα του φίλτρου f1 είναι το μισό της υψηλότερης πλευρικής f2 συχνότητάς δηλαδή εάν έχουμε μια κεντρική συγνότητα f0=1000Hz τότε f1=1000/ $\sqrt{2}$ =707 Hz και f2=1000 $\sqrt{2}$ =1414 kai f0= $\sqrt{f1f2}$  = 1000Hz.To εύρος ζώνης δηλαδή οι συχνότητες που βρίσκονται μεταξύ των δυο ακραίων συχνοτήτων f1 kai f2 είναι το εύρος ζώνης της μπάντας η του φίλτρου Δf=1/1.4142f0=707 η f2-f1=707 για ένα bandpass φίλτρο, για ένα low pass η high pass Δf=fc . Tα φίλτρα συνδέονται παράλληλα δηλαδή η κρουστική απόκριση του συστήματος θα είναι h(n)=h1(n)+h2(n)…..+h10(n) με απόκριση συχνότητάς  $H((e^{j\omega})=H1(e^{j\omega})+H2(e^{j\omega})+H10(e^{j\omega})$ ) Το πρώτο φίλτρο είναι ένα low pass τα άλλα οκτώ είναι bandstop η bandreject και το τελευταίο ένα high pass με συχνότητες αποκοπής 31,62,125,250,500,1000,2000,4000,8000,16000Ηz .

Τα φίλτρα υλοποιήθηκαν με το fdatool (filter design analysis tool) στοιχείο της βιβλιοθήκης Matlab . Tα φίλτρα είναι άπειρης κρουστικής απόκρισης(IIR) γιατί μπορούμε να πέτυχουμε καλύτερη προσέγγιση- σχεδιασμό του φίλτρου έτσι ώστε να πλησιάζει στο ιδανικό φίλτρο και να είναι μικρότερης τάξης (κάτι που σημαίνει λιγότεροι συντελεστές λιγότερες πράξεις λιγότερη μνήμη) σε σχέση με ένα FIR φίλτρο και τύπου Butterworth τα οποία είναι καταλληλά για ακουστικές εφαρμογές γιατί δεν έχουν καθόλου κυμάτωση τόσο στην ζώνη διέλευσης και στην ζώνη αποκοπής. Τα φίλτρα είναι δεύτερης τάξης ο ρυθμός δειγματοληψίας τους είναι 44100Ηz. Η έξοδος–απόκριση κάθε φίλτρου ενισχύεται με το αντίστοιχο κέρδος(gain db.) block της βιβλιοθήκης του Simulink.Εφόσον τα φίλτρα είναι only cut τότε προφανώς μέγιστο κέρδος θα έχουν τα 0 db. και ελάχιστο στην προκείμενη περίπτωση  $g \leq -40$ db. Τέλος το φιλτραρισμένο σήμα μέσω του block του Simulink(to multimedia file) μπορούμε να το εξάγουμε και να το αποθηκεύσουμε με τις αλλαγές τις οποίες έχουμε κάνει. Επίσης μπορούμε να ακούσουμε το τελικό φιλτραρισμένο σήμα με το στοιχείο (to audio device).Τα δυο block(fft spectrum) μπορούμε να δούμε το φάσμα συχνοτήτων του αρχικό σήματος και του τελικού φιλτραρισμένου σήματος.

 H παραπάνω προσομοίωση ενός γραφικού ισοσταθμιστή θα μπορούσε να χρησιμοποιηθεί σαν equalizer PA (public address) δηλαδή σε χώρους που συγκεντρώνονται πολλά άτομα πχ συναυλίες θέατρα όπου αυτός ο ισοσταθμιστής θα συνδέεται με κάποιο ηχείο το οποίο εκ κατασκευής θα δίνει μια ενίσχυση. Οπότε δεν χρειαζόμαστε ενίσχυση(θετικό κέρδος) αλλά μέχρι 0 db. δηλαδή ανώτερο όριο κέρδους 0db., τα φίλτρα θα κάνουν μόνο cut και όχι boost (εξασθένιση και όχι ενίσχυση) Έτσι ένας τέτοιος equalizer θα μπορούσε να έχει διορθωτικό χαρακτήρα δηλαδή να διορθώνουμε κάποια περιοχή συχνοτήτων αλλά όχι να την ενισχύουμε κάτι που μας θα μας δώσει παραδείγματος χάρη ένα ηχείο.

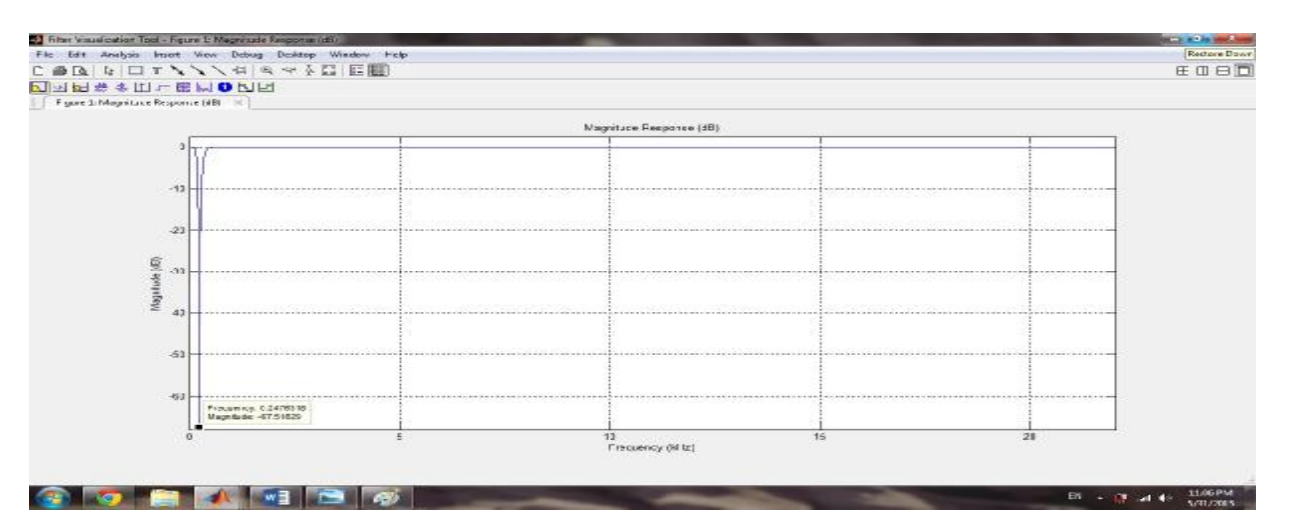

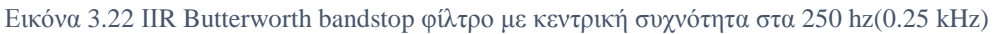

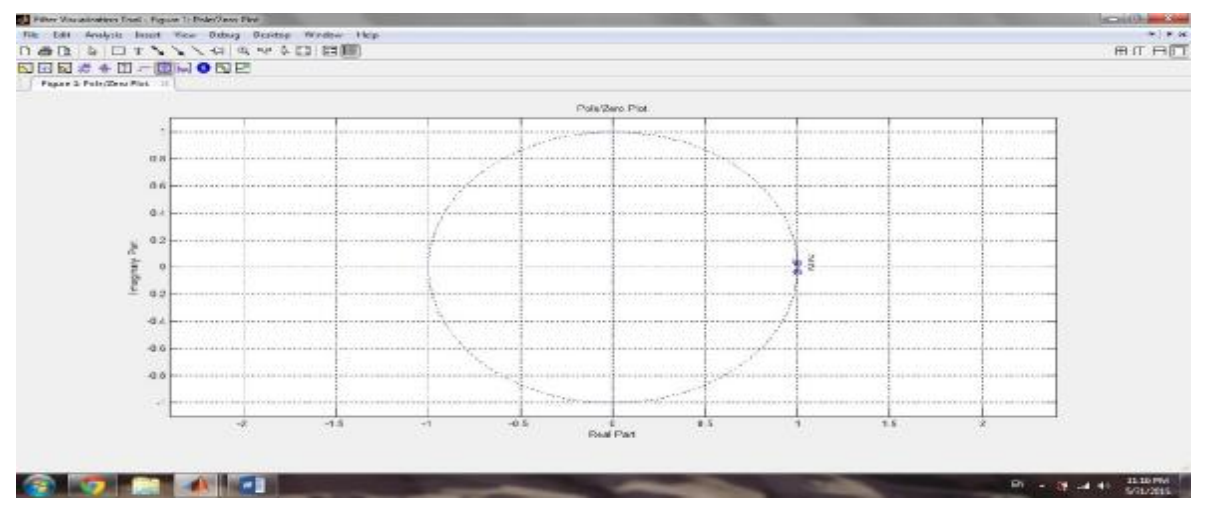

Εικόνα 3.23 Διάγραμμα πόλων μηδενικών του ιδίου φίλτρου bandstop fc 250Hz 4<sup>ης</sup> τάξης

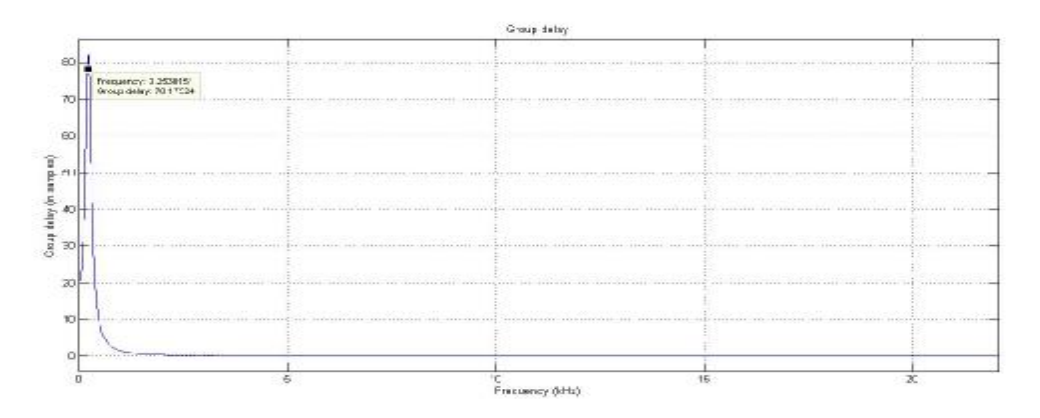

Εικόνα 3.24 Καθυστέρηση ομάδας IIR φίλτρου bandstop 0.25 KHz

Καθυστέρηση ομάδας IIR φίλτρου. Βλέπουμε ότι η συχνότητα 0.25kHz θα καθυστερεί περίπου 79 δείγματα όχι σταθερή καθυστέρηση ομάδας σε όλες τις συχνότητες (μη γραμμικής φάσης φίλτρο),αλλοιώνετε η μορφή του σήματος

```
\gg svs=filt(b.a)
\frac{1}{2}0.9824 - 3.927 z^2 - 1 + 5.889 z^2 - 2 - 3.927 z^2 - 3 + 0.9824 z^2 - 41 - 3.962 z^-1 + 5.889 z^-2 - 3.892 z^-3 + 0.965 z^-4
Sample time: unspecified
Discrete-time transfer function.
\rightarrow
```
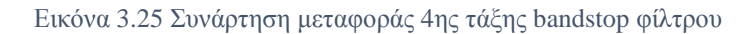

# **4. Equalizers(μεταβλητού κέρδους)**

## **4.1. Ολοπεράτο φίλτρο (allpass)**

Ο ρόλος ενός allpass φίλτρου είναι ιδιαίτερα σημαντικός για την πραγματοποίηση των low pass,high pass,bandpass και bandreject

Ένα allpass φίλτρο επιτρέπει να περνάνε όλες οι συχνότητες με το ίδιο κέρδος=1v=0db.Ωστόσο η σημασία του είναι ότι μετατοπίζει την φάση του και έτσι σε συνδυασμό με μια είσοδο μπορεί να δώσει διαφορετικές υλοποιήσεις φίλτρων. Ουσιαστικά το μέγιστο της μετατόπιση φάσης γίνετε στις ψηλές συχνότητες -180 μοίρες που αυτό είναι κάτι σαν αλλαγή πρόσημου. Εφόσον θα έχω για τις χαμηλές συχνότητες + από το allpass φίλτρο λόγω της μηδενικής μετατόπισης φάσης και προσθέσω την είσοδο οπότε (+ και +) με αυτό τον τρόπο κρατάω τις χαμηλές, και φεύγουν οι ψηλές γιατί εκεί έχω (- )οπότε θα έχω ένα low pass.( Udo Zolzer 2002)

Για high pass εάν έχω εάν( – ) για τις ψηλές συχνότητες από το allpass εφόσον έχω αντιστροφή φάσης και αφαιρέσω την είσοδο τότε (- και -)οπότε έτσι θα κρατήσω τις ψηλές συχνότητες και εφόσον θα έχω + για τις χαμηλές συχνότητες αυτές είναι τώρα που θα φύγουν οπότε θα έχω ένα high pass. Για πρώτης τάξης ολοπερατό η συνάρτηση μεταφοράς

Α(z)= (4.1.1)

Από εδώ καταλαβαίνουμε ότι ένα allpass φίλτρο έχει ένα πόλο στο c και ένα μηδενικό στο 1/c και  $tan(\frac{\pi f c}{f s}) - 1$ 

 $c=$  $tan(\frac{\pi f c}{f d})+1$ 

(4.1.2) Το c εδώ ελέγχει την συχνότητα αποκοπής του ολοπερατού φίλτρου .Αρα ένα allpass θα έχει τόσους πόλους όσα και μηδενικά. Οπότε για 1<sup>ης</sup> τάξης στην συχνότητα αποκοπής θα εχω ένα πόλο και ένα μηδενικό οπότε -45 μοίρες για πόλο και +45 μοίρες για μηδενικό οπότε πάντα για 1<sup>ης</sup> ταξης φίλτρο πάντα στις 90 μοίρες η συχνοτητα αποκοπης .

 Σε ένα πρώτης τάξης ολοπερατό φίλτρο(allpass) οι ψηλές συχνότητες φθίνουν στις - 180 μοίρες και πάνω από την συχνότητα αποκοπής -90 μοίρες. ( Udo Zolzer 2002) Ένα δεύτερης τάξης ολοπερατό (allpass) που θα χρησιμοποιηθεί για bandpass

η για bandstop η συνάρτηση μεταφοράς είναι

$$
A(z) = \frac{-c + d(1 - c)z^{-1} + z^{-2}}{1 + d(1 - c)z^{-1} - cz^{-2}}
$$
\n
$$
A(z) = \frac{-c + d(1 - c)z^{-1} + z^{-2}}{1 + d(1 - c)z^{-1} - cz^{-2}}
$$
\n
$$
(4.1.3)
$$

$$
c = \frac{\tan(\frac{\pi f b}{f s}) - 1}{\tan(\frac{\pi f b}{f d}) + 1} \tag{4.1.4}
$$

το c ρυθμίζει το bandwidth και το d την συχνότητα αποκοπής d=-cos(2\*π\*fc/fs) ( 4.1.5 )

Σε ένα 2ταξης ολοπερατό φίλτρο οι ψηλές συχνότητες φθίνουν στις -360 μοίρες και πάνω από την κεντρική συχνότητα (εκεί που γίνετε η καμπύλη στην φάση του φίλτρου) είναι -180 μοίρες

( Udo Zolzer 2002).Η σημασία στην κατασκευή ενός low pass/high pass και bandpass/bandstop φίλτρου μέσω ενός allpass έχει να κάνει ότι στο allpass χρειαζόμαστε να υπολογίσουμε μόνο έναν συντελεστή, το c.Οπότε εάν θέλουμε να αλλάξουμε την γωνιακή συχνότητα ,δηλαδή την συχνότητα αποκοπής( ωc=2\*π\*fc/fs) τότε χρειαζόμαστε να υπολογίσουμε μόνο μια παράμετρο ενώ σε άλλες περιπτώσεις χρειαζόμαστε να υπολογίσουμε όλους τους άλλους συντελεστές, δηλαδή ολόκληρη την συνάρτηση μεταφοράς του φίλτρου. Οπότε κατασκευάζοντας ένα low pass φίλτρο μέσω ενός allpass τότε έχουμε την δυνατότητα και στο low pass να υπολογίσουμε μόνο ένα συντελεστή το c εάν αλλάξει η συχνότητα αποκοπής. Τέλος κοιτώντας την παράμετρο c για 1<sup>ης</sup> και 2<sup>ης</sup> τάξης ολοπερατό φίλτρο βλέπουμε ότι για το πρώτης τάξης η συχνότητα αποκοπής έχει διαφορετικό εύρος ορισμού δηλαδή  $[0 \pi/2]$  με π/2 (συχνότητα Nyquist) ενώ για 2<sup>ης</sup> τάξης d= -cos(2\*π\*fc/fs) άρα [ 0 π] για μονόπλευρη απόκριση συχνότητάς με π (Nyquist συχνότητα).

Αυτή η διαφορά έχει να κάνει με το ότι το 2<sup>ης</sup> τάξης allpass φίλτρο η κεντρική γωνιακή συχνότητα του φίλτρου σε rad/sample είναι στις -180 μοίρες μετατόπιση φάσης άρα 0 εως π για ω ενώ στο 1"<sup>ς</sup> τάξης έχει μετατόπιση φάσης στην συχνότητα αποκοπής -90 μοίρες οπότε 0 π/2 για ω.

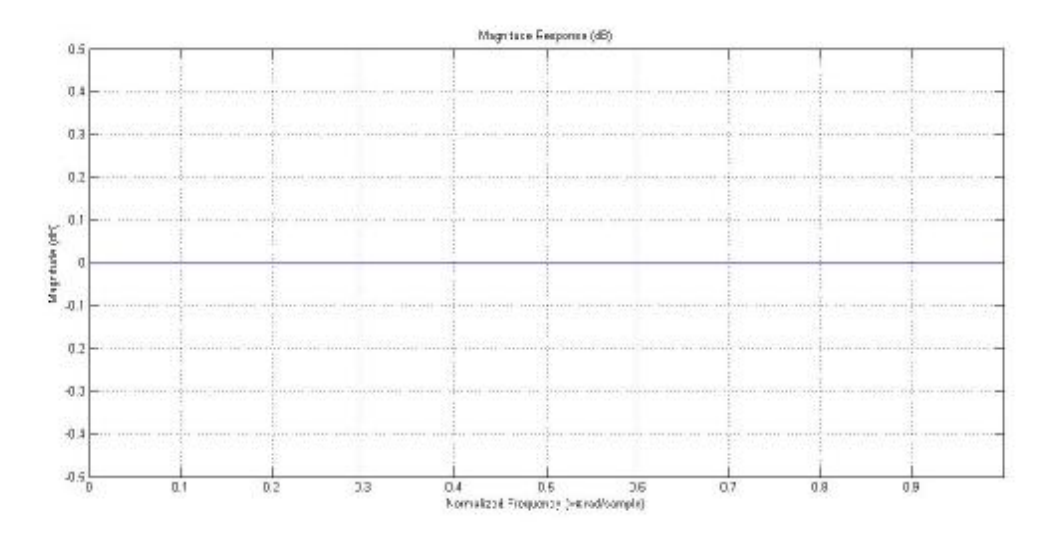

Εικόνα 4.1 Απόκριση συχνότητάς ολοπερατού φίλτρου 1ης τάξης

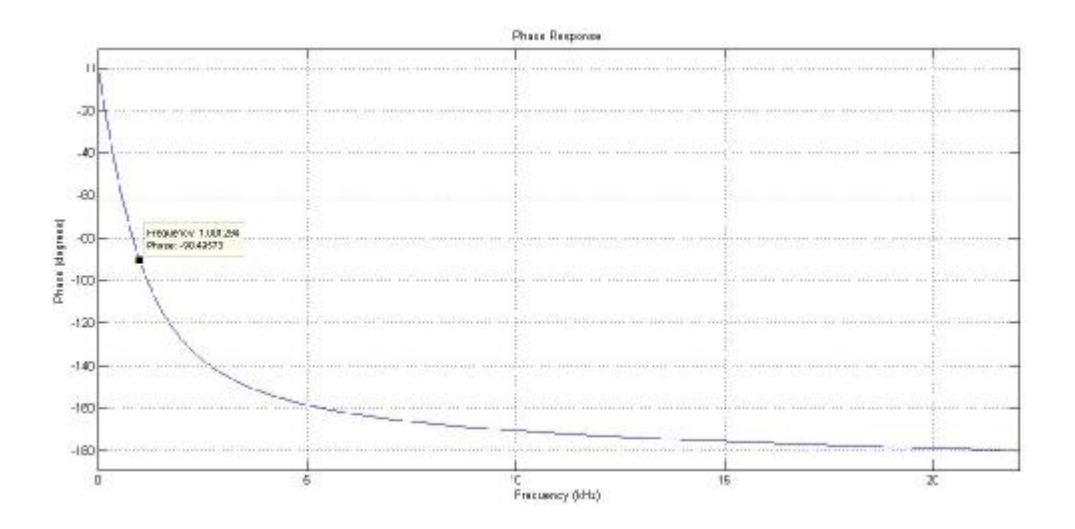

Εικόνα 4.2 Απόκριση φάσης πρώτης τάξης ολοπερατού φίλτρου fc=1000 άρα c=-0.8677 -90 μοίρες

## **4.2 Low /High pass Bandpass Bandreject**

#### **4.2.1 Low pass**

Αρχικά θα μπορούσαμε να αναφέρουμε ότι ένα πρώτης τάξης low pass η ένα high pass μπορεί να πραγματοποιηθεί ως εξής direct path+allpass αλλά κλιμακούμενο με ½

Direct path σημαίνει: είναι το ένα(1) μπροστά από την εξίσωση πιο κάτω είναι το αρχικό σήμα εισόδου το οποίο προστίθεται στην έξοδο του ενός allpass φίλτρου.

 Έτσι ένα ένα low pass φίλτρο μπορεί να επιτευχθεί εάν προσθέσουμε το σήμα εισόδου στο σήμα εξόδου ενός allpass φίλτρου .Η συνάρτηση μεταφοράς ενός ψηφιακού low pass φίλτρου είναι Η(z)=1/2[1+A(z)] (4.2.1.1) όπου Α(z) είναι η συνάρτηση μεταφοράς ενός πρώτης τάξης ολοπερατού φίλτρου (4.1.1)

( Udo Zolzer 2002)

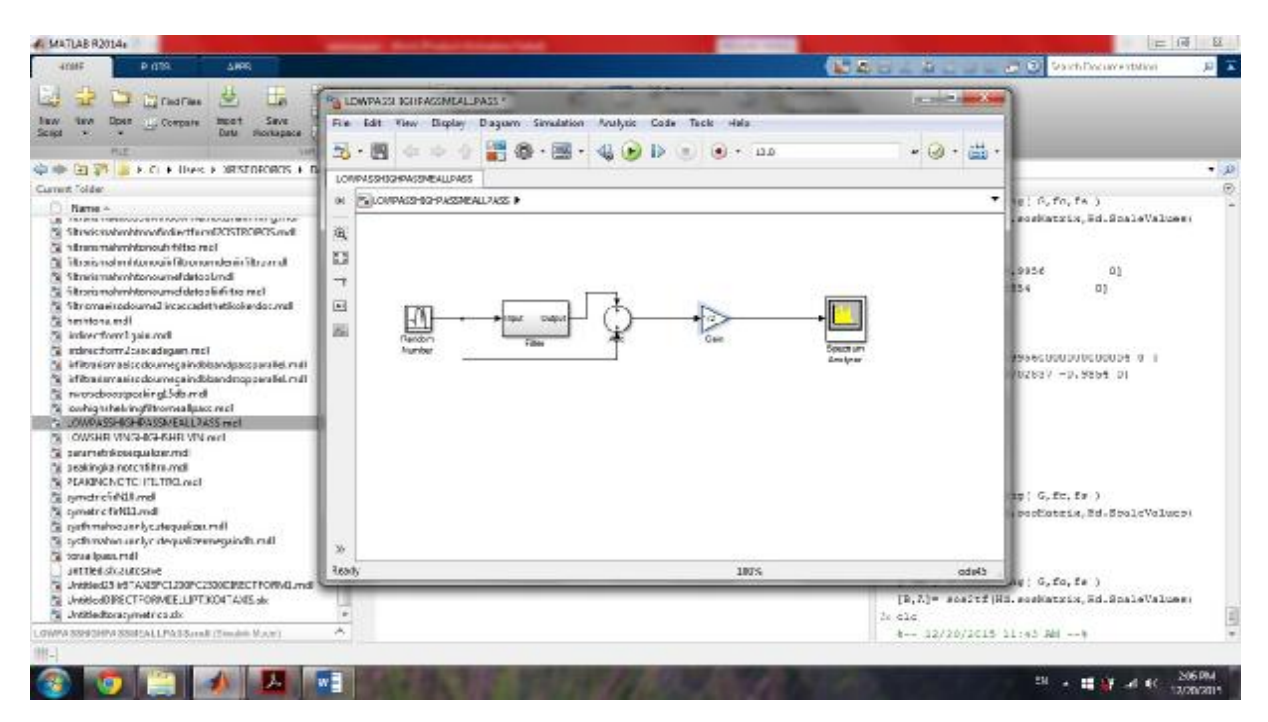

Εικόνα 4.3 Δομή κατασκευής 1ης τάξης χαμηλοπερατό φίλτρο

#### **4.2.2 Ηighpass**

Ένα high pass μπορεί να πραγματοποιηθεί ως εξής: direct path-allpass αλλά κλιμακούμενο με ½ .Έτσι ένα high pass φίλτρο μπορεί να επιτευχθεί εάν αφαιρέσουμε το σήμα εισόδου από την έξοδο ενός ολοπερατού φίλτρου ουσιαστικά αυτό σημαίνει μετατόπιση φάσης δηλαδή εφόσον ένα πρώτης τάξης allpass παρουσιάζει μετατόπιση φάσης στην έξοδο του -180 μοιρών μπορεί να μας δώσει σε μια υλοποίηση low pass/high pass .Ένα high pass φίλτρο θα έχει μια συνάρτηση μεταφοράς  $H(z)=1/2[1-A(z)]$  ( Udo Zolzer 2002) (4.2.2.1)
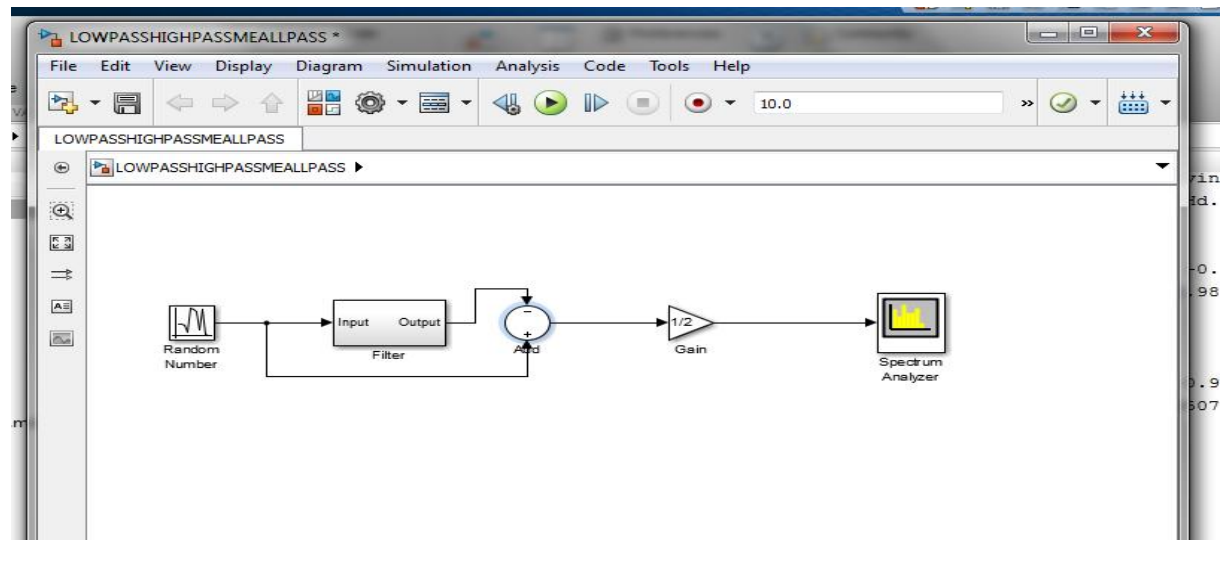

Εικόνα 4.4 Δομή κατασκευής 1ης τάξης high pass filter

#### **4.2.3 Bandpass/bandstop**

Eνα bandpass και ένα bandstop υλοποιείται με ένα 2<sup>ης</sup> τάξης ολοπερατό φίλτρο-direct path κλιμακούμενο με ½ Έτσι ένα bandpass υλοποιείται εάν αφαιρέσουμε την είσοδο από την έξοδο ενός 2 τάξης ολοπερατού φίλτρου, ενώ ένα bandreject υλοποιείται εάν προσθέσουμε το σήμα εισόδου στην έξοδο ενός 2<sup>ης</sup> τάξης ολοπερατό φίλτρο. Η συνάρτηση μεταφοράς ενός bandpass φίλτρο θα είναι  $H(z)=\frac{1}{2}[1-A(2(z))]$  (4.2.3.1)

και ενός bandreject είναι H(z)=½ [1+Α2(z)] όπου Α2(z) είναι η εξίσωση (4.1.3) και (4.1.4) ( Udo Zolzer 2002)

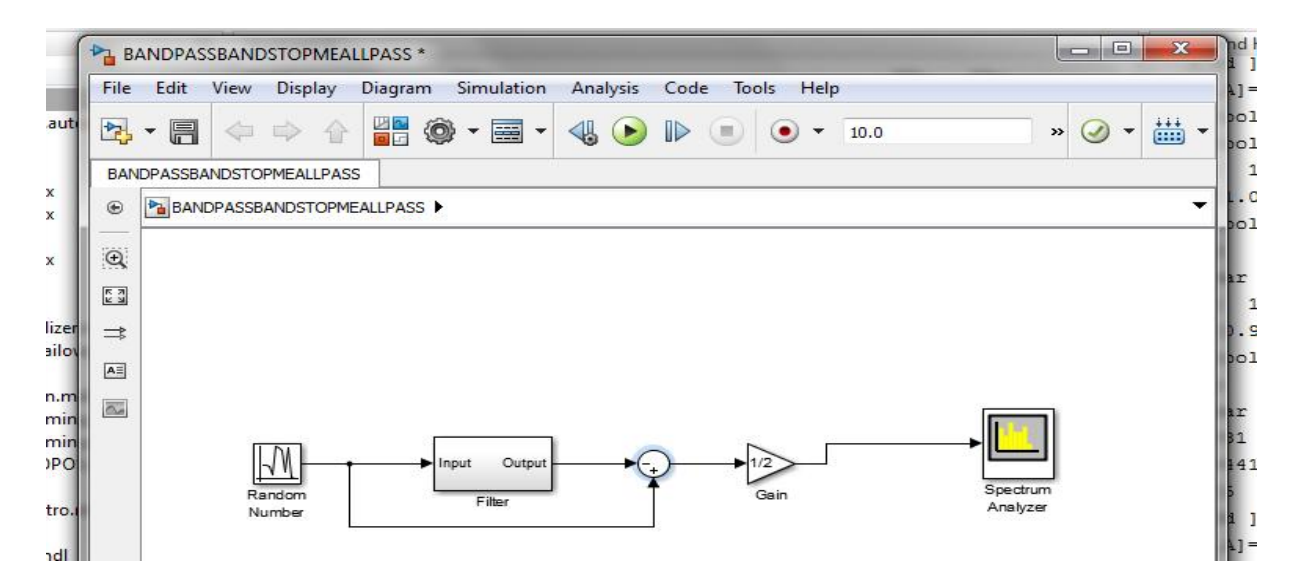

Εικόνα 4.5 2ης τάξης bandpass φίλτρο

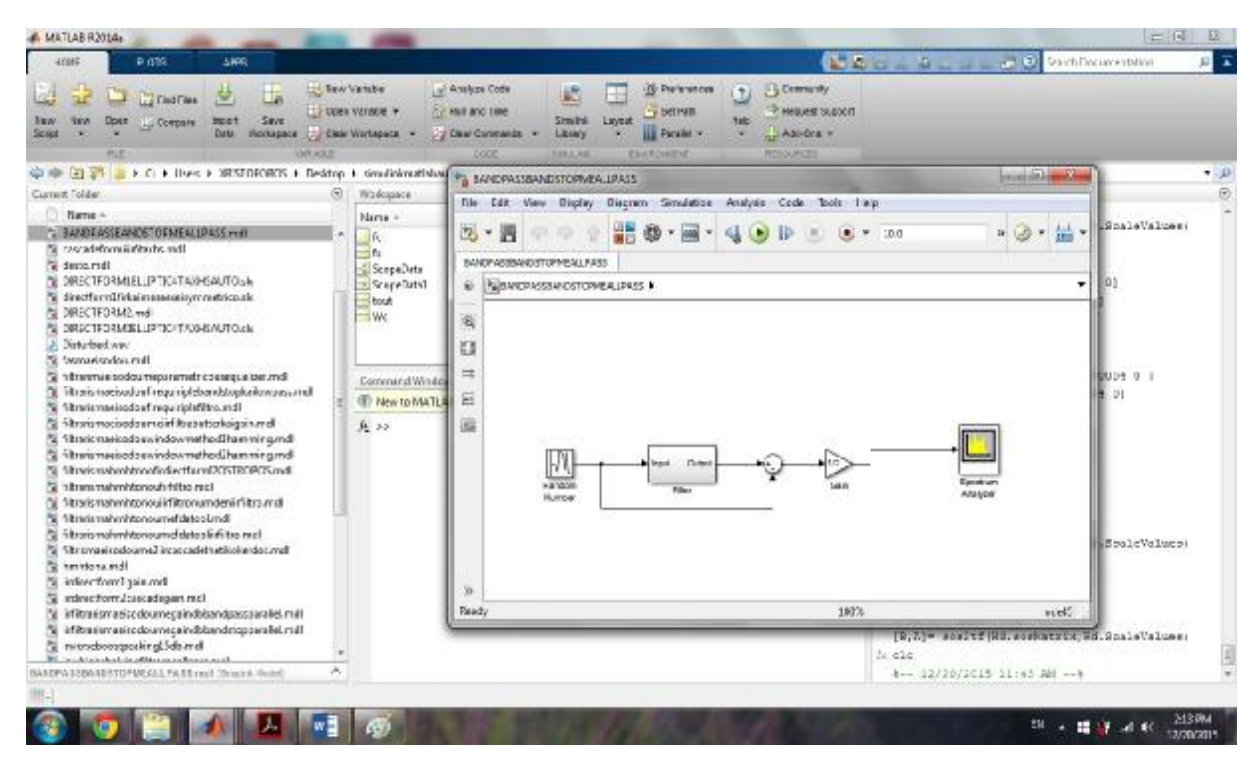

Εικόνα 4.6 2ης τάξης bandreject φίλτρο

## **4.3 Shelving φίλτρο**

Ενώ ένα low pass η high pass έχουν την δυνατότητα να αφαιρούν ουσιαστικά συχνότητες η καλύτερα χρησιμεύουν στο να κάνουν 'cut' εφόσον είναι φίλτρα με κέρδος 0 db,δεν χρησιμοποιούνται συχνά σε equalizers και ακουστικές εφαρμογές

 Τα φίλτρα που χρησιμοποιούνται ως ισοσταθμιστές (equalizers) σε ακουστικές εφαρμογές συνήθως είναι τα shelving(low shelving/high shelving) και τα (peaking/notch) 2 τάξης άπειρης κρουστικής απόκρισης (ΙΙR)

 Nα αναφέρουμε ότι με τον ορό equalizers εννοούμε φίλτρα με τα οποία μπορούμε να αυξομειώνουμε την στάθμη (το κέρδος) ενός φίλτρου προκαλώντας ενίσχυση η εξασθένιση μιας συγκεκριμένης περιοχής στο φάσμα συχνοτήτων μιας εισόδου .To εργαλείο που χρησιμοποιείται λέγετε equalizer(ισοσταθμιστής) και αποτελείται από ένα σύνολο φίλτρων με βασικό στόχο του χρήστη να αλλάξει το χρώμα των μουσικών οργάνων και να ακούσει όπως θέλει αυτός ένα μουσικό κομμάτι (υποκειμενικά) η για διορθώσεις σε ηχογραφήσεις η studio κ.α

 Αρχικά τα πρώτα λέγονται shelving γιατί ουσιαστικά υπάρχει σαν ένα ράφι(shelf) με το αντίστοιχο κέρδος πάνω(boost) η κάτω(για cut) από την συχνότητα αποκοπής Eνα low shelving μπορεί να ενισχύσει (boost) ένα εύρος συχνοτήτων με θετικό κέρδος(+gain db) αλλά και να εξασθενίσει(cut) ένα εύρος συχνοτήτων με αρνητικό κέρδος (-gain db ) δηλαδή να έχει μεταβλητό κέρδος(variable gain)ενώ ένα low pass κάνει μόνο 'cut' .Τα ίδια ισχύουν και για ένα high frequency shelving αλλά εκείνο χρησιμοποιείται για φιλτράρισμα η εξομάλυνση υψηλών συχνοτήτων .

 Tα low/high frequency shelving φίλτρα χρησιμοποιούνται όταν θέλουμε να «μαλακώσουμε η να δώσουμε έμφαση σε ένα εύρος συχνοτήτων ανάλογα με την συχνότητα αποκοπής του φίλτρου.To εύρος ζώνης ενός low/high shelving είναι ίσο με την συχνότητα αποκοπής . Τα shelving φίλτρα είναι σχεδιασμένα για να χρησιμοποιούνται στα

άκρα του φάσματος. Παρακάτω παρουσιάζονται τρεις τρόποι σχεδιασμού που ο καθένας έχει τα δικά του πλεονεκτήματα και ανάλογα με αυτά χρησιμοποιούνται σε ανάλογους σχεδιασμούς ηχητικών συστημάτων

#### **4.3.1 Low frequency shelving φίλτρο**

#### **4.3.1.1 Πρώτη μέθοδος σχεδιασμού (απευθείας σχεδιασμός )**

Η αρχική συνάρτηση μεταφοράς ενός low shelving φίλτρου για την περίπτωση boost είναι  $s+V0\omega c$  $s+\omega c$ ( Udo Zolzer :2<sup>η</sup> εκδοση 2008) (4.3.1.1)

και για cut $\frac{s+\omega c}{s+\omega s}$ 

s+ωc/V0 Προφανώς καταλαβαίνουμε από τις παραπάνω εξισώσεις ότι το low frequency shelving φίλτρο προκύπτει από ένα low pass  $\frac{\omega c}{\omega}$  $\frac{\omega}{s+\omega c}$  με το Dc κέρδος πάνω από την συχνότητα ω=0 και πάνω από την συχνότητα αποκοπής κατά -3db.

Εδώ το κέρδος ορίζετε κατευθείαν για boost είναι V0>1 και για cut ορίζετε V0cut<1 Με V0= $10^{G/20}$  (boost) και V0cut= $10^{-G/20}$ 

(4.3.1.3)

(4.3.1.2)

H περίπτωση cut είναι η ανεστραμμένη μορφή της περίπτωσης boost προφανώς για φίλτρο με σταθερή συχνότητα αποκοπής(fixed wc). Aυτό ουσιαστικά επιτυγχάνεται με μια εναλλαγή των πόλων και των μηδενικών στην συνάρτηση μεταφοράς στο s πεδίο. Στο αναλογικό φίλτρο οι πόλοι ως γνωστό από πριν πρέπει να βρίσκονται στην αριστερή πλευρά του s πεδίου έτσι ώστε να βρίσκονται μετα τον διγραμμικό μετασχηματισμό μέσα στα όρια του μοναδιαίου κύκλου (z=-1 z=1). ( Udo Zolzer :  $2<sup>η</sup>$  εκδοση 2008)

Η ευστάθειά των φίλτρων και για τις δυο περιπτώσεις boost και cut επιτυγχάνεται με το ότι τα φίλτρα πρέπει να είναι ελάχιστης φάσης δηλαδή και οι πόλοι και κυρίως τα μηδενικά του φίλτρου πρέπει να βρίσκονται εντός του μοναδιαίου κύκλου έτσι ώστε μια εναλλαγή αυτών των δυο να με δώσει επίσης ένα ευσταθές φίλτρο και στις δυο περιπτώσεις

Ο κώδικας για την υλοποίηση  $1^{\eta_{\varsigma}}$  τάξης low shelving φίλτρου που προκύπτει από την (4.3.1.1) και την (4.3.1.2) είναι(στο παράρτημα κώδικας 1)

Μετά τον διγραμμικό μετασχηματισμό το 1<sup>ης</sup> τάξης φίλτρου περιγράφετε στο πεδίο της συχνότητάς με την συνάρτηση μεταφοράς  $H(z)$   $\frac{b0+b1z^{-1}}{1+a1z^{-1}}$ <sup>20+b1z</sup><sup>-1</sup> ( Udo Zolzer :2<sup>η</sup> έκδοση 2008) (4.3.1.4)

Και στο χρόνο με μια εξίσωση διαφορών y(n)=b0x(n)+b1x(n-1)-a1y(n-1)

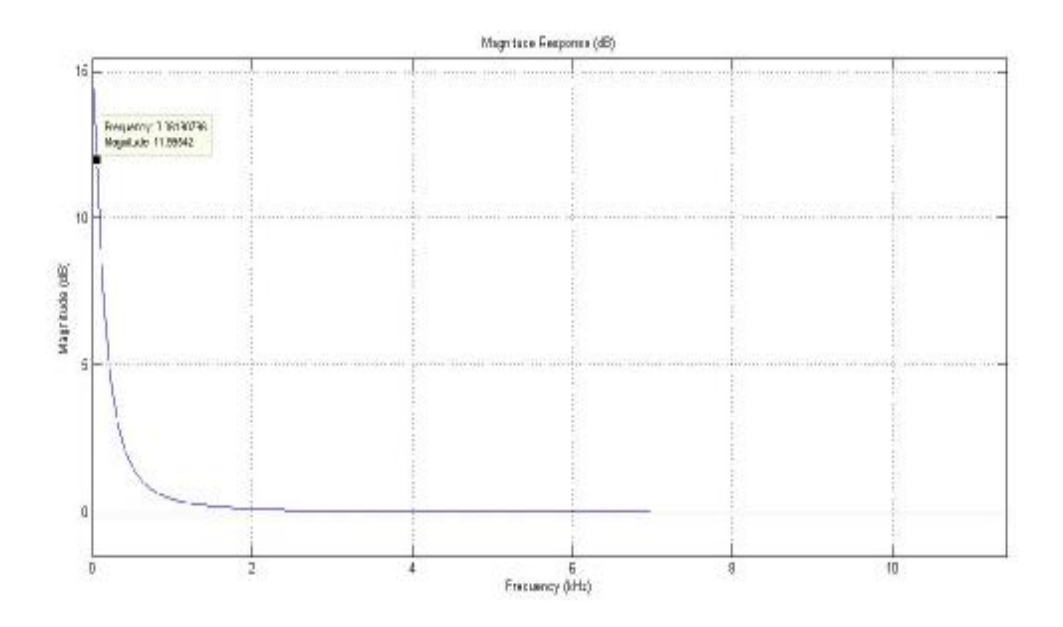

Εικόνα 4.7 Low shelving φίλτρο συχνότητα αποκοπής 0.06kHz

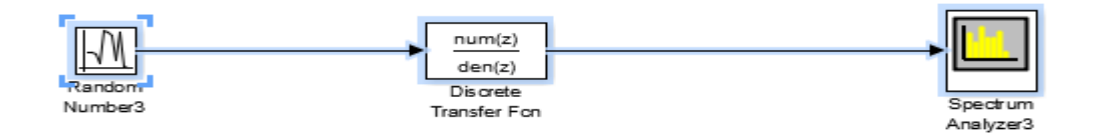

Εικόνα 4.8 Μοντελοποιήση στο simulink lowfrequency shelving φίλτρο

Και δομή υλοποίησης Direct form II

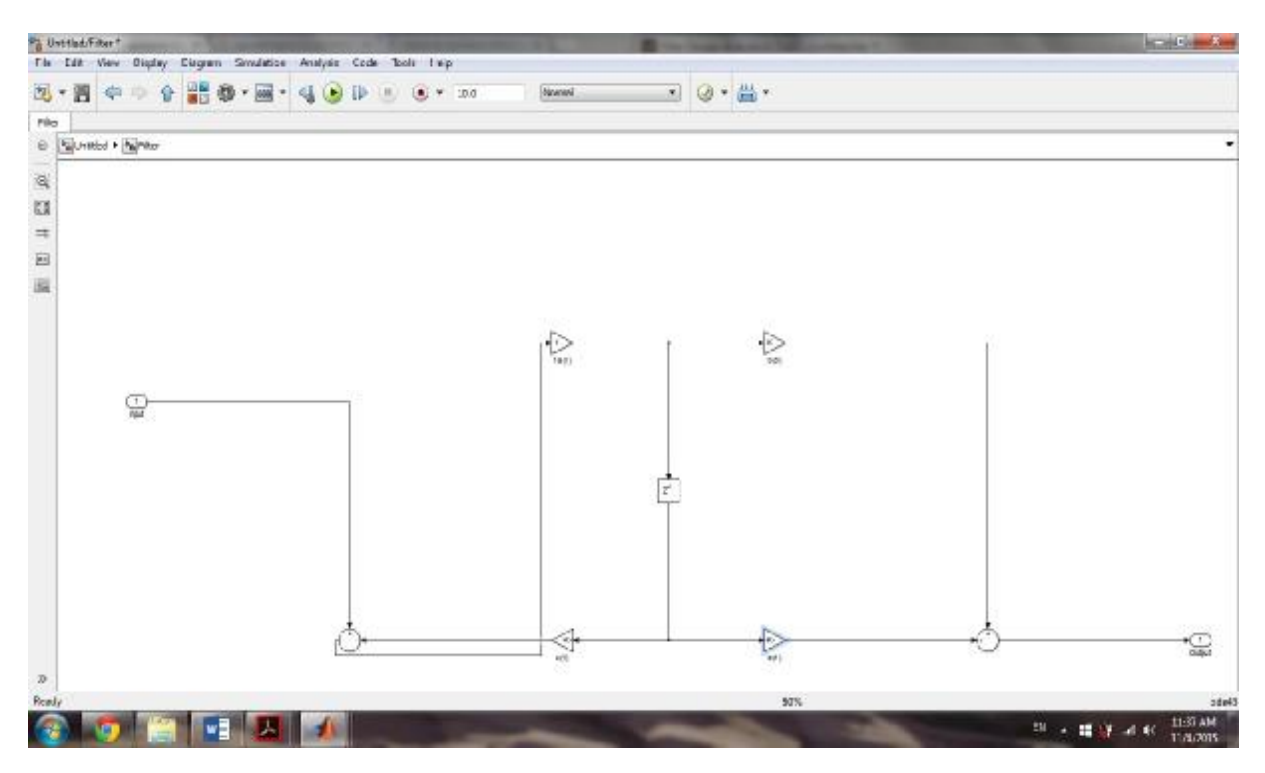

Εικόνα 4.9 Direct form II

#### **4.3.1.2 Δεύτερη μέθοδος σχεδιασμού low frequency shelving φίλτρου (ημιπαραμετρικη)**

Ένα low frequency shelving φίλτρο για την περίπτωση boost έχει συνάρτηση μεταφοράς στο s πεδίο(αναλογικό)

 $H(s)=1+H0$   $\frac{\omega c}{s}$  $s + \omega c$ ( Udo Zolzer :2<sup>η</sup> έκδοση 2008) (4.3.1.2.1)

η οποία προκύπτει από την έξοδο ενός low pass φίλτρο (το οποίο πολλαπλασιάζεται- σταθμίζεται με μια σταθερά=κέρδος ενός low pass)+directpath

H (4.3.1.2.1) είναι ιδίες(ισοδύναμες) με την (4.3.1.1) αλλά στην (4.3.1.2.1) εφαρμόζεται η ημιπαραμετρική δομή του φίλτρου: Εδώ το κέρδος και η συχνότητα αποκοπής μπορεί να είναι ανεξάρτητα μεταξύ τους. Σύμφωνα με αυτήν μπορούμε να αλλάξουμε το κέρδος που θέλουμε να δώσουμε σε ένα εύρος- μπάντα συχνοτήτων ανεξάρτητα από την συχνότητα αποκοπής. Αυτό γίνεται εμφανές στην (4.3.1.2.1) όπου ουσιαστικά πετάει το κέρδος V0=1+H0 έξω έτσι ώστε εάν θέλω να αλλάξω το V0 που θα αλλάξει και το Η0(Η0=V0-1) για να πάρω το σωστό φίλτρο εφόσον V0=1+H0.Ετσι τώρα μόνο το V0 θα αλλάξει. Γι αυτό οι άλλοι συντελεστές θα πρέπει να είναι ανεξάρτητοι από το κέρδος έτσι ώστε εάν θέλω να αλλάξω το κέρδος δεν είναι απαραίτητο να κάτσω να υπολογίσω όλους τους συντελεστές της συνάρτησης μεταφοράς αλλά μόνο έναν το Η0.

Direct path : είναι το 1 μπροστά από το Η0.Ουσιαστικα είναι το αρχικό αυθεντικό σήμα εισόδου το οποίο αντιγράφεται στην έξοδο ενός low pass φίλτρου. Εάν προσθέσουμε στο direct path+low pass φίλτρο τότε θα πάρουμε ένα σήμα στην έξοδο στο οποίο υπάρχει ενίσχυση στις χαμηλές συχνότητες με V0=1+H0.Οπου 1+Η0 είναι το DC gain ενός low frequency shelving φίλτρου και V0=1+H0 το DC κέρδος όταν ω=0

(4.3.1.2.2)  $H0=V0-1$  είναι το κέρδος ενός low pass (4.3.1.2.3)  $V0=10^{G/20}$  G(κέρδος σε db.) και V0 (κέρδος σε voltage)

 (4.3.1.2.4) V0=H(s=0) δηλαδή V0 είναι η ενίσχυση στην θέση ω=0 ή H(z=1)=V0 έτσι μπορούμε να λύσουμε την συνάρτηση μεταφοράς για το Η0 και έτσι καθορίζετε η συμπεριφορά του, όταν το ω μεγαλώνει δηλαδή ω>ωc τότε Η(s=∞) = 1 ή Η(z=-1)=1 voltage 1=0 db.,εκεί που το lowpass φθίνει και τείνει προς το 1 voltage=0db.

Για την περίπτωση cut(προφανώς άλλη απόκριση συχνότητάς

του φίλτρου σε σχέση με την περίπτωση boost θα έχει η περίπτωση cut) Οπότε στην περίπτωση cut θα έχουμε διαφορετική συνάρτηση μεταφοράς σε σχέση με την περίπτωση boost για την ίδια συχνότητα αποκοπής. Πρακτικά είναι μια εναλλαγή των πολλών και το μηδενικών του φίλτρου η εξίσου μια εναλλαγή των συντελεστών της συνάρτησης μεταφοράς.

 Πιο συγκεκριμένα για την περίπτωση cut η συνάρτηση μεταφοράς θα είναι η ανεστραμμένη συνάρτηση μεταφοράς της περίπτωσης boost δηλαδή η περίπτωση cut είναι ο ¨καθρέπτης¨ της περίπτωσης boost οπότε για να μπορέσουμε να αλλάξουμε η να ελέγξουμε το κέρδος ανεξάρτητα από τους άλλους συντελεστές του φίλτρου τότε η δομή που χρησιμοποιείτε είναι η FF και FB (Feed Forward για ενίσχυση και Feed Backward για εξασθένηση)δηλαδή από ότι καταλαβαίνουμε αν τροφοδοτήσουμε την έξοδο του φίλτρου ξανά στην είσοδο του τότε με αυτόν τον τρόπο πετυχαίνουμε την περίπτωση cut του φίλτρου. Έτσι ουσιαστικά αλλάζουν οι θέσεις των πόλων με τα μηδενικά(δηλαδή μια αντιστροφή της συνάρτησης μεταφοράς ) και έτσι έχουμε την περίπτωση cut.Από εδώ καταλαβαίνουμε ότι το V0=1+H0>1 και στις δυο περιπτώσεις boost και cut. Προφανώς και στις δυο περιπτώσεις καταλαβαίνουμε ότι το κέρδος θα είναι ανεξάρτητο από την συνάρτηση μεταφοράς του φίλτρου ( Udo Zolzer :2<sup>η</sup> έκδοση 2008) Κοιτώντας

το σχήμα μιλάμε για μια αρνητική ανατροφοδότηση . Ουσιαστικά είναι η αρχική έξοδος του φίλτρου αφαιρείται από την είσοδο που εφαρμόζεται και αυτό που προκύπτει εφαρμόζεται ξανά σαν είσοδος στο φίλτρο . Βέβαια θα πρέπει να εξετάσουμε την ευστάθεια τoυ ανεστραμμένου συστήματος δηλαδή για την περίπτωση cut .Αυτό επιτυγχάνεται με το να είναι ελάχιστης φάσης το φίλτρο της περίπτωση boost οπότε η αντιστροφή του θα με δώσει επίσης ένα ευσταθές φίλτρο. Σίγουρα χρειάζεται περισσότερο έρευνα για την ανάδραση ενός ψηφιακού συστήματος αλλά εδώ ας κρατήσουμε ότι μας χρησιμεύει για να πάρουμε την περίπτωση cut κάνοντας μια αρνητική ανατροφοδότηση

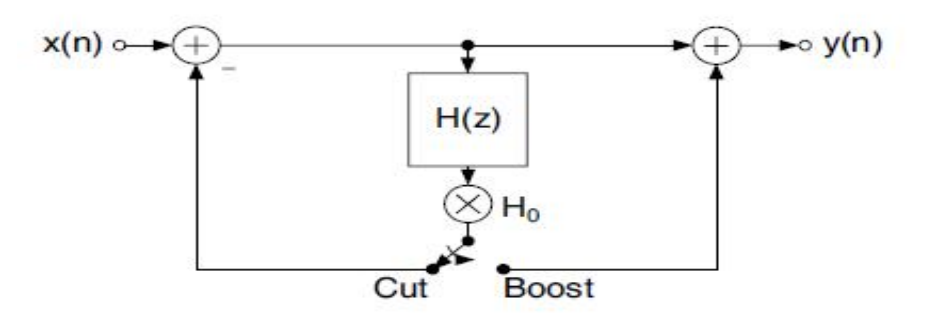

Εικόνα 4.10 Feed Forward Feed Backward μέθοδος για boost και cut

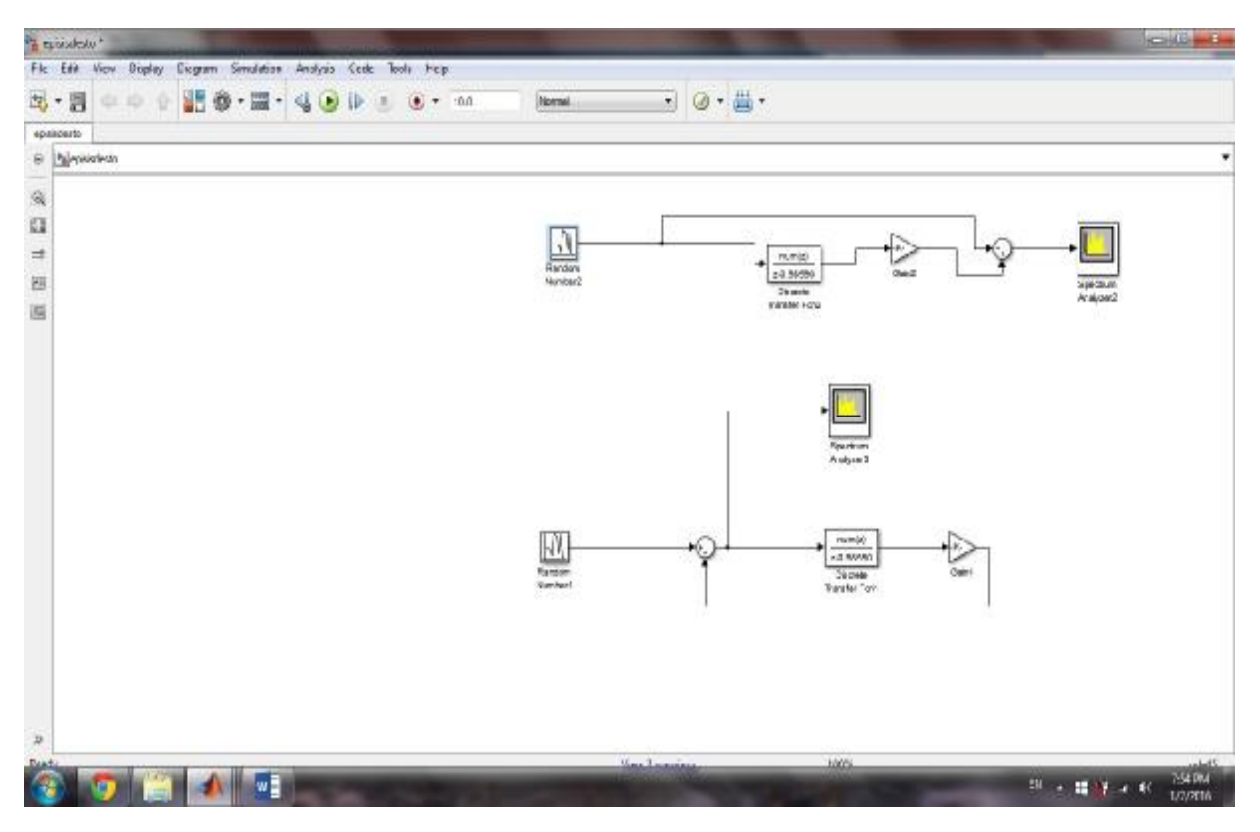

Εικόνα 4.11 Feed Forward Feed Backward μέθοδος στο Simulink lowshelving

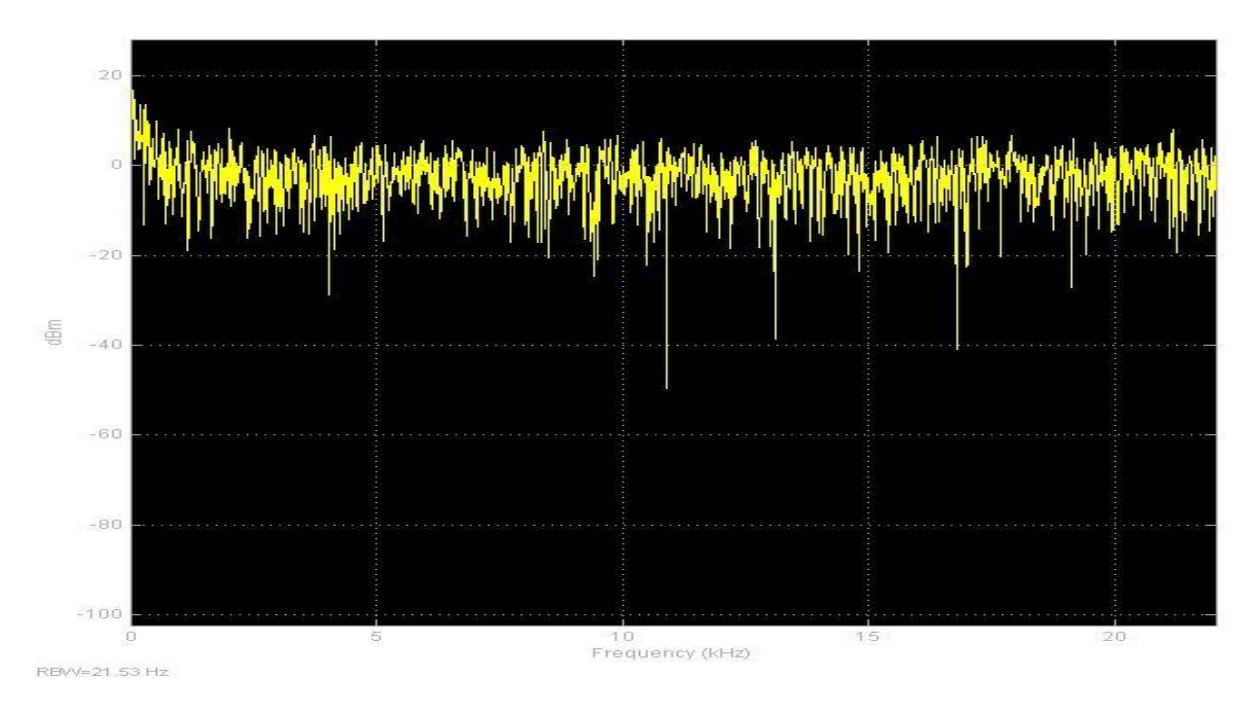

Εικόνα 4.12 Απόκριση συχνότητας lowfrequency shelving boost

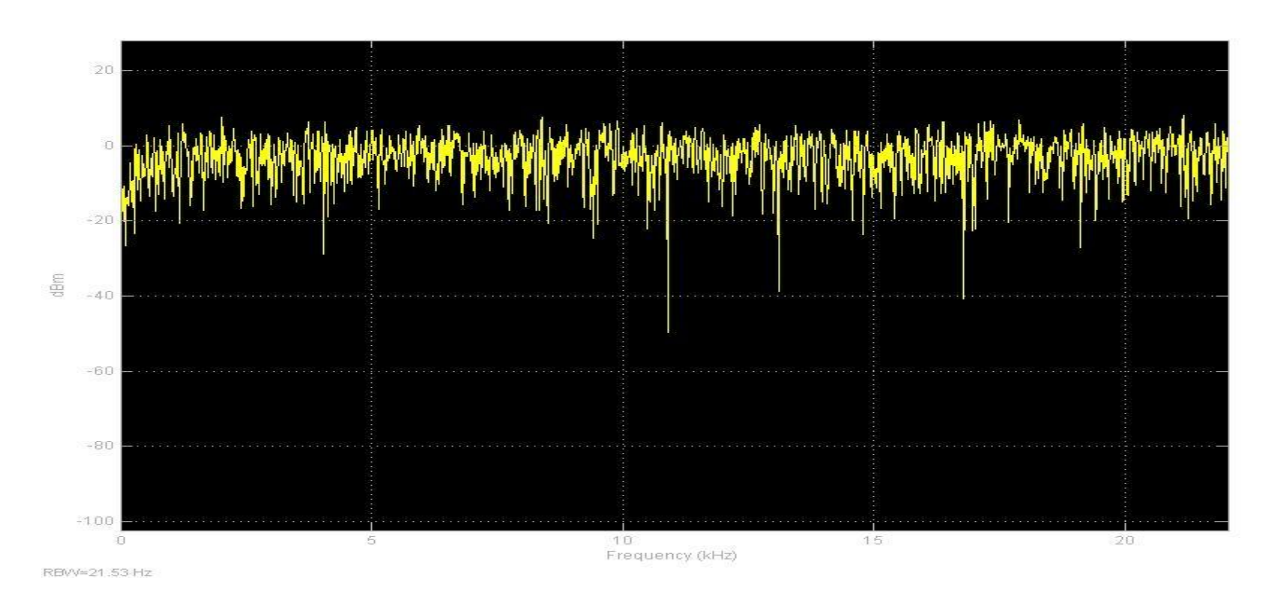

Εικόνα 4.13 Απόκριση συχνότητας lowfrequency shelving cut

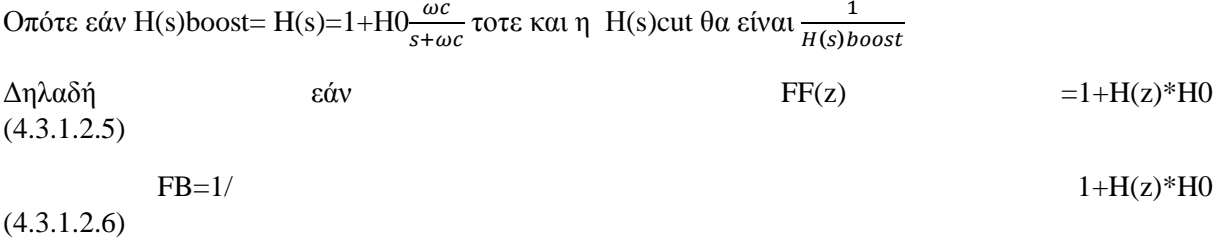

δηλαδή H(s)cut  $1+HO\frac{\omega c/V0}{\omega L}$ s+ωc/V0 ( Udo Zolzer :2<sup>η</sup> εκδοση 2008) (4.3.1.2.7) εδώ το κέρδος για την cut περίπτωση επίσης θα είναι v0>1 γιατί ουσιαστικά χρησιμοποιούμε το V0=1+H0 της περίπτωσης boost. Δηλαδή εάν θέλαμε για την περίπτωση cut to κέρδος Cut(G)=-6 db τότε θα κάνουμε Boost(G)=Cut(-G)=6 db. άρα πάλι V0=1+H0 και μετα αντιστρέφουμε την συνάρτηση μεταφοράς.

 Oπότε εφόσον χρησιμοποιούμε για την περίπτωση cut την ανεστραμμένη συνάρτηση μεταφοράς της περίπτωσης boost to V0 και στις δυο περιπτώσεις V0>1. Αλλιώς ορίζουμε το V0<1 η αλλιώς V0cut=1/V0boost αλλά τότε δεν θα έχουμε ανεστραμμένη την συναρτά μεταφοράς της περίπτωσης Βοost.

#### **4.3.1.3 Τρίτη μέθοδος σχεδιασμού low frequency shelving φίλτρου**

Μια άλλη μέθοδος σχεδιασμού ενός low frequency shelving φίλτρου είναι αυτή με συνάρτηση μεταφοράς στο z πεδίο H(z)=1+H0\*1/2\*(1+A(z)] ( Udo Zolzer :2<sup>η</sup> έκδοση 2008) (4.3.1.3.1) εκφράζοντας ένα low pass με ένα allpass. Όπως ξέρουμε η συμπεριφορά ενός lowshelving φίλτρου καθορίζεται όταν ω=0 ή H(z=1)=V0 H(1)=1+H0/2\*(1+(1))=1+H0/2\*2=1+H0 και για Ζ=-1 τότε Η(-1)=1voltage= 0 db. για τις ψηλές συχνότητες όσο πάμε προς το fs/2

Με την (4.3.1.3.1) περιγράφουμε το ίδιο φίλτρο σε σχέση με την (4.3.1.2.1.) .Ωστόσο τώρα το φίλτρο γίνεται τελείως-εντελώς παραμετρικό. Εδώ εφόσον μπορώ να εκφράσω ένα low pass μέσω ενός allpass(που με δίνει την δυνατότητα να αλλάζω την συχνότητα αποκοπής χωρίς να αλλάξω όλη την συνάρτηση μεταφοράς του φίλτρου αλλά υπολογίζοντας μόνο το α\_Β. και α\_C,επίσης το κέρδος είναι ανεξάρτητο ούτως η αλλιώς από το low pass,οπότε εδώ έχω την δυνατότητα να αλλάξω δυο παραμέτρους (το κέρδος και την συχνότητα αποκοπής) και να υπολογίσω μόνο αυτούς τους δυο και όχι τους αλλού τρεις χωρίς φυσικά να αλλάξω όλη την συνάρτηση μεταφοράς .Στην (4.3.1.2.1) αν άλλαζα την συχνότητα αποκοπής θα άλλαζε όλη η συνάρτηση μεταφοράς του φίλτρου.

Οπότε στο s πεδίο(συνεχές πεδίο) ή κατά Laplace ένα low shelving φίλτρο μπορεί να γραφεί για την περίπτωση ενισχύσεις(boost)

$$
H(s)=1+H0/2[1+\frac{s-\omega c}{s+\omega c}]
$$
\n
$$
u\epsilon a B(s)=\frac{s-\omega c}{s} \tag{4.3.1.3.3}
$$
\n
$$
(4.3.1.3.2)
$$

με  $a_B(s) = \frac{s - \omega c}{s + \omega s}$  $s + \omega c$ 

(συνάρτηση μεταφοράς ολοπεράτο πριν τον διγραμμικό μετασχηματισμό για περίπτωση boost) και στο πεδίο z είναι  $AB(z) = \frac{z-1+ab}{1+abz-1}$  $\frac{2-1+uv}{1+ab^{z-1}}$  (4.3.1.3.4)

$$
\mu \varepsilon \mathbf{a}_- b = \frac{\tan(\pi * \frac{fc}{fs}) - 1}{\tan(\pi * \frac{fc}{fs} + 1)} \tag{4.3.1.3.5}
$$

(η παράμετρος ελέγχου της συχνότητας αποκοπής για την περίπτωση της ενίσχυσης) οποτε εδώ αν για την περίπτωση boost θέλουμε να αλλάξουμε το ωc τότε μπορούμε να το κάνουμε χωρίς να υπολογίσουμε όλους τους άλλους συντελεστές του φίλτρου αλλά μόνο ένα παράγοντα το α\_b

Για την περίπτωση cut  $1+$ H0/2[ $1+\frac{s-\omega c/V0}{s+\omega c/V0}$  $(4.3.1.3.6)$ 

$$
\mu \varepsilon \, \alpha c(s) = \frac{s - \omega c / V0}{S + \omega^2 / V0} \tag{4.3.1.3.7}
$$

5+ωc/V0 (συνάρτηση μεταφοράς ολοπερατό πριν τον διγραμμίκο μετασχηματισμό για περίπτωση cut) και μετά τον διγραμμικό

$$
ac(z) = \frac{z^{-1} + ac}{1 + acz^{-1}}
$$
  
\n
$$
\mu \epsilon \alpha_C = \frac{\tan(\pi \frac{fc}{fs}) - V0}{\tan(\pi \frac{fc}{fs}) + V0}
$$
\n(4.3.1.3.8)

 (η παράμετρος ελέγχου της συχνότητάς αποκοπής για την περίπτωση της εξασθένισης cut). ( Udo Zolzer :2<sup>η</sup> έκδοση 2008)

Οπότε εδώ αν για την περίπτωση cut θέλουμε να αλλάξουμε το fc τότε μπορούμε να το κάνουμε χωρίς να υπολογίσουμε όλους τους άλλους συντελεστές του φίλτρου αλλά μόνο ένα παράγοντα το αc.Eδω πρέπει να πούμε ότι υπάρχει ένα πρόβλημα με με την περίπτωση cut. To κέρδος πάνω και κάτω από την συχνότητα αποκοπής στην περίπτωση boost δεν είναι ίδια με την περίπτωση cut.Δηλαδή εάν για την περίπτωση boost τo μέγιστο κέρδος είναι στην συχνότητα αποκοπής(10log(0.5)=-3db. και για την περίπτωση cut εφόσον αυτή είναι η αντιστροφή της περίπτωσης boost τοτε για cut Gut=+3db. ναι αλλά το low pass θα έχει συχνότητα αποκοπής πάλι - 3db. δηλαδή για την περίπτωση boost η συχνότητα αποκοπής θα είναι ίδια με του low pass(-3 db) αλλά για περίπτωση cut το low pass θα με αλλάξει το κέρδος της συχνότητα αποκοπής του low shelving φίλτρου(+3db)

Για αυτό για να έχω ίδια συχνότητα αποκοπής και στις δυο περιπτώσεις(boost,cut) για low shelving φίλτρο θα πρέπει να υπολογίσω την παράμετρο της συχνότητάς αποκοπής για cut βάζοντας και το κέρδος(V0)

Τέλος όσο αναφορά τον σχεδιασμό και όπως βλέπουμε και στον κώδικα για την υλοποίηση του φίλτρου (απόκριση συχνότητας) χρειαζόμαστε ένα σήμα εισόδου x=[zeros(1,0),1,zeros(1,22050)]; Είναι η διακριτή ώση που έχει πεπερασμένο μήκος άρα και η κρουστική του φίλτρου θα έχει πεπερασμένη διάρκεια. Άρα με την (5.3.1.3.1) θα με δώσει ένα FIR φίλτρο δηλαδή μόνο μηδενικά Οπότε θα χρησιμοποιήσουμε την συνάρτηση μεταφοράς για πρώτης τάξης lowshelving φίλτρο αποτελούμενη από μηδενικά και πόλους(IIR) και αυτή θα είναι

$$
\frac{1+(1+abc)H^{0/2+(abc+(1+abc)*\frac{H^0}{2})z^{-1}}{1+abcz^{-1}}=H(z)\frac{b^{0}+b^{1}z^{-1}}{1+a^{1}z^{-1}}=\frac{1.308=0.558z^{-1}}{1-0.866z^{-1}}\quad H(z)=\frac{bz}{az}
$$
(4.3.1.3.10)

Για την περίπτωση cut V0cut=10^(-G/20) και χρησιμοποιούμε το α\_C ( Udo Zolzer :2<sup>η</sup> εκδοση 2008)

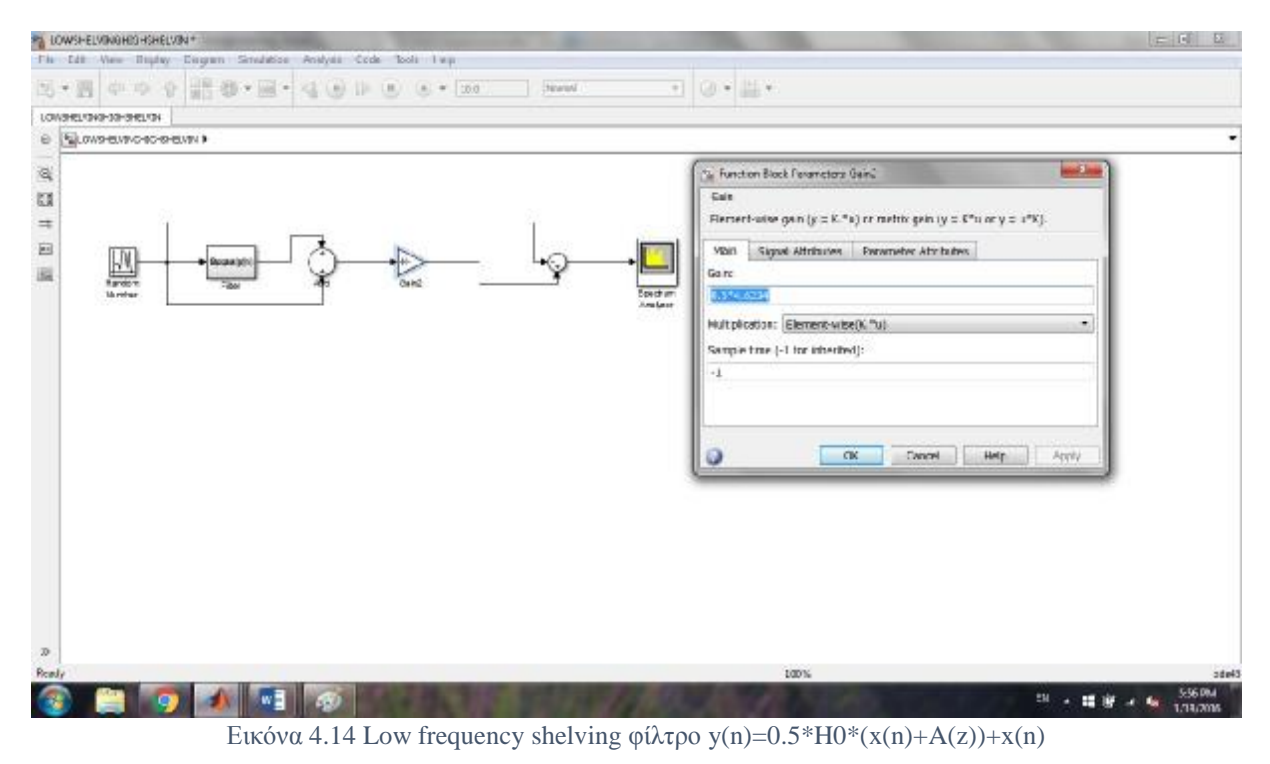

H συνάρτηση μεταφοράς 1"<sup>ς</sup> τάξης ενός allpass είναι

 $A(z) = \frac{z^{-1} + a_B/c}{1 + a_B/cz^{-1}}$  (4.3.1.3.10) Η εξίσωση διαφορών (στο χρόνο) είναι: xh(n)=x(n)-aB/Cxh(n-1) και η τελική έξοδος θα είναι y1(n)=a\_B/Cxh(n)+xh(n-1) .Προφανώς Α(z)=y1(n)

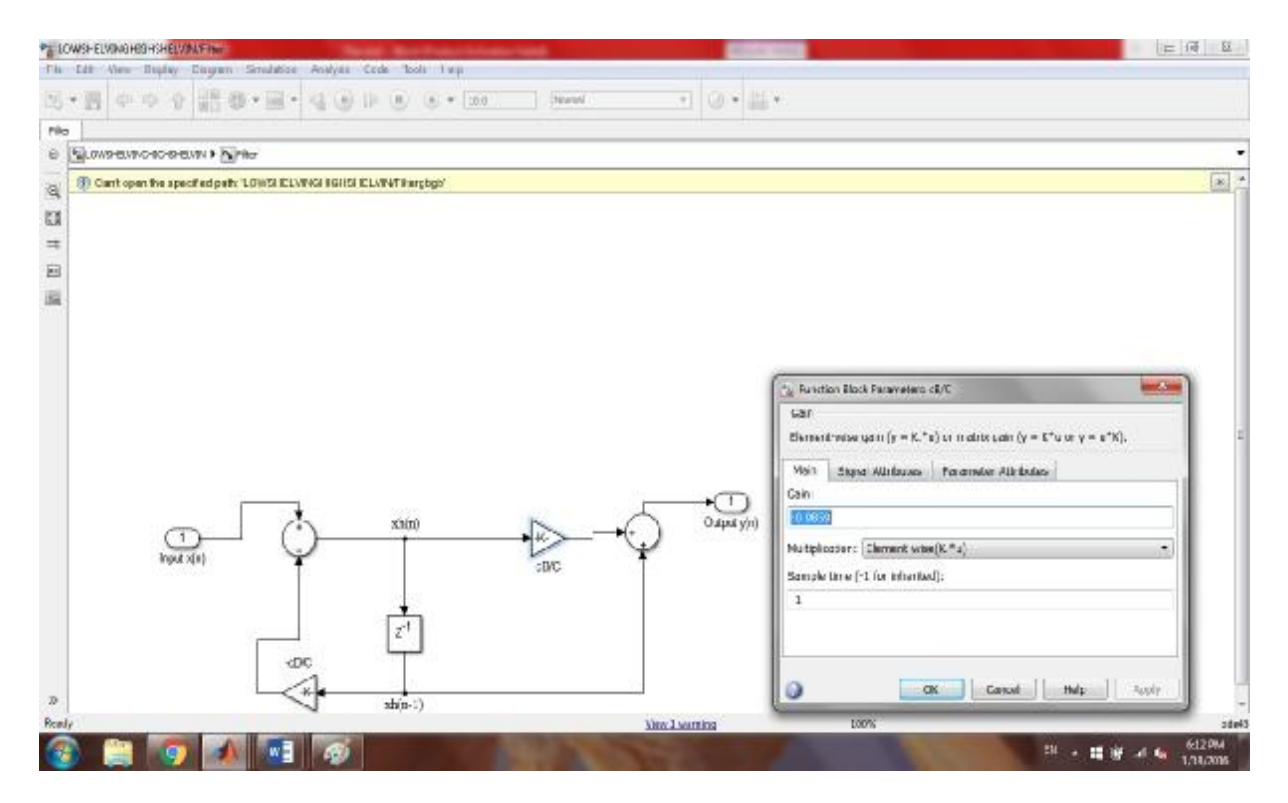

#### Εικόνα 4.15 Πρώτης τάξης allpass φίλτρου

Ωστόσο μια εναλλακτική μοντελοποίηση ενός full parametric φίλτρου εκμεταλλευόμενοι τις διαφορετικές υλοποίησης που με δίνει το ολοπερατό φίλτρο λόγω της μετατόπισης φάσης έτσι ώστε να έχω την shelving συμπεριφορά και για low/highshelving για την περίπτωση boost (4.3.1.3.5) και για την περίπτωση cut θα είναι (4.3.1.3.9)

H συνολικη συναρτης μεταφορας του συστηματος θα είναι  $Hz=1/2[1-Az]+V0/2[1+Az]$  (4.3.1.3.11) Δηλαδή ½[1-Αz] είναι ένα highpass που υλοποιείτε με ενα allpass και V0/2[1+Az] είναι ένα lowpass To V0/2 (Gain 1) στο σχήμα ρυθμίζει το κέρδος και των δυο φίλτρων (low/high shelving)

(PHILLIP A. REGALIA **&** SANJIT K. MITRA 1987)

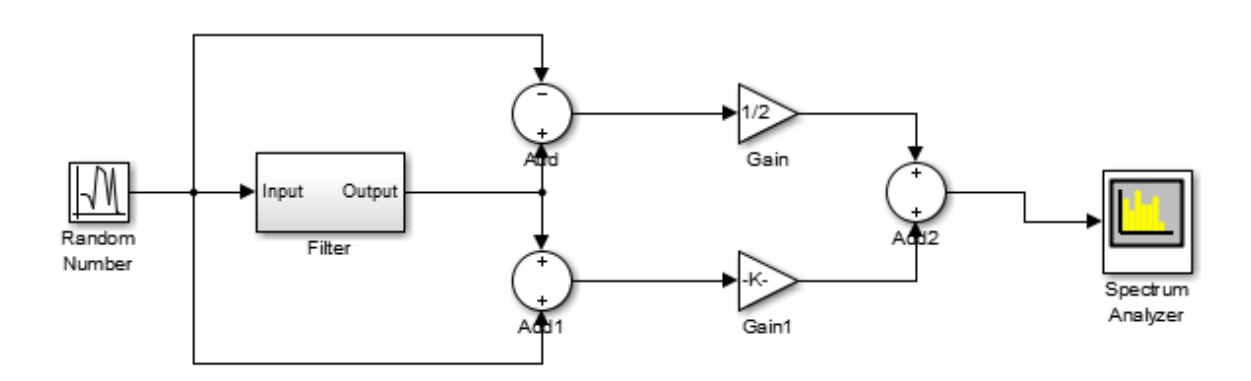

Εικόνα 4.16 lowshelving cut

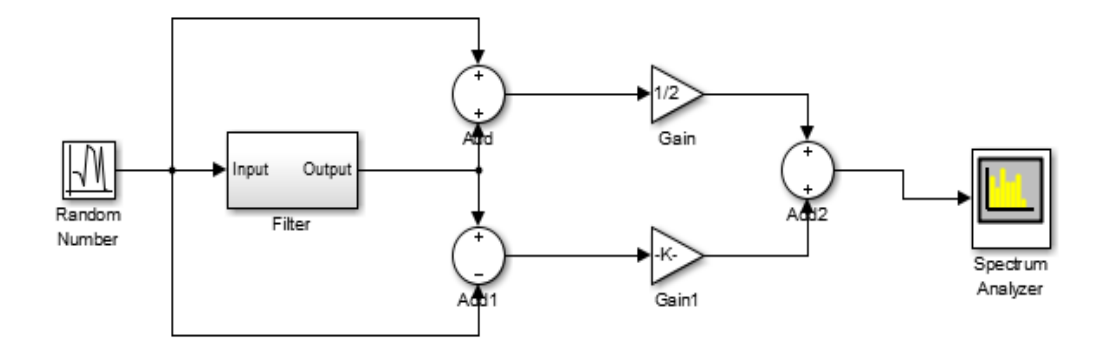

Εικόνα 4.17 highshelving cut

# **4.3.2 High Frequency Shelving φίλτρο**

#### **4.3.2.1 Πρώτη μέθοδος(απευθείας μέθοδος σχεδιασμού)**

Η αρχική συνάρτηση μεταφοράς (boost) ενός highselving φίλτρου είναι  $H(s) = \frac{sV0 + \omega c}{s + \omega c}$  $s + \omega c$  $(4.3.2.1)$ και για cut είναι  $H(s) = \frac{s + \omega c}{s/V0 + \omega}$  $s/V0+\omega c$ ( Udo Zolzer : 2<sup>η</sup> εκδοση 2008) (4.3.2.2)

Καταλαβαίνουμε από τις παραπάνω εξισώσεις ότι το high frequency shelving φίλτρο προκύπτει από ένα high pass  $\frac{s}{s+1}$  $\frac{s}{s+\omega c}$  με κέρδος πάνω από την συχνότητα ω=π και όσο τείνει προς το 0 φθίνει. Πάνω από την συχνότητα αποκοπής ωc κατά -3d.Για την περίπτωση cut ισχύει ότι και το low shelving. Επίσης και εδώ η ευστάθειά και για την περίπτωση cut μιας και αυτή είναι η ανεστραμμένη περίπτωση boost, υφίσταται μόνο εάν το φίλτρο της περίπτωσης boost είναι ελάχιστης φάσης δηλαδή (ak<1) αλλιώς το φίλτρο για την περίπτωση cut θα είναι ασταθές

 Μετά τον διγραμμικό μετασχηματισμό το 1ης τάξης φίλτρο περιγράφεται στο πεδίο της συχνότητάς με την συνάρτηση μεταφοράς  $H(z) \frac{b_0 + b_1 z^{-1}}{1 + a_1 z^{-1}}$ <sup>10+ρ12</sup> - και η δομή υλοποίησης<br>1+a1z<sup>-1</sup> - την εικόνα - 4.9. του φίλτρου είναι εξίσου η ίδια με την εικόνα 4.9. Ο κώδικας για την υλοποίηση 1<sup>ης</sup> τάξης high shelving φίλτρου που προκύπτει από την (4.3.2.1) για την περίπτωση boost και από την (4.3.2.2) για cut είναι o (κώδικάς 2 παράρτημα). Εδώ το κέρδος για boost είναι V0>1 και για cut ορίζετε V0cut<1

 $V0=10^{G/20}$ V0cut= $10^{-G/20}$ ( Udo Zolzer :2<sup>η</sup> εκδοση 2008) (4.3.2.3)

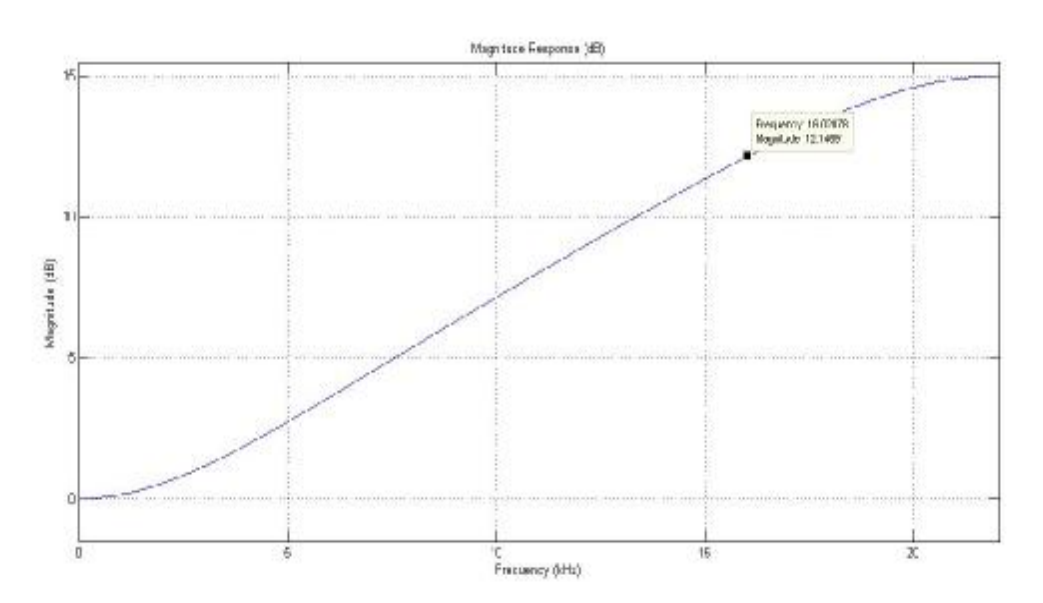

Εικόνα 4.18 High frequency shelving φίλτρο με fc=16000

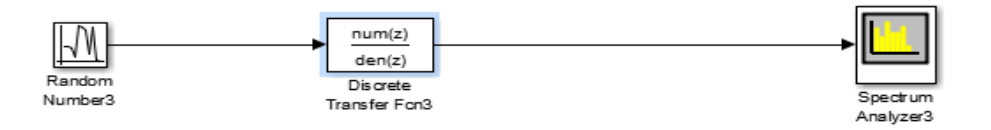

Εικόνα 4.19 Μοντελοποιήση στο Simulink highfrequency shelving φίλτρo

#### **4.3.2.2 Δεύτερη μέθοδος σχεδιασμού high frequency shelving φίλτρου(ημιπαραμετρική**)

Για ένα πρώτης τάξης high shelving φίλτρο η συνάρτηση μεταφοράς είναι  $H(s)=1+H0$ <sup>s</sup>  $s + \omega c$  $(4.3.2.2.1)$ 

Από την εξίσωση (4.3.2.2.1) καταλαβαίνουμε ότι ένα high frequency shelving φίλτρο προκύπτει από την έξοδο ενός high pass φίλτρο (το οποίο πολλαπλασιάζεται- σταθμίζεται με μια σταθερά=κέρδος ενός high pass) +direct path

H (4.3.2.2.1) είναι ιδίες(ισοδύναμες) με την (4.3.2.1) αλλά στην πρώτη εφαρμόζεται η ημιπαραμετρική δομή του φίλτρου. Ισχύει ότι ισχύει για την ημηπαραμετρική μέθοδο για low shelving φίλτρο.

Direct path: είναι το 1 μπροστά από το Η0.Ουσιαστικα είναι το αρχικό αυθεντικό σήμα εισόδου το οποίο αντιγράφεται στην έξοδο ενός high pass φίλτρου. Εάν προσθέσουμε στο direct path+high pass φίλτρο τότε θα πάρουμε ένα σήμα στην έξοδο στο οποίο υπάρχει ενίσχυση στις ψηλές  $σ$ υχνότητες με  $\mu$ ε  $V0=1+H0$ (4.3.2.2.2) Όπου V0=1+H0 (η ενίσχυση για τις ψηλές συχνότητες)  $(4.3.2.2.3)$  H0=V0-1 (4.3.2.2.4)  $V0=10^{G/20}$   $G(\kappa \epsilon \rho \delta o \zeta \sigma \epsilon)$  db.) kai  $V0(\kappa \epsilon \rho \delta o \zeta \sigma \epsilon)$  voltage) (4.3.2.2.5) (Udo Zolzer :2<sup>η</sup> έκδοση 2008)

όταν V0=H(s=∞) η ω=π η H(z=-1)=V0 και H(z=1)=1 voltage 1=0 db. δηλαδή έχει μεταβλητό κέρδος όσο η συχνότητα τείνει προς το ∞ και φθηνή όσο η συχνότητα πάει προς το μηδέν δηλαδή 0<br>Για την περίπτωση cut ισγύει ότι ισγύει για το low frequency shelving φίλτρο Για την περίπτωση cut ισχύει ότι ισχύει για το low frequency shelving φίλτρο δηλαδή εάν  $H(s)$ boost= 1+H0 $\frac{s}{\sqrt{2}}$  $\frac{s}{s+\omega c}$  τοτε για την περιπτωση cut για high shelving θα έχουμε  $H(s)$ cut= $\frac{1}{H(s)h}$  $\frac{1}{H(s)boost}$  δηλαδη τότε H(s)=1+H0 $\frac{s}{s+v(}$  $\frac{5}{s+v0\omega c}$  οποτε και εδώ V0>1. (4.3.2.2.6)

Κοιτώντας το σχημα 4.18

 $FF(z) = 1 + H(z)*H0$ 

 $(4.3.1.2.7)$ 

 $FB=1/$  1+H(z)\*H0

(4.3.1.2.7) (Udo Zolzer :2<sup>η</sup> εκδοση 2008) Δηλαδή εάν θέλαμε για high frequency shelving , για την περίπτωση cut to κέρδος Cut(G)=-6db τότε θα κάνουμε Boost(G)=Cut(-G)=6 db. άρα πάλι V0=1+H0 και μετά αντιστρέφουμε την συνάρτηση μεταφοράς.Oπότε εφόσον χρησιμοποιούμε για την περίπτωση cut την ανεστραμμένη συνάρτηση μεταφοράς την περίπτωσης boost to V0 και στις δυο περιπτώσεις

V0>1.Σε διαφορετική περίπτωση ορίζουμε το V0<1 η αλλιώς V0cut=1/V0boost αλλά τότε δεν θα έχουμε ανεστραμμένη την συνάρτηση μεταφοράς της περίπτωσης boost. Πιο συγκεκριμένα για την περίπτωση cut η συνάρτηση μεταφοράς θα

είναι η ανεστραμμένη συνάρτηση μεταφοράς της περίπτωσης boost δηλαδή η περίπτωση cut είναι ο ¨καθρέπτης¨ της περίπτωσης boost οπότε για να μπορέσουμε να αλλάξουμε η να ελέγξουμε το κέρδος ανεξάρτητα από τους άλλους συντελεστές του φίλτρου τότε η δομή που χρησιμοποιείτε είναι η FF και FB (Feed Forward για ενίσχυση και Feed Backward για εξασθένηση)δηλαδή από ότι καταλαβαίνουμε αν τροφοδοτήσουμε την έξοδο του φίλτρου ξανά στην είσοδο του ,τότε με αυτόν τον τρόπο πετυχαίνουμε την περίπτωση cut του φίλτρου. Eτσι ουσιαστικά αλλάζουν οι θέσεις των πόλων με τα μηδενικά (δηλαδή μια αντιστροφή της συνάρτησης μεταφοράς ) και έτσι έχουμε την περίπτωση cut.Από εδώ καταλαβαίνουμε ότι το V0=1+H0>1 και στις δυο περιπτώσεις boost και cut. Προφανώς και στις δυο περιπτώσεις καταλαβαίνουμε ότι το κέρδος θα είναι ανεξάρτητο από την συνάρτηση μεταφοράς του φίλτρου

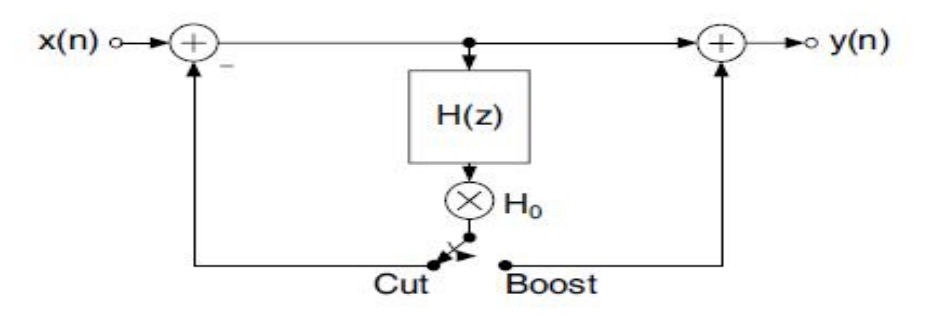

Εικόνα 4.20 Feed Forward Feed Backward μέθοδος για boost και cut

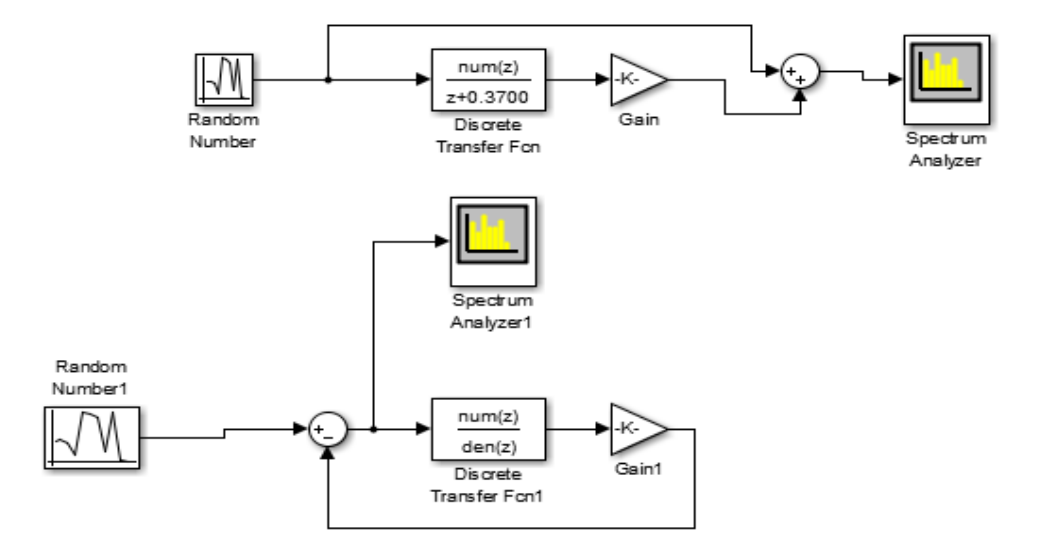

Εικόνα 4.21 Feed Forward Feed Backward μέθοδος στο Simulink highshelving

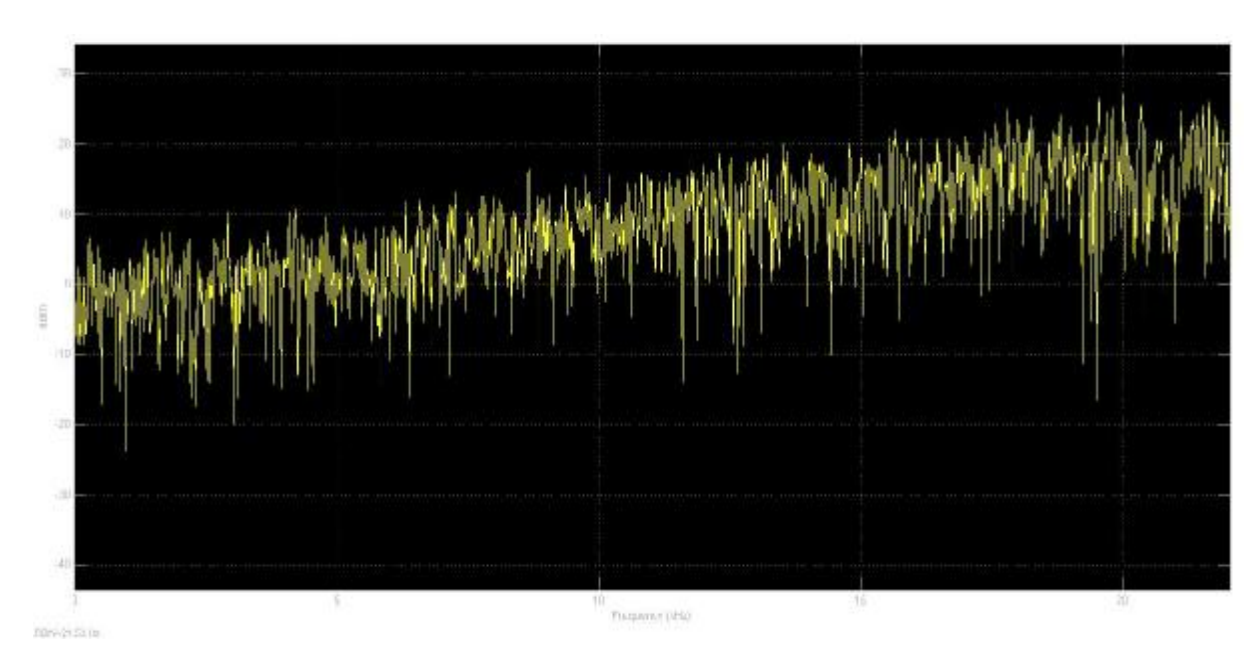

Εικόνα 4.22 Απόκριση συχνότητας highfrequency shelving boost

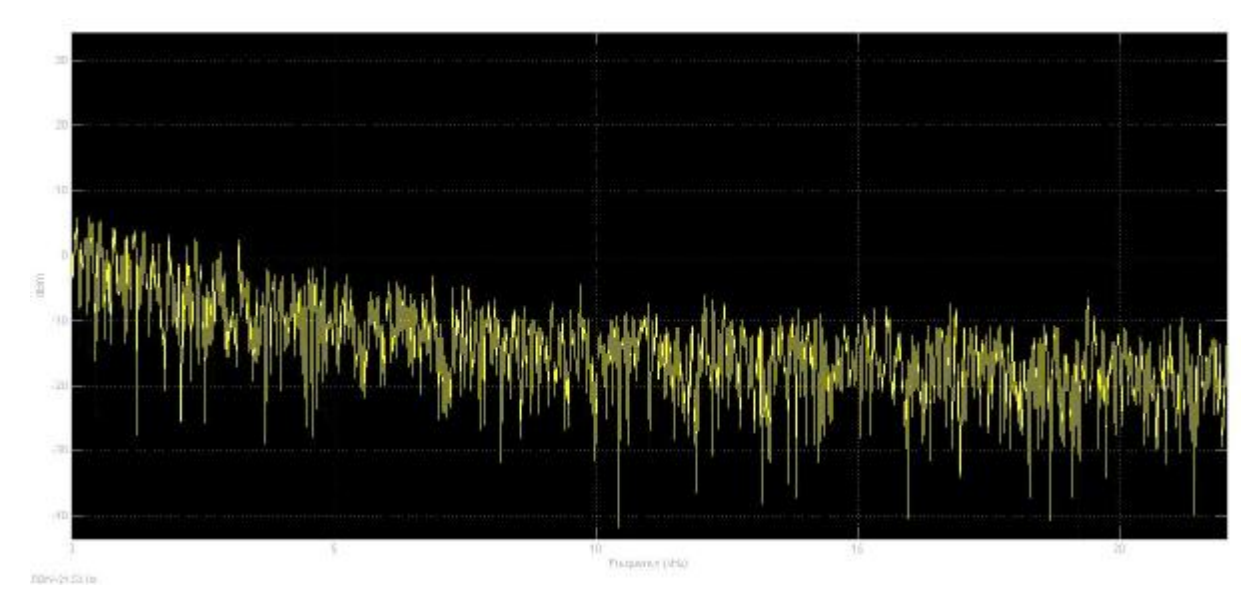

Εικόνα 4.23 Απόκριση συχνότητάς highfrequency shelving cut

#### **4.3.2.3 Τρίτη μέθοδος σχεδιασμού high frequency shelving φίλτρου**

Μια άλλη μέθοδος σχεδιασμού ενός high frequency shelving φίλτρου είναι αυτή με συνάρτηση μεταφοράς στο z πεδίο

 $H(z)=1+H0*1/2*(1-A(z))$  ( Udo Zolzer :2<sup>η</sup> εκδοση 2008) (4.3.2.3.1) εκφράζοντας ένα low pass με ένα allpass . Και εδώ η συμπεριφορά ενός highshelving φίλτρου καθορίζεται οταν ω=π ή H(z=-1)=V0 H(-1)=1+H0/2\*(1-(-1))=1+H0/2\*2=1+H0 και για Ζ=1 τότε  $H(1)=1$ voltage= 0 db. για τις χαμηλές συχνότητες όσο πάμε προς το 0.Με την (5.3.2.3.1) περιγράφουμε το ίδιο φίλτρο σε σχέση με την (5.3.2.1) αλλά με διαφορετικό σχεδιασμό .

Εδώ το φίλτρο γίνεται τελείως-εντελώς παραμετρικό. Εδώ εφόσον μπορώ να εκφράσω ένα high pass μέσω ενός allpass(που δίνει την δυνατότητα να αλλάζω την συχνότητα αποκοπής χωρίς να αλλάξω όλη την συνάρτηση μεταφοράς του φίλτρου αλλά υπολογίζοντας μόνο το α\_Β και α\_C)

επίσης το κέρδος είναι ανεξάρτητο ούτως η αλλιώς από το high pass,οπότε εδώ έχω την δυνατότητα να αλλάξω δυο παραμέτρους (το κέρδος V0 και την συχνότητα αποκοπής ωc)και να υπολογίσω μόνο αυτούς τους δυο και όχι τους αλλού τρεις χωρίς φυσικά να αλλάξω όλη την 2<sup>ης</sup> τάξης συνάρτηση μεταφοράς φίλτρου ΙΙR .Στην (5.3.2.1) αν άλλαζα την συχνότητα αποκοπής θα άλλαζε όλη η συνάρτηση μεταφοράς του φίλτρου .Οπότε στο s πεδίο(συνεχές πεδίο) ή κατά Laplace ένα low shelving φίλτρο μπορεί να γραφεί για την περίπτωση ενισχύσεις(boost)  $H(s)=1+H0/2[1-\frac{s-\omega c}{s+\omega c}]$  $(4.3.2.3.2)$ 

εκφράζοντας ένα high pass μέσω ενός allpass. To H0/2 προκύπτει από το ½ το οποίο έχει το high pass φίλτρο μπροστά του και έτσι ουσιαστικά το Η0 γίνετε Η0/2 δηλαδή η εξίσωση (5.3.2.3.3) μπορεί να διαβαστεί

$$
H(z)=1+H0*1/2*(1-A(z)) \text{ } \mu\epsilon \text{ } Ab(s)=\frac{s-\omega c}{s+\omega c}
$$
 (4.3.2.3.4)

(συνάρτηση μεταφοράς ολοπερατό πριν τον διγραμμικό μετασχηματισμό) και μετά τον διγραμμίκο

$$
Ab(z) = \frac{z^{-1} + ab}{1 + abz^{-1}} \tag{4.3.2.3.5}
$$
\n
$$
\mu \epsilon \ ab = \frac{\tan(\pi * \frac{fc}{fs}) - 1}{\tan(\pi * \frac{fc}{fs}) + 1} \tag{4.3.2.3.6}
$$

(η παράμετρος ελέγχου της συχνότητάς για την περίπτωση της ενίσχυσης (boost) (Udo Zolzer:  $2<sup>η</sup>$  έκδοση 2008)

Οπότε εδώ αν για την περίπτωση boost θέλουμε να αλλάξουμε το fc τότε μπορούμε να το κάνουμε χωρίς να υπολογίσουμε όλους τους άλλους συντελεστές του φίλτρου αλλά μόνο ένα παράγοντα το αb

$$
\begin{array}{l}\n\text{[a } \tan \theta \\
\text{[b]} \\
\text{[c]} \\
\text{[d]} \\
\text{[e]} \\
\text{[e]} \\
\text{[f]} \\
\text{[f]} \\
\text{[g]} \\
\text{[g]} \\
\text{[h]} \\
\text{[h]} \\
\text{[h]} \\
\text{[h]} \\
\text{[h]} \\
\text{[h]} \\
\text{[h]} \\
\text{[h]} \\
\text{[h]} \\
\text{[h]} \\
\text{[h]} \\
\text{[h]} \\
\text{[h]} \\
\text{[h]} \\
\text{[h]} \\
\text{[h]} \\
\text{[h]} \\
\text{[h]} \\
\text{[h]} \\
\text{[h]} \\
\text{[h]} \\
\text{[h]} \\
\text{[h]} \\
\text{[h]} \\
\text{[h]} \\
\text{[h]} \\
\text{[h]} \\
\text{[h]} \\
\text{[h]} \\
\text{[h]} \\
\text{[h]} \\
\text{[h]} \\
\text{[h]} \\
\text{[h]} \\
\text{[h]} \\
\text{[h]} \\
\text{[h]} \\
\text{[h]} \\
\text{[h]} \\
\text{[h]} \\
\text{[h]} \\
\text{[h]} \\
\text{[h]} \\
\text{[h]} \\
\text{[h]} \\
\text{[h]} \\
\text{[h]} \\
\text{[h]} \\
\text{[h]} \\
\text{[h]} \\
\text{[h]} \\
\text{[h]} \\
\text{[h]} \\
\text{[h]} \\
\text{[h]} \\
\text{[h]} \\
\text{[h]} \\
\text{[h]} \\
\text{[h]} \\
\text{[h]} \\
\text{[h]} \\
\text{[h]} \\
\text{[h]} \\
\text{[h]} \\
\text{[h]} \\
\text{[h]} \\
\text{[h]} \\
\text{[h]} \\
\text{[h]} \\
\text{[h]} \\
\text{[h]} \\
\text{[h]} \\
\text{[h]} \\
\text{[h]} \\
\text{[h]} \\
\text{[h]} \\
\text{[h]} \\
\text{[h]} \\
\text{[h]} \\
\text{[h]} \\
\text{[h]} \\
\text{[h]} \\
\text{[h]} \\
\text{[h]} \\
\text{[h]} \\
\text{[h]} \\
\text{[h]} \\
\text{[h]} \\
\text{[h]} \\
\text{[h]} \\
\text{[h]} \\
\text{[h]} \\
\text{[h]} \\
\text{[h]} \\
\text{[h]} \\
\text{[h]} \\
\text{[h]}
$$

(συνάρτηση μεταφοράς ολοπερατό πριν τον διγραμμικό μετασχηματισμό για περίπτωση cut) και μετά τον διγραμμικό

$$
\text{ac(z)} = \frac{z^{-1} + ac}{1 + acz^{-1}} \quad (4.3.2.3.9) \qquad \qquad \mu\text{a c(s)} = \frac{V_0 \tan\left(\pi * \frac{fc}{fs}\right) - 1}{V_0 \tan\left(\pi * \frac{fc}{fs}\right) + 1} \quad (4.3.2.3.10)
$$

 (η παράμετρος ελέγχου της συχνότητάς αποκοπής για την περίπτωση της εξασθένισης cut). Για τον ίδιο λόγο με την περίπτωση cut του low shelving φίλτρου και εδώ θα πρέπει να υπολογίσω την παράμετρο της συχνότητάς αποκοπής για cut βάζοντας και το κέρδος(V0) έτσι ώστε να έχουμε την ίδια γωνιακή συχνότητα αποκοπής για boost και για cut.

Τέλος όσο αναφορά και στον σχεδιασμό highshelving και όπως βλέπουμε και στον κώδικα θα χρησιμοποιήσουμε την συνάρτηση μεταφοράς για πρώτης τάξης highshelving φίλτρο αποτελούμενη από μηδενικά και πόλους(IIR) για την περίπτωση boost και αυτή θα είναι  $\frac{1+(1-abc)H0/2+(abc+abc-1)H0/2)z^{-1}}{1+abcz^{-1}} = H(z)\frac{b0+b1z^{-1}}{1+az^{-1}} = \frac{2.45-1.0863z^{-1}}{1+0.37z^{-1}} H(z) = \frac{bz}{az}$  (4.3.2.3.11)

Για την περίπτωση cut V0cut=10^(-G/20) και χρησιμοποιούμε το α\_c ( Udo Zolzer :2<sup>η</sup>εκδοση 2008)

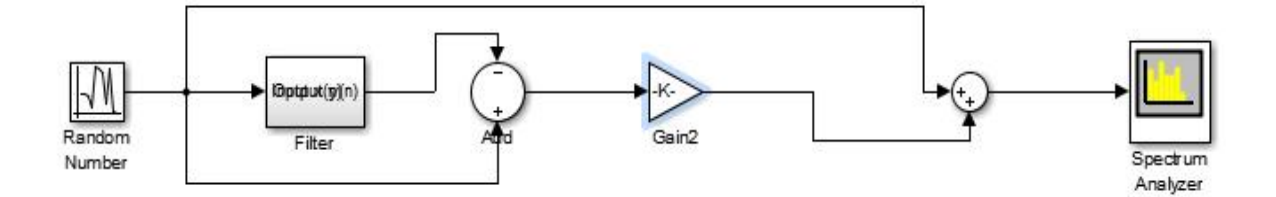

Εικόνα 4.24 Ηigh frequency shelving filter y (n)=0.5\*H0\*(xn-A(z))+x(n)

H συνάρτηση μεταφοράς 1ης τάξης ενός allpass είναι  $A(z) = \frac{z^{-1} + a_B/c}{1 + a_B/cz^{-1}}$ Η εξίσωση διαφορών (στο χρόνο) είναι: xh(n)=x(n)-aB/Cxh(n-1) και η τελική έξοδος θα είναι y1(n)=a\_B/Cxh(n)+xh(n-1) .Προφανώς Α(z)=y1(n)

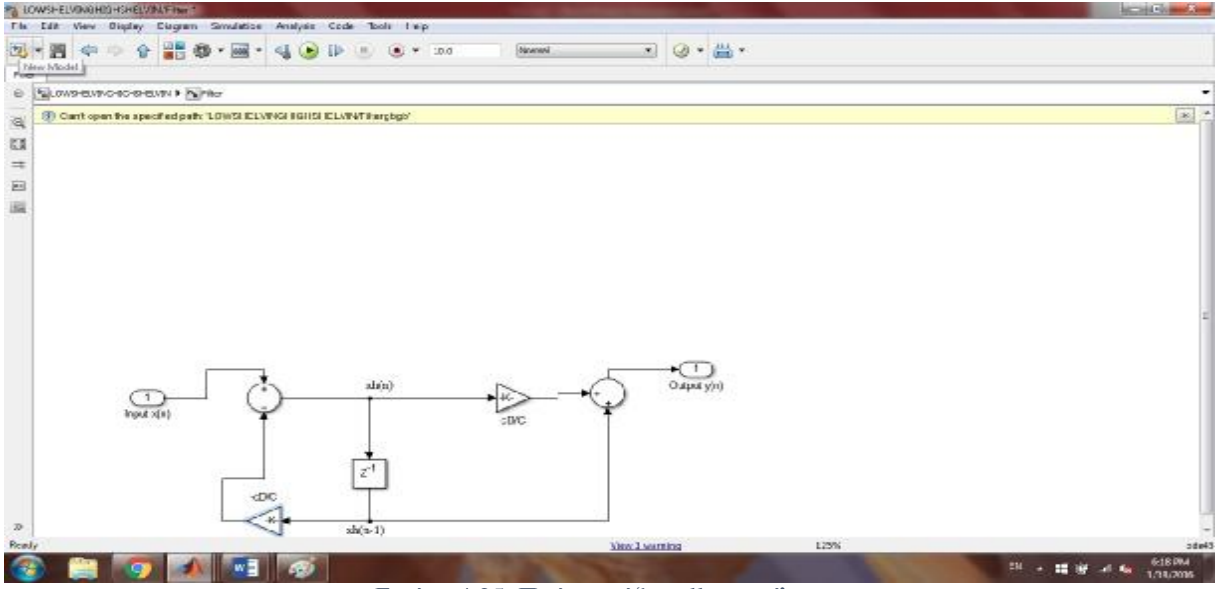

Εικόνα 4.25 Πρώτης τάξης allpass φίλτρου

### **4.4 Peaking/Notch**

Όπως καταλαβαίνουμε από τα σχήματα ένα bandpass είναι το ίδιο σχηματικά με ένα peaking Ωστόσο ένα bandpass επηρεάζει συνήθως εξασθενεί, εφόσον μιλάμε για bandpass με μέγιστο κέρδος 0 db και τις συχνότητες που βρίσκονται έξω από το εύρος του φίλτρου , ενώ ένα peaking τις συχνότητες έξω από το φίλτρο τις αφήνει ανεπηρέαστες

 Τα peaking η τα notch φίλτρα είναι ισοσταθμίστες-φίλτρα τα οποία χρησιμοποιούνται όταν θέλουμε να στοχεύσουμε σε μια συγκεκριμένη κεντρική συχνότητα η καλύτερα σε ένα συγκεκριμένο εύρος συχνοτήτων με μεγάλη ακρίβεια. Και οι δυο ισοσταθμίστες peaking/notch μπορούν να έχουν μεταβλητό κέρδος ± gain σε db. (boost η cut αντίστοιχα) και αυτό σημαίνει θετικό κέρδος =peaking αρνητικό =notch.To εύρος ζώνης(Βand Width ή ΒW) καθορίζετε από το Q=Quality,με το Q μπορούμε να ελέγξουμε το εύρος ζώνης του φίλτρου όπου Q=F0/ΒW

.Γενικά μεγάλο Q στενό εύρος ζώνης, το χρησιμοποιούμε όταν θέλουμε μια συχνότητα να την κάνουμε πιο ηχηρή ,μικρό Q μεγάλο εύρος ζώνης το χρησιμοποιούμε όταν θέλουμε να κάνουμε τον ήχο πιο φυσικό. Επίσης Για ενίσχυση(boost) θέλουμε ένα μικρό Q , για εξασθένιση(cut) θέλουμε ένα μεγάλο Q . Το εύρος ζώνης μπούμε να το βρούμε ΒW= f2-f1 δηλαδή η αφαίρεση της μεγαλύτερης ακραίας συχνότητάς μείον την μικρότερη ακραία συχνότητα και την κεντρική συχνότητα  $f0=\sqrt{f1f2}$  σε Hz(cycles/sec) κύκλους ανά δευτερόλεπτο. To notch είναι το αντίστροφο του peaking ο καθρέπτης του ουσιαστικά και λόγο της ελάχιστης φάσης του peak φίλτρου αντιστροφή του(η εναλλαγή των θέσεων των πόλων και των μηδενικών του )θα με δώσει εξίσου ένα ευσταθές notch φίλτρο.

#### **4.4.1 Πρώτη μέθοδος peaking φίλτρο(απευθείας μέθοδος σχεδιασμοί)**

Ο σχεδιασμός ενός peak φίλτρου έχει ως βάση του ένα bandpass.Προφανώς μιας και μιλάμε για peak φίλτρο θα πρέπει να συμπεριλάβουμε στον αρχικό σχεδιασμό του bandpass και το κέρδος πάνω από την συχνότητα αποκοπής. Οπότε εάν η συνάρτηση μεταφοράς ενός bandpass στο s πεδίο wc

είναι  $H(s)$ 

(4.4.1.1)

οπότε ένα peaking φίλτρο θα είναι  $H(s) = \frac{s^2 \frac{wc^2v_0}{q} + \omega c^2}{s^2 \omega c}$  $rac{q}{s^2}$   $rac{w}{q}$  + ω $c^2$  ( Udo Zolzer :2<sup>η</sup> εκδοση 2008) (4.4.1.2)

 Εδώ βλέπουμε ότι για να πέτυχουμε το peaking φίλτρο διαιρούμε το κέρδος V0 με το q(V0/q) και έτσι ορίζεται η μέγιστη ενίσχυση πάνω στην ω0 (κεντρική συχνότητα). Εδώ ορίζουμε και το q το οποίο καθορίζει το εύρος ζώνης του φίλτρου.

 Η συνάρτηση μεταφοράς της περίπτωσης cut είναι η αντιστροφή της συνάρτησης μεταφοράς της περίπτωσης boost (notch φίλτρο) (5.4.1.2) δηλαδή είναι μια εναλλαγή των θέσεων των πολλών και των μηδενικών και έτσι θα πάρουμε ένα notch φίλτρο V0cut=10<sup>- $G/20$ </sup> με την ιδια  $s^2 \frac{\omega c}{q} + \omega c^2$ 

κεντρικη συγνοτητα του peak

(4.4.1.3)

Ο κώδικας για την υλοποίηση 2<sup>ης</sup> τάξης peaking φίλτρου που προκύπτει από την (4.4.1.2) είναι(στο παράρτημα κώδικας 3)

Μετά τον διγραμμικό μετασχηματισμό το 2"<sup>ς</sup> τάξης φίλτρου περιγράφεται στο πεδίο της συχνότητάς με την συνάρτηση μεταφοράς  $H(z) \frac{b_0 + b_1 z^{-1} + b_2 z^{-2}}{1 + a_1 z^{-1} + a_2 z^{-2}}$  (4.4.1.4)

Και στο χρόνο με μια εξίσωση διαφορών y(n)=b0x(n)+b1x(n-1)+b2x(n-2)-a1y(n-1)-a2y(n-2)

 $\frac{1}{q}S$  $s^2+\frac{wc}{a}$ 

 $s^2 \frac{wc/V_0}{q} + \omega c^2$ 

 $\frac{\pi}{q}$ s+ $\omega$ c<sup>2</sup>

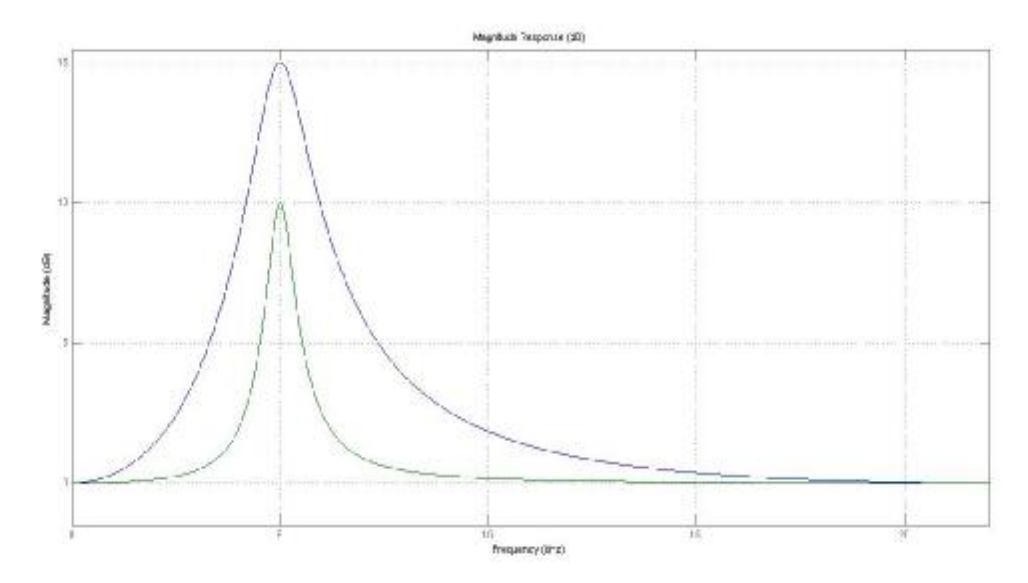

Εικόνα 4.26 Αποκρίσεις συχνότητάς 2 peaking φίλτρων με g=15 db kai Q=4 g=10db kai Q=8

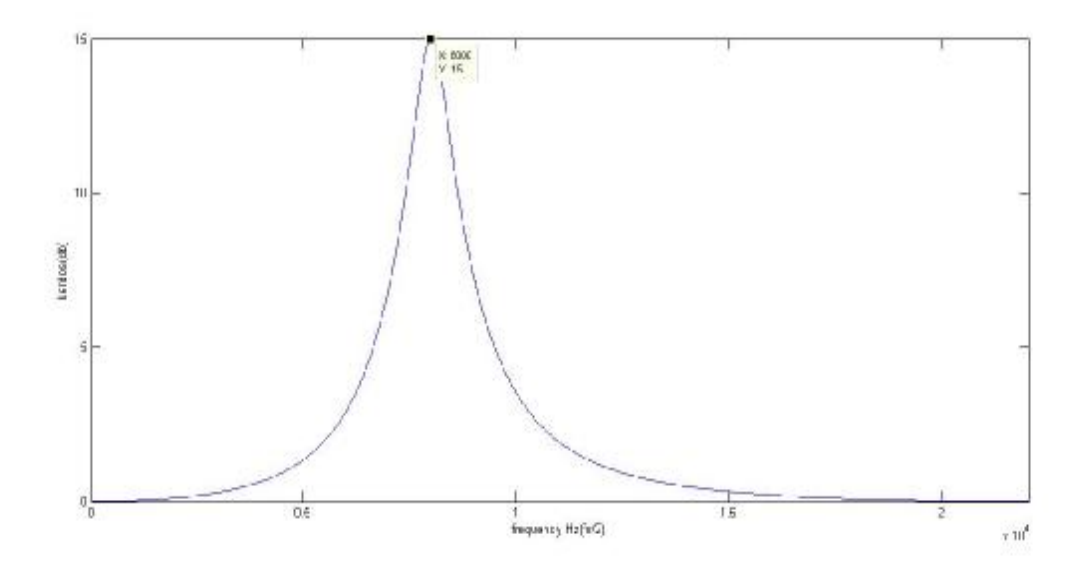

Εικόνα 4.27 peaking φίλτρο

Απόκριση συχνότητάς peaking φίλτρου με fc=8000Hz και κέρδος 15 db. Σύμφωνα με την θεωρία βάζουμε είσοδο στο φίλτρο μια δ(n) τότε η έξοδος σε ένα ΓΧΑ φίλτρο είναι η κρουστική απόκριση του, κάνοντας fft στην κρουστική απόκριση του φίλτρου παίρνουμε την απόκριση συχνότητάς

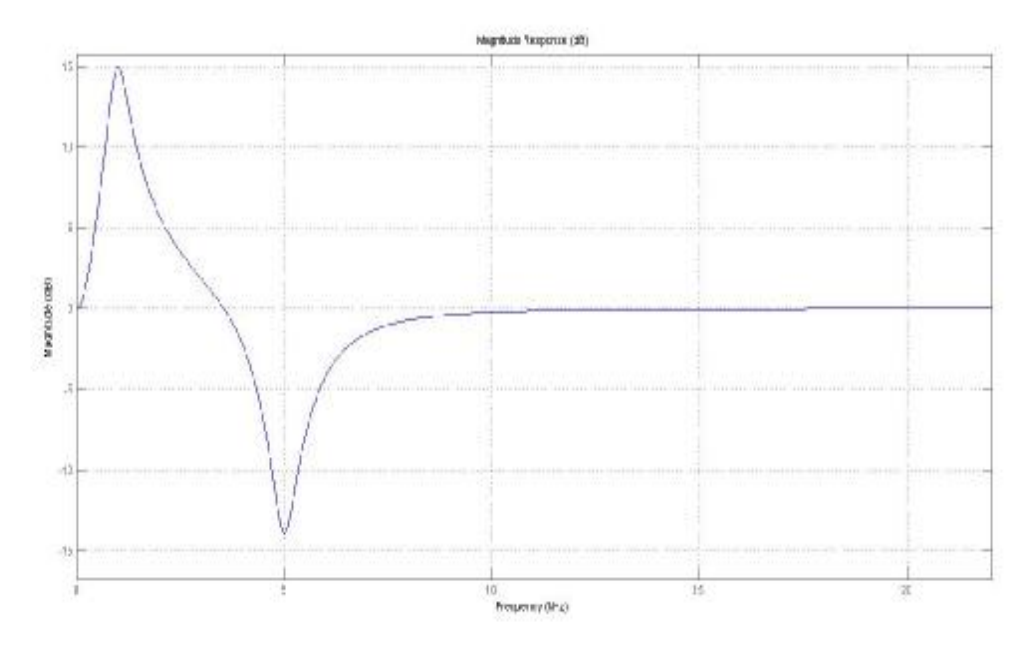

Εικόνα 4.28 Aπρόκριση συχνότητάς peaking g=15 Q=4 f0=1000Hz και notch g=15 Q=8 KAI f0=5000Hz σύνδεση σε σειρά(cascade)

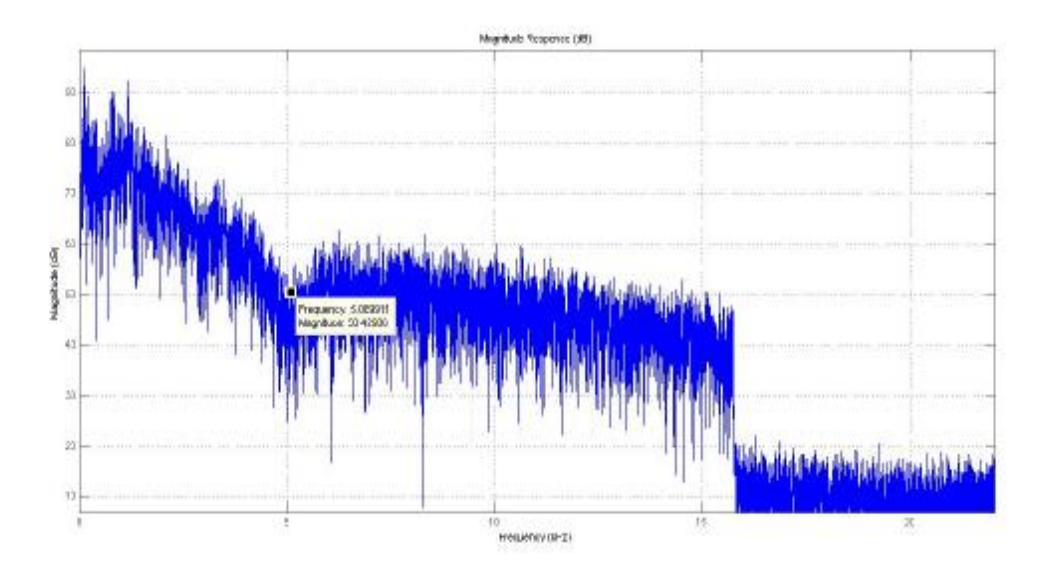

Εικόνα 4.29 Φάσμα σήματος μετά την εφαρμογή των φίλτρων στο σήμα εισόδου(peaking 1000Hz και notch 5000Hz fft(y) όπου y=filter(hcas,y)

Και η δομή υλοποίησης είναι Direct form II

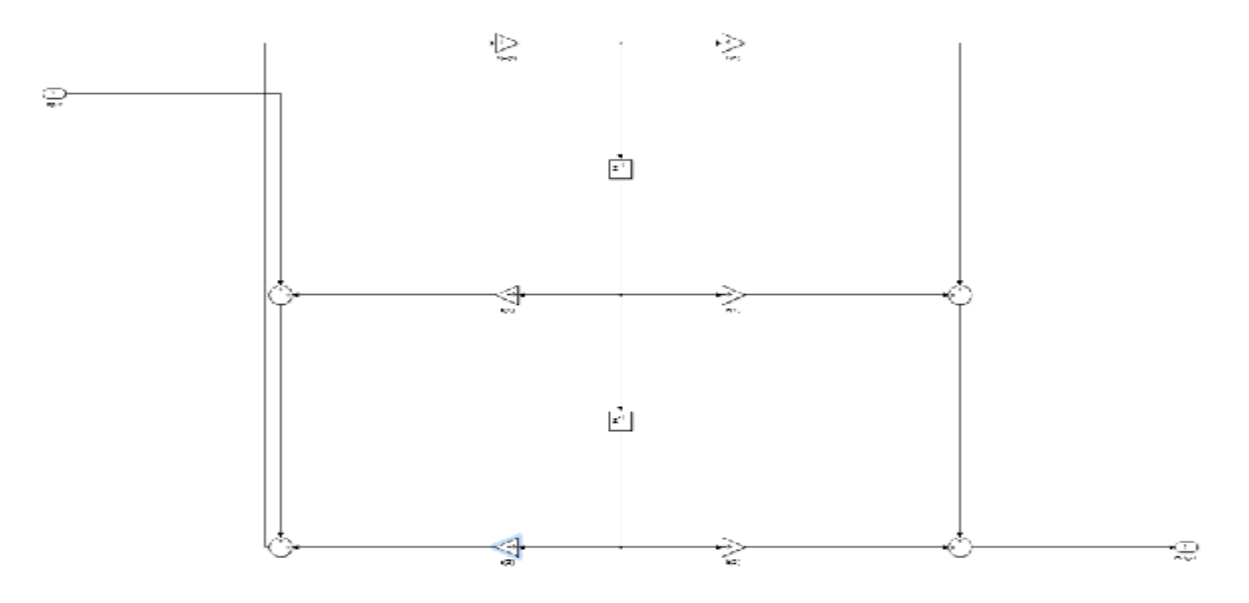

Εικόνα 4.30 Δομή υλοποίησης peak φίλτρου Direct form II

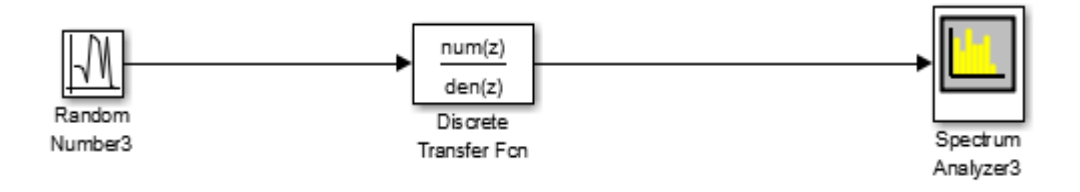

Εικόνα 4.31 Μοντελοποίηση peaking φίλτρο

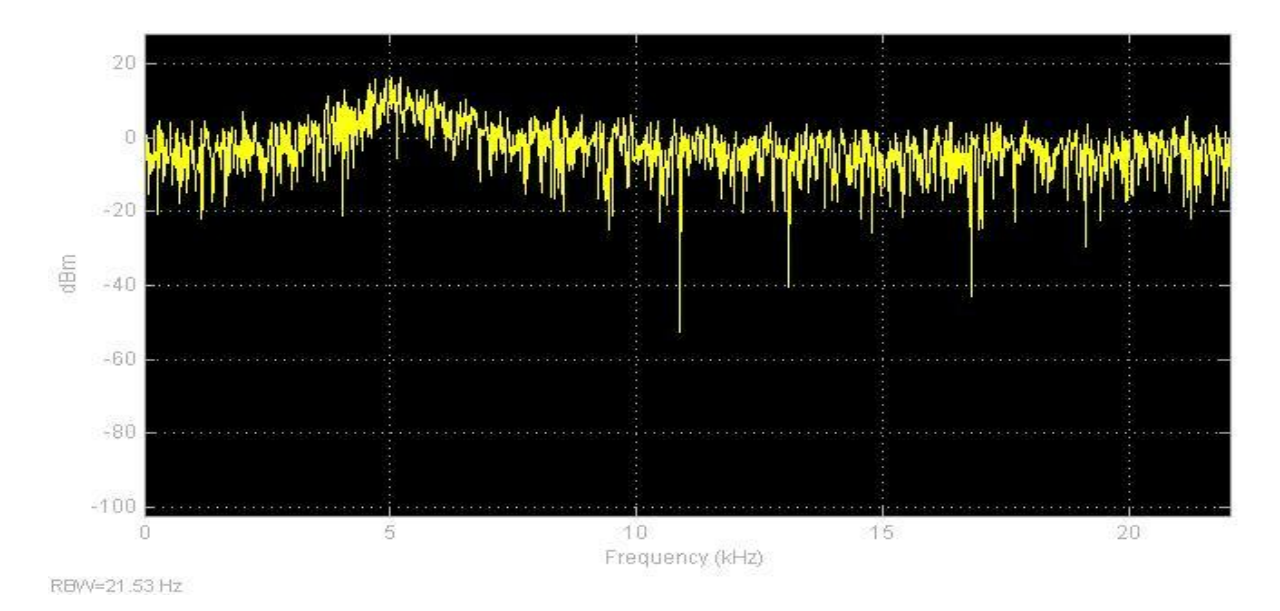

Εικόνα 4.32 Απόκριση συχνότητας peak φίλτρου G=15db

#### **4.4.2 Δεύτερη μέθοδος σχεδιασμού peak φίλτρου( full παραμετρική)**

Χρησιμοποιώντας την (4.2.3.1) καταλαβαίνουμε ότι ένα peaking φίλτρο μπορεί να εξαχθεί από ένα bandpass+direct path.

H συνάρτηση μεταφοράς ενός peaking/notch φίλτρου είναι

$$
H(z) = 1 + \frac{H_0}{2} [1 + A2(z)] \tag{4.4.2.1}
$$

όπου Α2(z) η συνάρτηση μεταφοράς ενός 2 τάξης allpass φίλτρου

Επίσης βλέπω ότι το Α2(z) για να σχεδιάσω το bandpass φίλτρο και κάτ.' επέκταση το peak θέλω μόνο 3 παράγοντες να υπολογίσω αυτοί είναι το a\_B kai a\_C για το εύρος ζώνης του φίλτρου fb(Hz),το d για την κεντρική συχνότητα του φίλτρου και το κέρδος V0= $10^{G/20}$  πάνω από την ω0 χωρίς να υπολογίσω ξανά από την αρχή και τους 5 συντελεστές αλλά μόνο αυτούς τους τρεις. Έτσι στο peaking φίλτρο μπορώ να ελέγχω αυτούς τους τρεις προφανώς σημαντικούς παραμέτρους του φίλτρου υπολογίζοντας μόνο τρεις συντελεστές . Προφανώς η περίπτωση cut επιτυγχάνεται με τον παράγοντα α\_C και έτσι θα πάρουμε ένα notch φίλτρο που είναι το αντίστροφο της περίπτωσης boost. Επίσης στην παράμετρο α\_C πάλι χρειάζεται το V0 έτσι ώστε η γωνιακή συχνότητα της περίπτωσης boost να είναι ίδια με της περίπτωσης cut

$$
\text{Orov A2}(z) = \frac{-aB\text{ }c + d\text{ }1 - aB\text{ }c\text{ }2^{-1} + z^{-2}}{1 + d\text{ }1 - aB\text{ }c\text{ }2^{-1} - aB\text{ }c\text{ }2^{-2}} \qquad ( \text{ Udo Zolzer : } 2^{\eta} \text{ } \text{ } \text{ } x \text{ } \text{ } \text{ } \text{ } 2008) \tag{4.4.2.2}
$$

Η εξίσωση διαφορών (στο χρόνο) είναι

xh(n)=x(n)-d(1-aB/C)xh(n-1)+aB/C)xh(n-2) και η τελική έξοδος y1(n) θα είναι  $y1(n) = -a B/C xh(n)+d(1-aB/C)xh(n-1)+xh(n-2)$ 

και δομή υλοποίησης

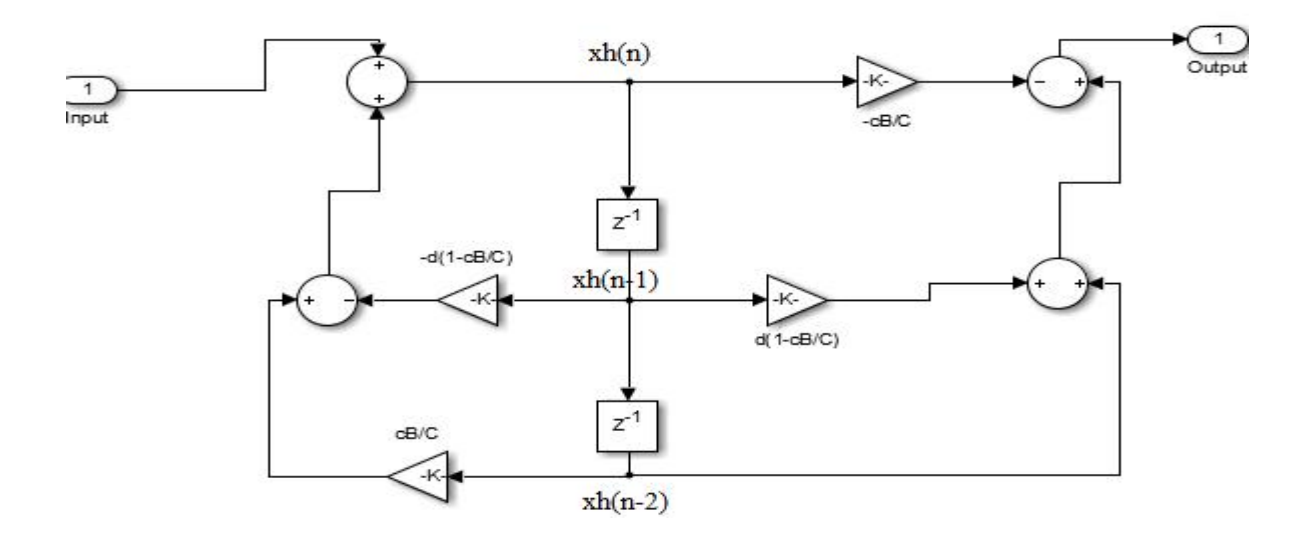

Εικόνα 4.33 Δομή υλοποίησης 2ης τάξης αllpass φίλτρο

$$
\alpha = \begin{cases}\n\alpha_{-}B = \frac{1 - \tan(\frac{\pi * \text{th}}{\text{fs}})}{1 + \tan(\frac{\pi * \text{th}}{\text{fs}})} & \gamma \alpha \text{ v0} > 1(\varepsilon \nu \sigma \chi \nu \sigma \eta) \\
\alpha_{-}C = \frac{V_0 - \tan(\frac{\pi * \text{th}}{\text{fs}})}{V_0 + \tan(\frac{\pi * \text{th}}{\text{fs}})} & \gamma \alpha \text{ v0} < 1(\varepsilon \xi \alpha \sigma \theta \varepsilon \nu \sigma \eta)\n\end{cases}
$$
\n(4.4.2.3)

V0= $10^{G/20}$  G(κέρδος σε db.) kai V0(κέρδος σε voltage) (4.4.2.4)  $H0=V0-1$  (4.4.2.5)

Όπου fb είναι το εύρος ζώνης του φίλτρου το οποίο καθορίζετε από τις παραμέτρους α\_Β και a\_C και για τις δυο περιπτώσεις boost/cut.

d η παράμετρος ελέγχου της κεντρικής συχνότητάς d=-cos(ω0)) (4.4.2.6) ω0 είναι η κανονικοποιημένη κεντρική συχνότητα σε radians/sample (ακτίνια ανά δείγμα) κυκλική συχνότητα

και ω0=2πf0/fs rad/samples όπου f0 η κεντρική συχνότητα του φίλτρου σε Hz

Και εδώ όπως στην περίπτωση του low/high frequency shelving έτσι στον σχεδιασμό του peak και όπως βλέπουμε και στον στον κώδικα του για την υλοποίηση του φίλτρου (απόκριση συχνότητας) χρειαζόμαστε ένα σήμα εισόδου x=[zeros(1,0),1,zeros(1,22050)]; Είναι η διακριτή ώση που έχει πεπερασμένο μήκος άρα και η κρουστική του φίλτρου θα έχει πεπερασμένη διάρκεια. Άρα με την (5.4.2.1) θα με δώσει ένα FIR φίλτρο δηλαδή μόνο μηδενικά.

Οπότε θα χρησιμοποιήσουμε την συνάρτηση μεταφοράς για δεύτερης τάξης peaking φίλτρο αποτελούμενη από μηδενικά και πόλους(IIR) και αυτή θα είναι

 $Hz=$  $1+(1+\alpha bc)*\frac{H_0}{2}$  $\frac{d^{10}}{2} + d(1-c)z^{-1} + (-c - (1+abc) * \frac{H^0}{2})$  $\frac{10}{2} + d(1-c)z^{-1} + (-c - (1+abc)z^{-1})z^{-2}}{1 + d(1-abc)z^{-1} - abcz^{-2}} = H(z) \frac{b^0 + b^1z^{-1}b^2z^{-2}}{1 + a^1z^{-1} + a^2z^{-2}} = \frac{1.1591 - 1.4615z^{-1} + 0.7721z^{-2}}{1 - 1.4615z^{-1} + 0.9312z^{-2}}$  $H(z)=\frac{bz}{z}$ az  $(4.4.2.7)$ 

Για την περίπτωση cut V0cut=10^(-G/20) και χρησιμοποιούμε το α\_C ( Udo Zolzer :2<sup>η</sup> έκδοση 2008)

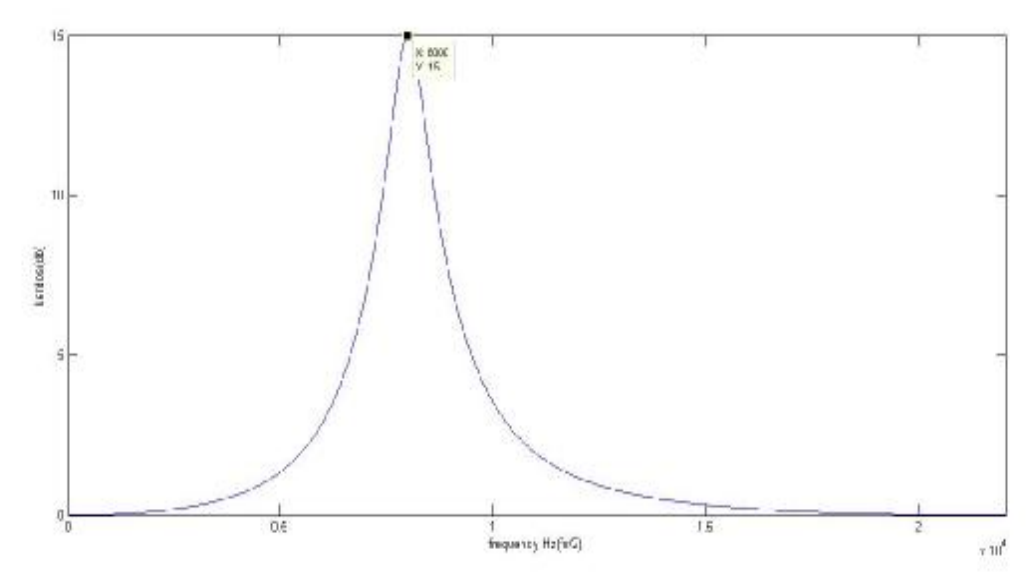

Εικόνα 4.34 Peaking/Notch φίλτρο 2ης τάξης(y(n)=H0/2\*(x(n)-A2(z))+x(n)

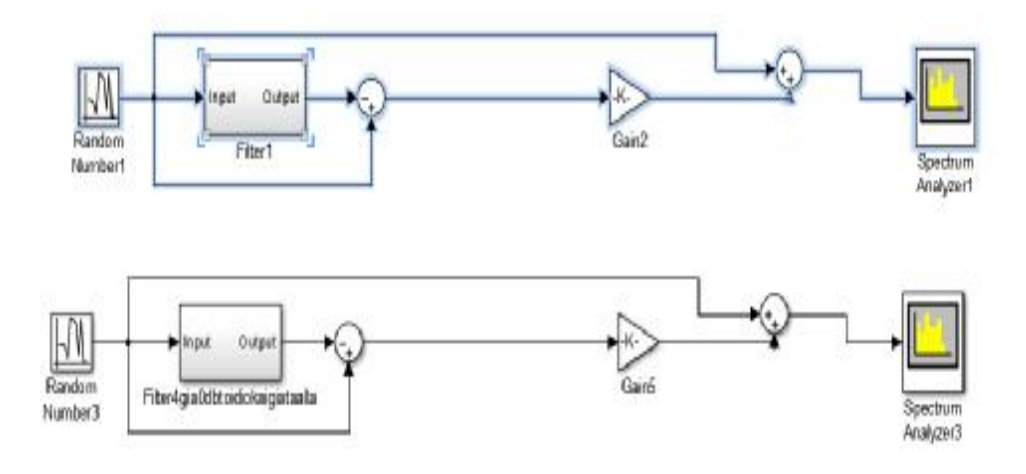

Εικόνα 4.35 Peaking/Notch φίλτρο 2ης τάξης(y(n)=H0/2\*(x(n)-A2(z))+x(n)

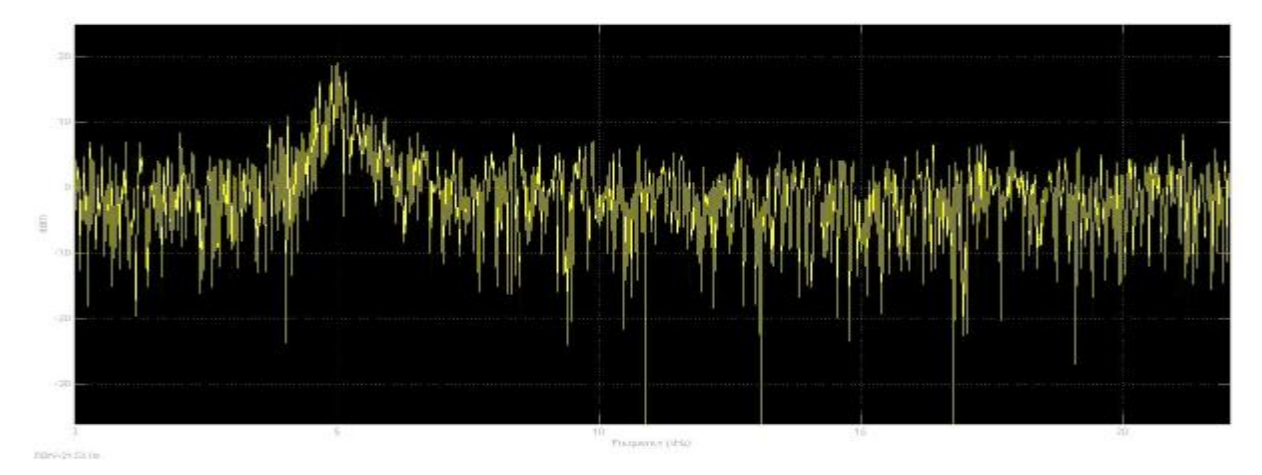

Εικόνα 4.36 Peaking φίλτρο 5000Hz

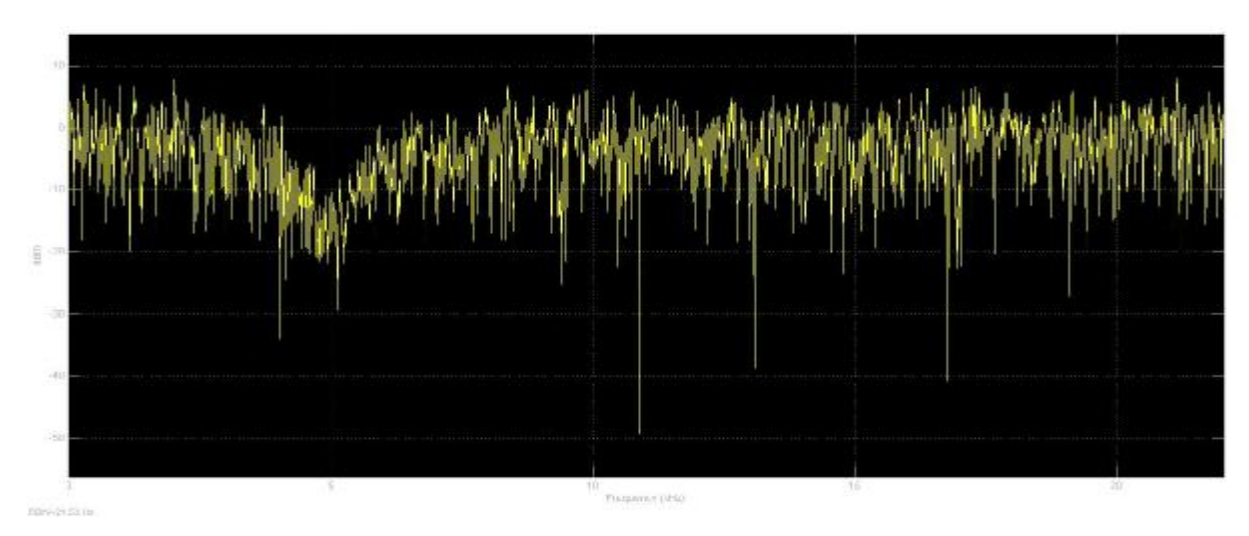

Εικόνα 4.37 Notch 5000Ηz Simulink

Όπως και στο low/high shelving φίλτρο έτσι και εδώ στην εικονα 4.38 μια εναλλακτική μοντελοποίηση ενός full parametric φίλτρου εκμεταλλευόμενοι τις διαφορετικές υλοποιήσεις που με δίνει το ολοπερατό φίλτρο λόγω της μετατόπισης φάσης έτσι ώστε να έχω peaking/notch για την περίπτωση boost και για την περίπτωση cut (4.4.2.3)

H συνολική συνάρτηση μεταφοράς του συστήματος θα είναι

 $\text{Hz}=1/2[1+\text{A}2(\text{z})]+\text{V0}/2[1-\text{A}2(\text{z})]$  (4.4.2.8)

Το notch φίλτρο προκύπτει εάν αντιστρέψουμε το κέρδος και χρησιμοποιήσουμε την εξίσωση 4.4.2.3 για την περίπτωση cut

To V0/2 ρυθμίζει το κέρδος peak/notch.Έτσι για notch V0cut=1/V0boost και χρησιμοποιούμε τo a\_C για την ρύθμιση του εύρους ζωνης από την 4.4.2.3 και της κεντρικής συχνότητας από την 4.4.2.6 (PHILLIP A. REGALIA **&** SANJIT K. MITRA 1987)

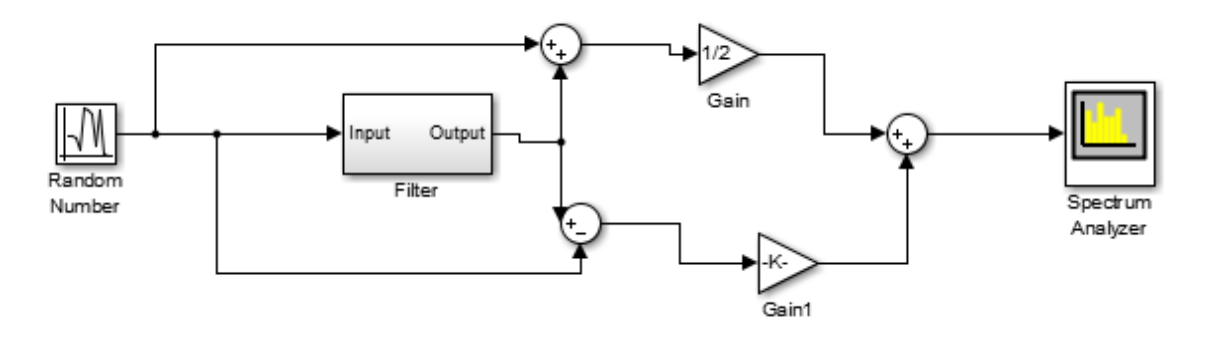

Εικόνα 4.38 Notch φίλτρο

# **4.4.3 Χρήση τριών μπαντών(3bands) ισοσταθμιστής (full parametric)**

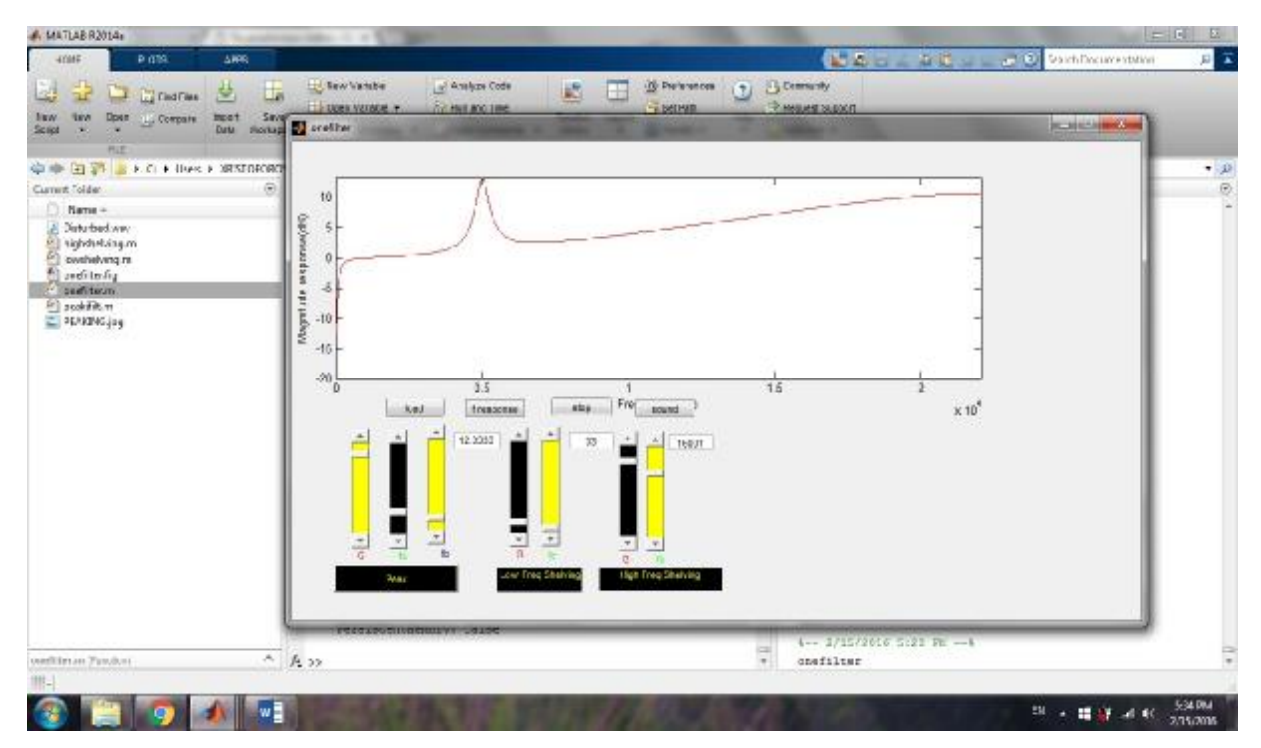

Εικόνα 4.39 Full parametric σχεδιασμός φίλτρων

Στο παραπάνω γραφικό ουσιαστικά βλέπουμε παραμετρικό equalizer(κώδικας 4 παράρτημα) . Tα φίλτρα είναι full parametric Αυτό σημαίνει ότι έχουμε την δυνατότητα να μεταβάλω και τους τρεις παραμέτρους του φίλτρου, εύρος ζώνης, συχνότητα αποκοπής και κέρδος ανεξάρτητα υπολογίζοντας τρεις συντελεστές το cB/C, το d και το Η0=V0-1,σε αντίθεση με την πρώτη μέθοδο που εκεί εάν αλλάξω μια παράμετρο αλλάζουν όλοι οι συντελεστές του φίλτρου (5 για 2<sup>ης</sup> τάξης (b0,b1,b2/a0=1,a1,a2). Οι παράμετροι των φίλτρων ορίζονται ως fc=συχνότητας αποκοπής(Hz),fb=εύρος ζώνης του φίλτρου(Ηz) και G=κέρδος (db) Η μοντελοποίηση του παραπάνω συστήματος γίνεται στο Simulink του Matlab.Η σύνδεση των φίλτρων γίνετε σε σειρά(cascade) .Έτσι έχουμε ένα lowshelving (boost/cut περίπτωση) ένα peak/notch και ένα highshelving(boost/cut )

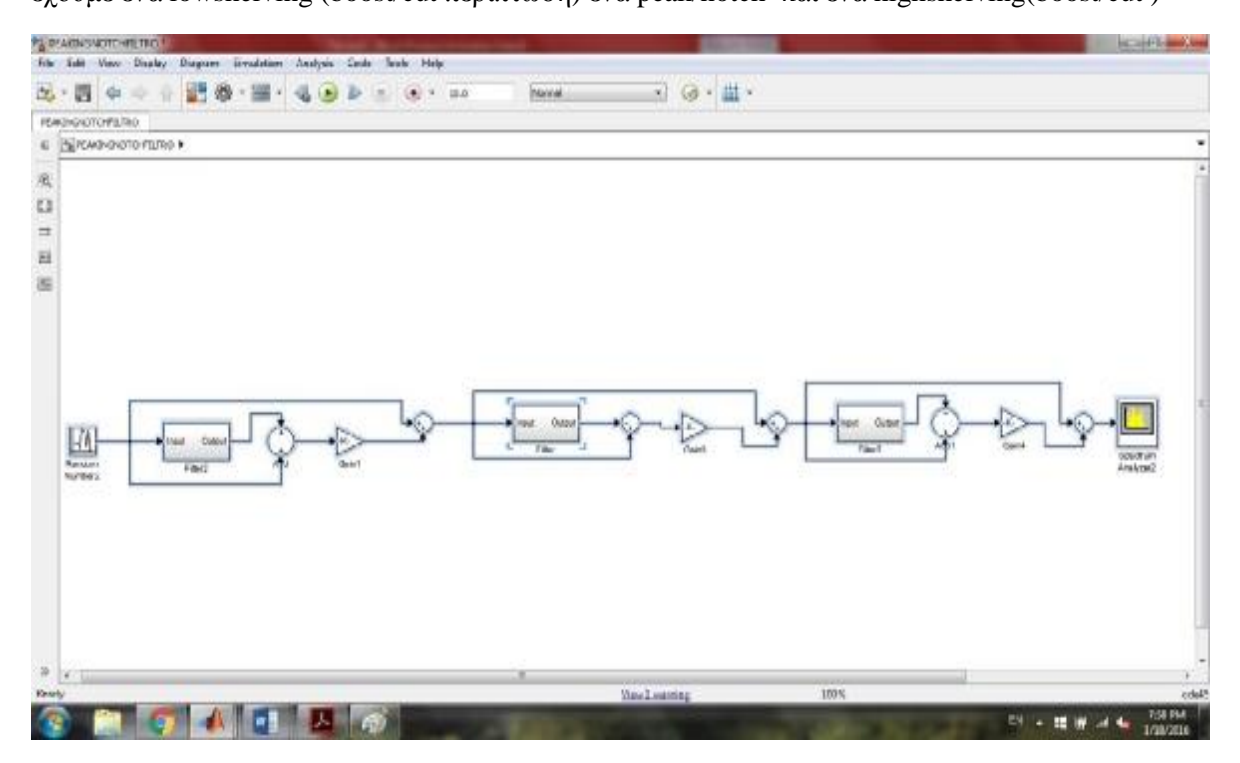

Εικόνα 4.40 Σύνδεσή σε σειρά full parametric eq

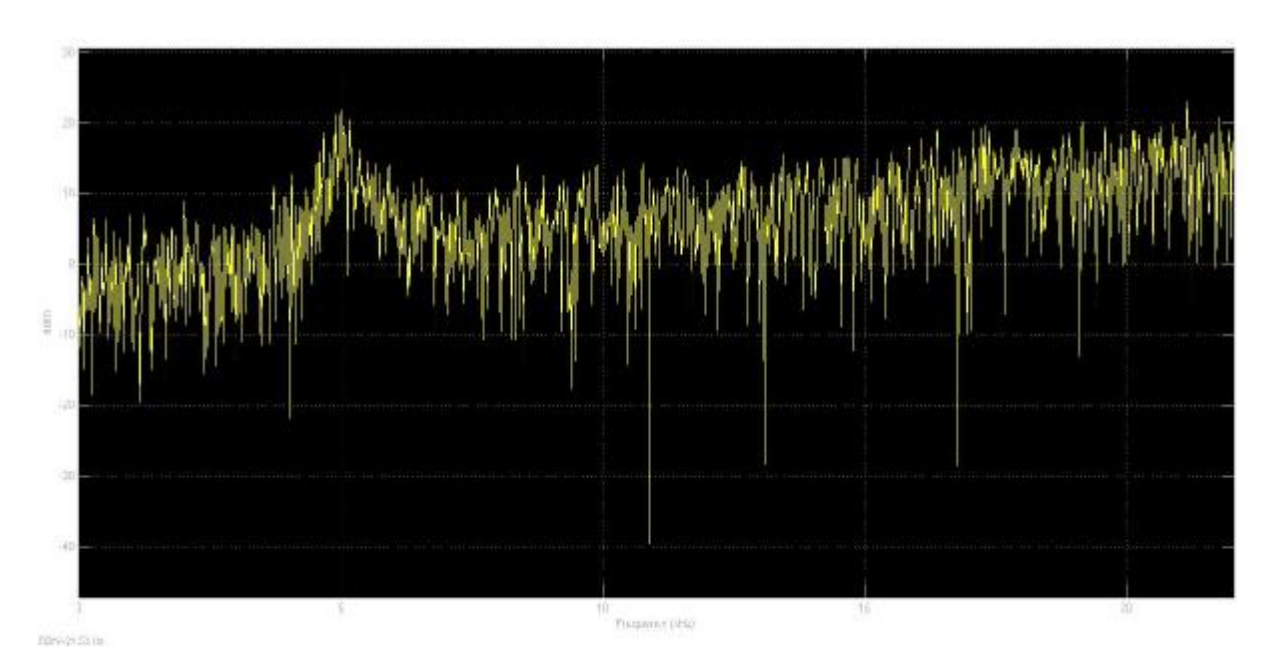

Εικόνα 4.41 Απόκριση συχνότητας παραμετρικού ισοσταθμιστή sto Simulink

# **4.5 Σφάλματα κβαντίσου κατά την υλοποίηση**

Για να μπορέσουμε να υλοποιήσουμε τα φίλτρα με έναν ψηφιακό επεξεργαστή θα πρέπει οι συντελεστές του φίλτρου αλλά και η είσοδος του και κατ επέκταση η έξοδος να μετατραπούν σε δυαδική μορφή κάνοντας είτε περικοπή είτε στρογγυλοποίηση κάτι που σημαίνει ότι αυτό οδηγεί στην αλλαγή της θέσης των επιθυμητών-αρχικών συντελεστών(πόλων και μηδενικών για IIR λόγω της στρογγυλοποίησης) κάτι που σημαίνει ότι μπορεί ακόμα και ένας πόλος να οδηγηθεί έξω από τον μοναδιαίο και έτσι το φίλτρο να γίνει ασταθές κυρίως όταν η τάξη του φίλτρου είναι μεγαλύτερη από 2 Επίσης μιας και ένας υπολογιστής αναπαριστά τους αριθμούς σε πεπερασμένες δυαδικές τιμές αυτό μπορεί να σημαίνει όχι ακριβής αναπαράσταση. Αναφερόμαστε στο σφάλμα κβαντίσου που οφείλετε στο ότι δεν κάνουμε αναπαράσταση με ακρίβεια δηλαδή λιγότερα ψηφιά(bits) από τα αρχικά επιθυμητά. Έτσι δημιουργούνται προβλήματα στην απόκριση συχνότητάς του φίλτρου(δεν θα είναι το επιθυμητό).Δεν θα δώσουμε ιδιαίτερο βάρος μιας και θα πρέπει να το λάβουμε υπόψιν στην πρακτική υλοποίηση του φίλτρου , αλλά θα κάνουμε μια ενδεικτική αναφορά στο πως μπορούμε να βελτιώσουμε το σφάλμα κβαντίσου στα ψηφιακά IIR φίλτρα.

### **4.5.1 Δυαδική αναπαράσταση των συντελεστών**

Η πεπερασμένη αναπαράσταση δυαδικών τιμών γίνετε με δύο τρόπους

1)Σταθερής υποδιαστολής 2)και κινητής υποδιαστολής .

θα αναφερθούμε σε επεξεργαστές σταθερής υποδιαστολής και στα σφάλματα κβαντίσου που προκύπτουν

Σταθερής υποδιαστολής : ο διαχωρισμός μεταξύ του ακέραιου και του δεκαδικού µέρους, δηλαδή η υποδιαστολή, βρίσκεται πάντα σε µια συγκεκριμένη, σταθερή, θέση

Το πρώτο ψηφίο μας δεινή το πρόσημο του αριθμού 0=θετικος,1=αρνητικός.

πχ 5μπιτος θα είναι  $^{-1}$ +1\*2<sup>-2</sup>+1\*2 ) και το -0.8125=1.11010. Επεξεργαστές σταθερής υποδιαστολής είναι ταχύτεροι και φθηνότεροι σε σχέση με εκείνους κινητής υποδιαστολής και για αυτό προτιμώνται.

Η πιο συχνή παράσταση αριθμού σταθερής υποδιαστολής είναι η παράσταση συμπληρώματος ως προς 2.Σε αυτήν ο θετικός αριθμός πραγματοποιείται με το προβλεπόμενο τρόπο στο δυαδικό και ο αρνητικός πραγματοποιείτε εάν αντικαταστήσουμε όλα τα ψηφιά 0 και 1 με το συμπληρωματικό τους δηλαδή 1→0 και 0→ 1 Ξεκιναμε από τα δεξιά προς τα αριστερά και αφήνουμε το LSB(το ελάχιστο σημαντικό bit και το πρώτο 1 όπως είναι και μετά τα αλλά ψηφιά τα αντιστρέφουμε. Π.χ. 0.11010=0.8125 και -0.8125=1.00110

### **4.5.2 Σφάλματα κβαντίσου IIR φίλτρα.**

Το σφάλμα κβαντίσου επηρεάζει περισσότερο ένα IIR φίλτρο μιας και αυτό οι τιμές του παρονομαστή είναι ≠0 οποτε έχει πόλους με οποιαδήποτε τιμή μέσα στον μοναδιαίο. Αυτό σημαίνει ότι οι νέες κβαντισμένες τιμές αυτών μπορούν να κάνουν το φίλτρο ασταθές αν έστω και ένας πόλος βρεθεί έξω από τον μοναδιαίο κυρίως όταν μιλάμε για μια τάξη του φίλτρου μεγαλύτερη του 2 (Ν>2.) Αρχικά η συνάρτηση μεταφοράς ενός φίλτρου με μη κβαντισμένους συντελεστές είναι

$$
\text{Hz-}\frac{\sum_{k=0}^{M} b k z^{-k}}{1+\sum_{k=0}^{N} a k z^{-k}}
$$
\n(4.5.2.1)

και με κβαντισμένους συντελεστές είναι

$$
Hz(q) \frac{\sum_{k=0}^{M} bk(q)z^{-k}}{1 + \sum_{k=0}^{N} ak(q)z^{-k}}
$$
(4.5.2.2)

 όπου οι κβαντισμένοι συντελεστές(μετα) συνδέονται με τους μη κβαντισμένους(πριν) bk και ak ως bk(q)=bk+Δbk για k=0,1....Μ και ak(q)=ak+Δak για k=1,2....N όπου Δak και Δbk είναι το σφάλμα κβαντίσου

Η ευστάθειά του φίλτρου ξέρουμε ότι εξαρτάται από τις θέσεις των πόλων οπότε πρέπει να ξέρουμε πόσο οι κβαντισμένοι συντελεστές του παρονομαστή(ak) επηρεάζουν τις θέσεις των πόλων οπότε αν ο παρονομαστής της H(z) μπορεί να εκφραστεί D(z)= 1 +  $\sum_{k=0}^{N} a k z^{-k} = \prod_{k=1}^{N} 1 - p k z^{-k}$  (John Proakis Dimitris G Manolakis) (4.5.2.3) όπου pk είναι οι πόλοι του φίλτρου τότε μπορούμε να εκφράσουμε τον παρονομαστή της Η(q)  $Dz(q)=\prod_{k=1}^{N}1-pkz^{-k}$  οπου εδω τωρα pk(q)=pk+Δpk με Δpk είναι το σφάλμα κβαντίσου που προκύπτει από τον κβαντίσμο των μη κβαντισμένων συντελεστών δηλαδή pk(q) είναι οι νέες θέσεις μετά την κβαντοποίηση των συντελεστών.

Τώρα το συνολικό σφάλμα κβαντίσου στους πόλους είναι  $\Delta \text{pi} = \sum_{k=1}^{N} \frac{\Theta \text{pi}}{\Theta \text{ak}} \Delta \text{ak}$  (4.5.2.4)

από εδώ καταλαβαίνουμε την αλλαγή των θέσεων των πόλων (θpi) ενός φίλτρου εξαιτίας των μεταβολών Δαk των συντελεστών θa(k).

όπου 
$$
\frac{\partial p_l}{\partial ak}
$$
 είναι η ευσθεσια των θεσεων των πολων εξετειας των κβαντισμένων συντελεστών  
\nH (4.5.2.4) μπορεί να γραφεί Δpi=- $\sum_{k=1}^{N} \frac{p_i^{N-K}}{\prod_{l=1,l\neq i}^{N}(pi-p_l)}$  (4.5.2.5)

Οι όροι (pi-pl) στον παρονομαστή είναι η απόσταση(το διάνυσμα) μεταξύ του πόλου pi στον πόλο pl μέσα στον μοναδιαίο (zplane) . Έτσι αντιλαμβανόμαστε ότι όσο πιο μικρό αυτό το διάνυσμα (η απόσταση μεταξύ των πόλων μικρή αρκετά) οπότε εάν μεταβάλουμε κατά Δak τότε το σφάλμα Δpi μεγαλώνει δηλαδή μεγαλύτερες μεταβολές στις θέσεις των πόλων κυρίως όταν έχουμε ένα φίλτρο ψηλής τάξης. Έτσι οποιοσδήποτε πόλος μπορεί να βγει έξω από τον μοναδιαίο pi>1 οπότε το φίλτρο να γίνει ασταθές. (John Proakis Dimitris G Manolakis)

Αυτό που πρέπει να κάνουμε είναι σε ένα φίλτρο υψηλής τάξης, που το πρόβλημα μεγαλώνει καθώς ο κάθε κβαντισμένος συντελεστής επηρεάζει τον άλλον ,αυτό που μπορούμε να κάνουμε είναι να μεγαλώσουμε την απόσταση μεταξύ των δυο τυχαίων πόλων pi kai pl δηλαδή να δώσουμε χώρο μέσα στον μοναδιαίο κύκλο άρα περισσότερες πιθανές θέσεις για κάθε πόλο μέσα στο μοναδιαίο.

Αυτό μπορούμε να το κάνουμε εάν επιλέξουμε να σχεδιάσουμε ένα φίλτρο κυρίως υψηλής τάξης σπάζοντας το σε τμήματα(section) 2ου βαθμού η πρώτης. Έτσι κάθε τμήμα κβαντοποιείται ξεχωριστά οπότε οι πόλοι βρίσκονται σε μεγαλύτερη απόσταση μεταξύ τους κάτι που σημαίνει ότι το φίλτρο-σύστημα θα επηρεάζεται λιγότερο από τα σφάλματα κβαντισμού. Ουσιαστικά μειώνουμε των αριθμό των πόλων που επηρεάζονται από κβαντίσμό μέσα στο μονανδιαίο κύκλο και έτσι μειώνουμε το σφάλμα κβαντίσου συνολικά στο φίλτρο Έτσι το φίλτρο έχει λιγότερες πιθανότητες να είναι ασταθές αφού αυξάνονται οι πιθανές θέσεις του κάθε πόλου μέσα στον μοναδιαίο

 Ο τρόπος με τον οποίο θα συνδέονται τα τμήματα ο καταλληλότερος είναι σε σειρά (cascade) γιατί βελτιώνει και την ευαισθησία των μηδενικών γιατί και αυτά μπορούν να σπάσουν σε τμήματα 2<sup>ης</sup> τάξης κάτι που το θέλουμε μιας και η παράλληλη σύνδεση δεν το κάνει αυτό (John Proakis Dimitris G Manolakis 2007)

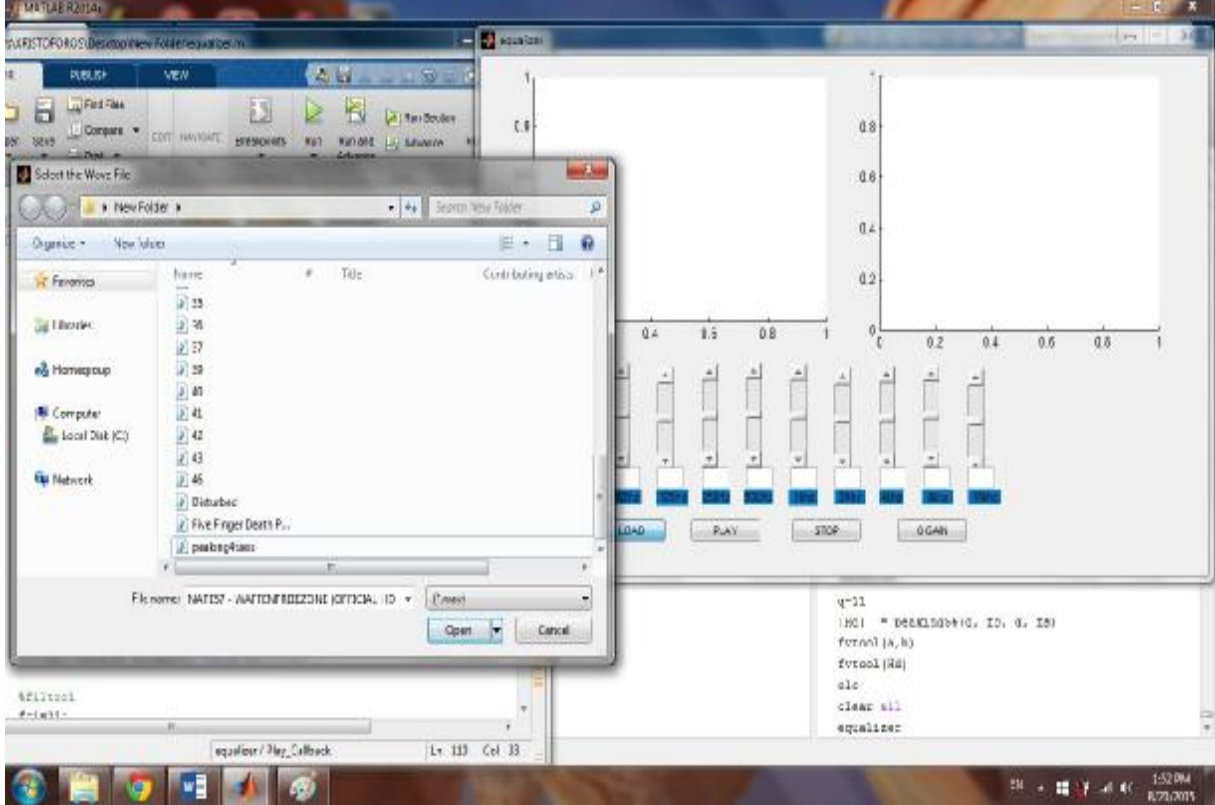

**4.6 Audio Equalizer μεταβλητού κέρδους(θεωρητικός σχεδιασμός εφαρμογής)** 

Εικόνα 4.42 Equalizer

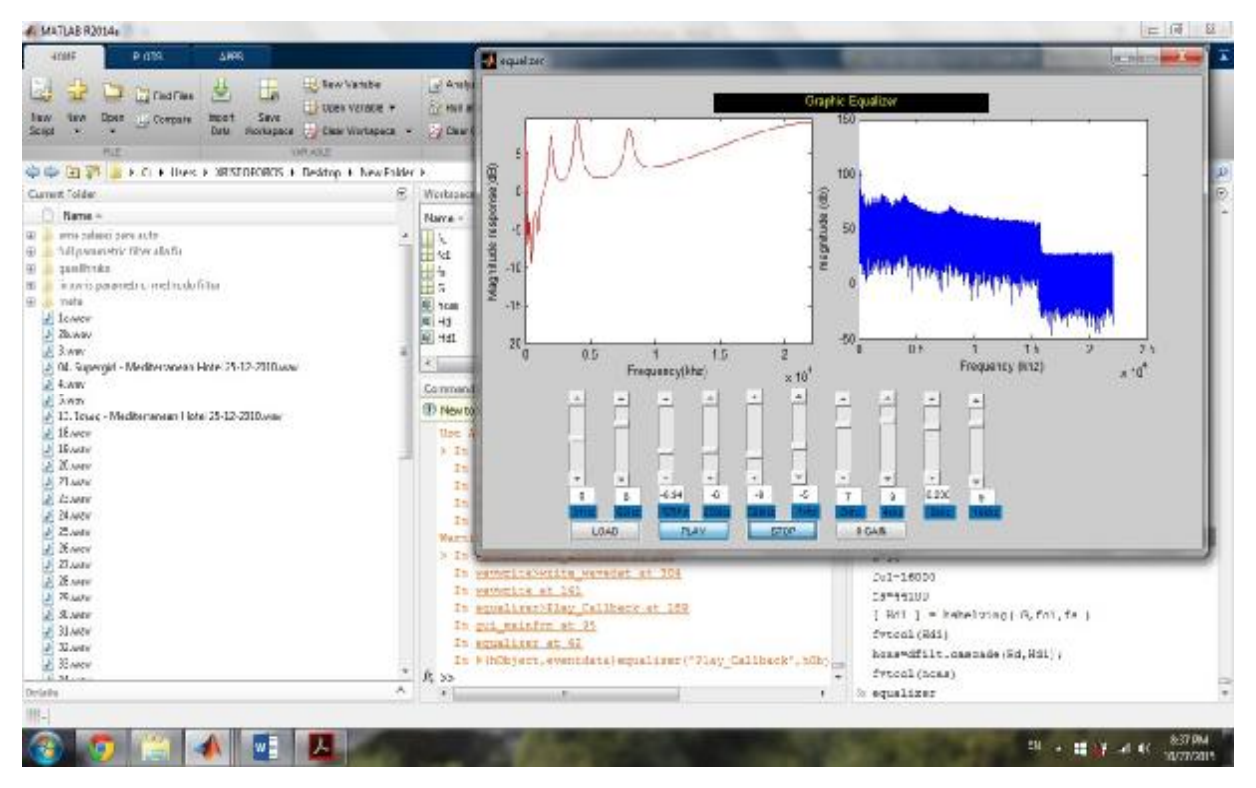

Εικόνα 4.43 Equalizer

Στην εικόνα 4.42 βλέπουμε έναν γραφικό ισοσταθμιστή .Λέγονται έτσι ουσιαστικά από την μορφή που έχουν δηλαδή έχουν μόνο τα ποτενσιόμετρα(μπάντες) που ρυθμίζουν το πλάτος(κέρδος db) του φίλτρου και ένα figure(γραφικό) που μας δείχνει το κέρδος που θα έχει το φίλτρο σε σχέση με την κεντρική συχνότητα του φίλτρου

Ο ισοσταθμιστής υλοποιήθηκε στο guide του Matlab. Είναι 10 περιοχών(μπάντες) δηλαδή ¨ σπάμε¨ το φάσμα συχνοτήτων της είσοδού σε 10 κομμάτια και με τα 10 φίλτρα τα οποία έχουμε επηρεάζουμε το σήμα εισόδου (ηχητικό σήμα) για να πάρουμε στην εξόδου του ένα σήμα ήχου διαφορετικό τονικά η να αλλάξουμε την ακουστότητα κάποιων μουσικών οργάνων Έχει τέσσερα κουμπιά το load που ουσιαστικά με αυτό θα αναζητήσουμε εάν αρχείο τύπου wav και θα είναι το σήμα εισόδου και αφού κάνουμε της αλλαγές στις μπάντες θα κάνει το φιλτράρισμα της εισόδου με τα 10 αντίστοιχα φίλτρα- περιοχές και θα μας δώσει την τελική απόκριση . Το κουμπί play θα διαβάσει την είσοδο, τα φίλτρα συνδεόμενα σε σειρά θα εξάγουν την απόκριση του ολικού συστήματος Το κουμπί stop θα σταματήσει την απόκριση και έτσι μπορούμε να κάνουμε τις αλλαγές στους ρυθμιστές κέρδους των φίλτρων και να ξανακούσουμε το σήμα από την αρχή με τις αντίστοιχες αλλαγές που έχουμε κάνει και το κουμπί .0 Gain που επαναφέρει το κέρδος των φίλτρων στα 0 db. δηλαδή το σήμα εισόδου δεν έχει δεχθεί καμία αλλαγή. Στο γραφικό(figure)βλέπουμε την απόκριση συχνότητάς των 10 φίλτρων 1 low shelving 8 peaking/notch kai 1 high shelving με το αντίστοιχο κέρδος της κεντρικής συχνότητάς του κάθε φίλτρου Είναι φίλτρα άπειρης κρουστικής απόκρισης(έχουν πόλους και μηδενικά) και είναι 1ης τάξης τα low/high frequency shelving και 2ης τάξης τα peaking/notch.Για φίλτρα μεγαλύτερης τάξης θα μπορούσαμε να συνδέσουμε δυο φίλτρα σε σειρά με τα ίδια χαρακτηριστικά Για ακουστικές εφαρμογές προτιμάμε τα άπειρης κρουστικής απόκρισης (IIR) γιατί όπως ξέρουμε ένα FIR για να έχει τα ίδια επιθήματα αποτελέσματα(σχεδιαστικά και να καλύπτει τις απαιτήσεις του σχεδιαστή ) σε σχέση με ένα IIR θα πρέπει να είναι μεγαλύτερης τάξης Παρόλο που δεν έχουν γραμμική φάση αυτό σημαίνει παραμόρφωση στην μορφή του σήματος(κάτι το οποίο το αντιλαμβανόμαστε μόνο οπτικά) ωστόσο δεν μας ενδιαφέρει γιατί έχουμε να κάνουμε με ήχο οπότε είτε γραμμικής φάσης είτε μη γραμμικής φάσης πάλι το ίδιο ηχητικό αποτέλεσμα θα είχαμε. Είναι πιο οικονομικά σε σχέση με τα FIR(λιγότεροι συντελεστές ,λιγότερες πράξεις λιγότερες θέσεις μνήμης για την αποθήκευση των συντελεστών εισόδου εξόδου

Ο ισοσταθμιστής αποτελείται από sliders=ρυθμιστικά (ποτενσιόμετρα)τα οποία το καθένα ρυθμίζουν (ανεβάζοντας η κατεβάζοντας) το κέρδος(gain ± db.) προκαλώντας ενίσχυση η εξασθένιση της αντίστοιχης μοναδικής κεντρικής συχνότητάς στην οποία ανήκει το καθένα δηλαδή πίσω από κάθε slider υπάρχει ένα μοναδικό φίλτρο με μια μοναδική κεντρική συχνότητα για peaking η μια μοναδική σταθερή συχνότητα αποκοπής για low/high shelving φίλτρο το οποίο επηρεάζει(φιλτράρει) μια συγκεκριμένη περιοχή-εύρος συχνοτήτων Στo αριστερό γράφημα δείχνω την απόκριση συχνότητάς και το δεξιά μας δείχνει το φάσμα συχνοτήτων. Στον γραφικό ισοσταθμιστή η συχνότητα αποκοπής και το Q (για peaking notch) παραμένουν σταθερά και το μόνο που μεταβάλατε είναι το κέρδος(± db) ενίσχυση η εξασθένιση ενός εύρους συχνοτήτων. Συνήθως ένας γραφικός ισοσταθμιστής μη επαγγελματικός αποτελείται από 10 μπάντες φίλτρων οκτάβας με κεντρικές συχνότητες που θα ρυθμιστουν:31,62.125.250,500,500,1000,4000,8000,16000Ηz.To εύρος συχνοτήτων είναι από 0 έως 22050 Ηz fs/2 (Συχνότητα Nyquist)

# **4.7 Ενδεικτική εξήγηση κώδικα (GUI Matlab)**

### **4.7.1 Guide Matalb**

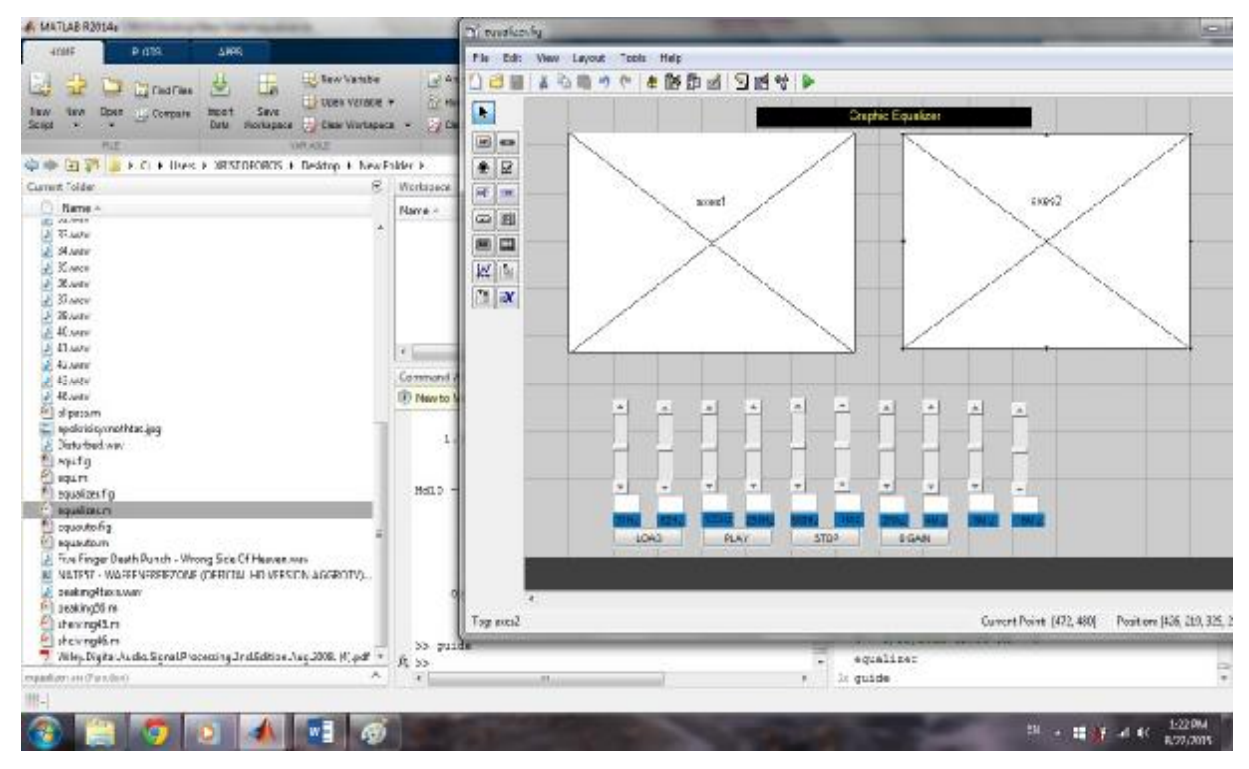

Εικόνα 4.44 Βιβλιοθήκη GUI Matlab

Για να ανοίξουμε την βιβλιοθήκη GUI γράφουμε στο command window 'guide'.Εκεί αν θέλουμε να ανοίξουμε ένα αρχείο .fig που υπάρχει είδη τότε κάνουμε browse αλλιώς επιλέγουμε την επιλογή 'create new GUI'

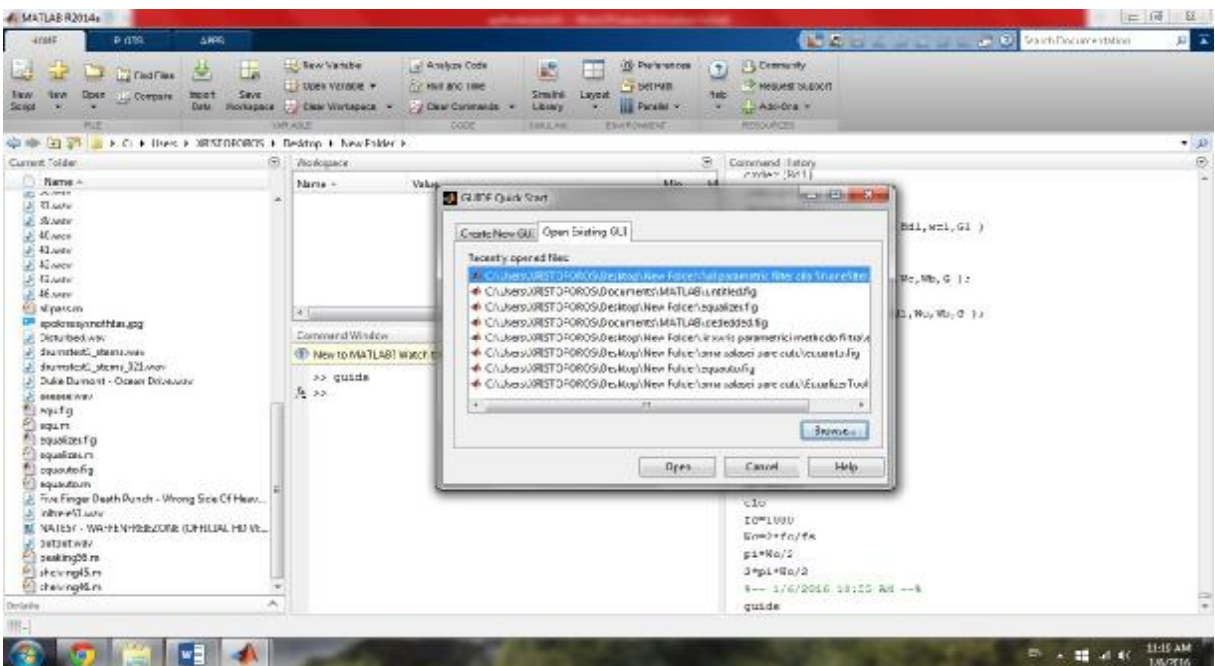

Εικόνα 4.45 παράθυρο αναζήτησης αρχείο. fig

Η βιβλιοθήκη guide είναι μια βιβλιοθήκη του Matlab. Περιέχει διαφορά στοιχεία όπως pushbutton,tooglebutton ,sliders text box ,edit box axes κ.α. (εικόνα 4.41)Από τα παραπάνω αντικείμενα όλοι γνωρίζουμε τι κάνουν. Τα παίρνεις από την αριστερή πλευρά και τα σέρνεις μέσα στο γραφικό περιβάλλον.

Πατώντας διπλό κλικ πάνω σε κάθε στοιχείο βγαίνει ένα παράθυρο (property inspector=επιθεωρητής ιδιότητας) και από εδώ μπορείς να καθορίσεις τα χαρακτηριστικά του κάθε στοιχείου όνομα διάμετρος κ.α. Αφού τοποθετήσουμε τα διαφορά στοιχεία κάνουμε save και θα βγει ο editor που εκεί θα προγραμματίσουμε τις λειτουργίες το πώς θα αλληλοεπιδρά το κάθε στοιχείο με το χρήστη

| k              |                     |
|----------------|---------------------|
| 0 <sub>R</sub> | $\blacksquare$<br>œ |
| ◉              | ☑                   |
| EDIT           | rxt                 |
| <b>Fair</b>    | ĒΙ                  |
| Tol            | 囯                   |
| ₩              |                     |
|                | x                   |

Εικόνα 4.46 Εργαλεία σχεδίασης GUI

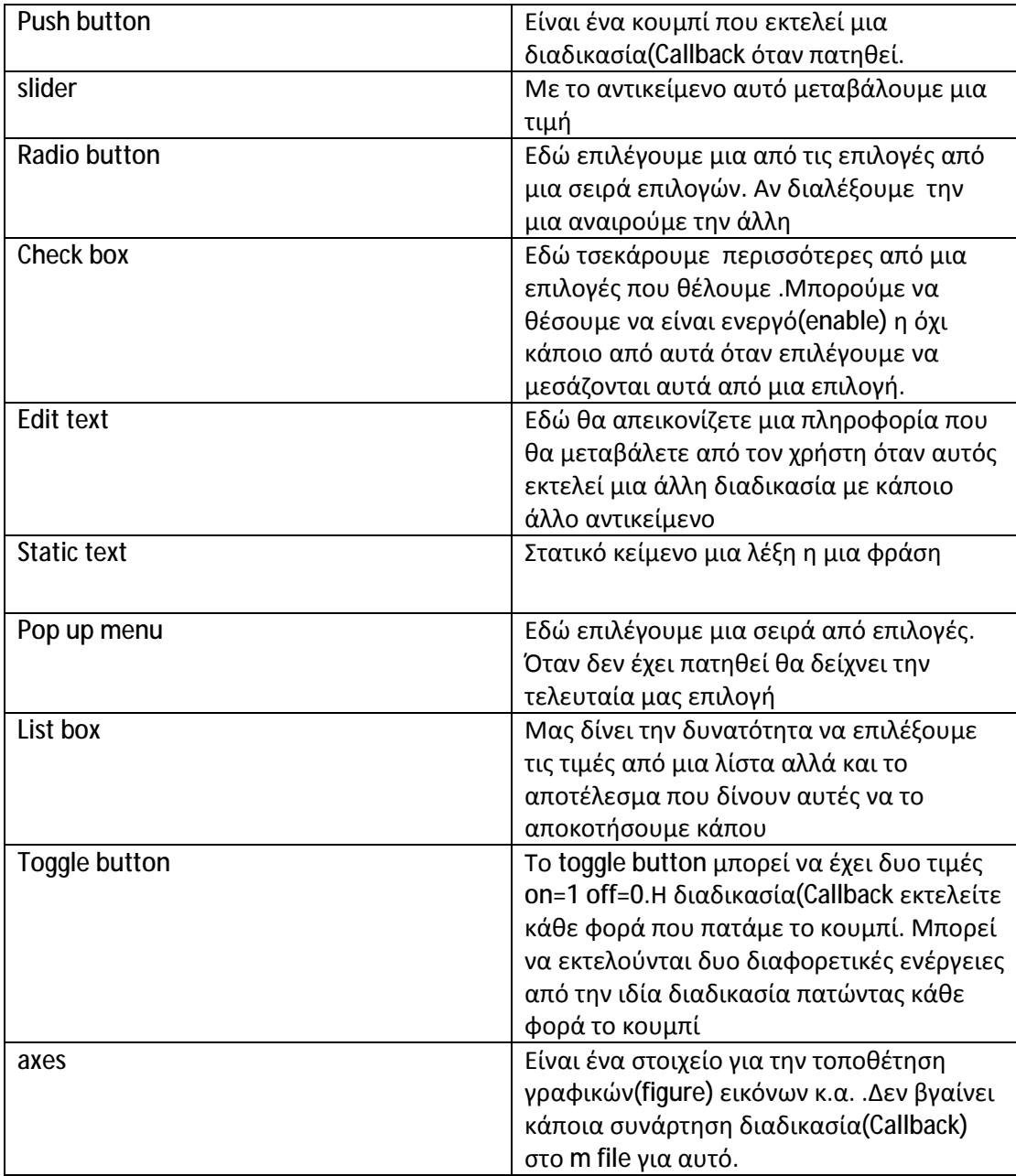

Πίνακας 4.1 Βασικά αντικείμενα του GUI

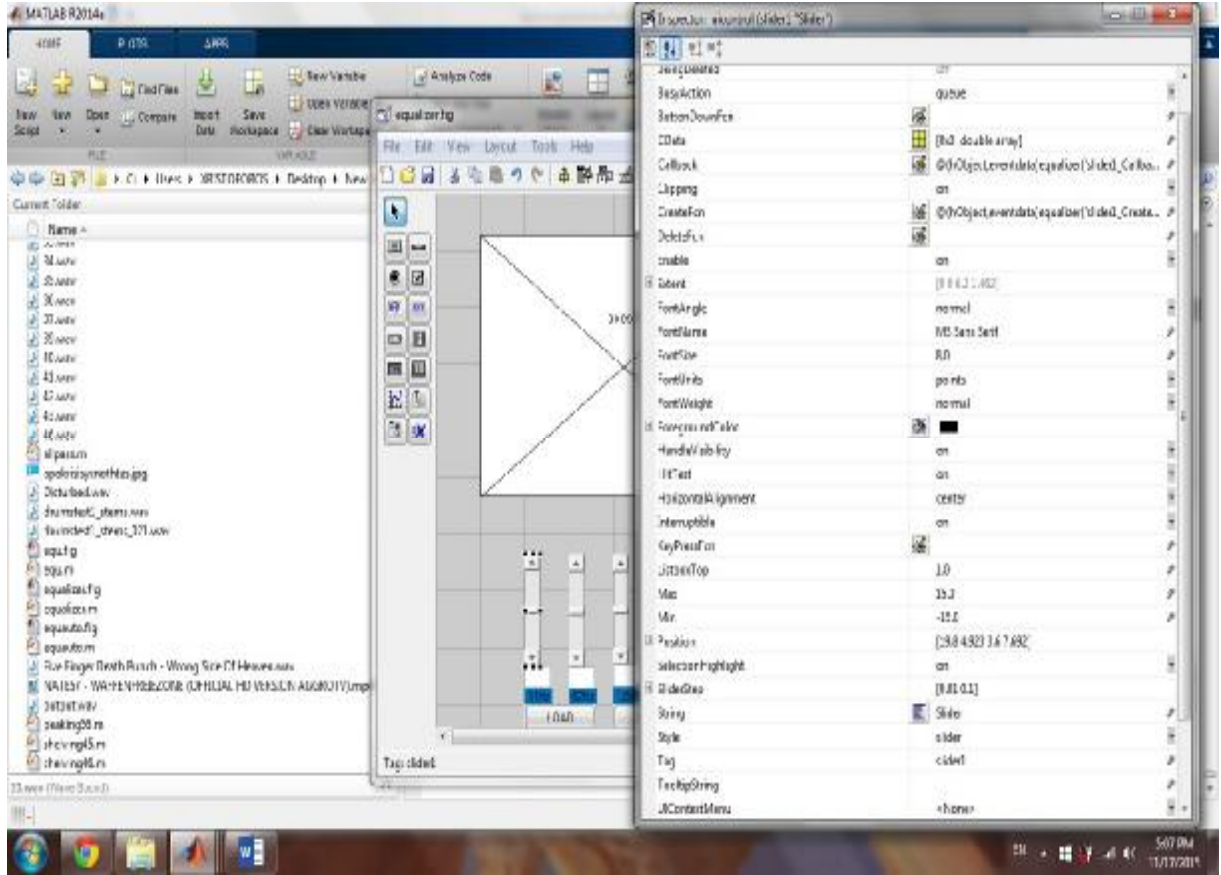

Εικόνα 4.47 Επιθεωρητής ιδιότητας αντικειμένου

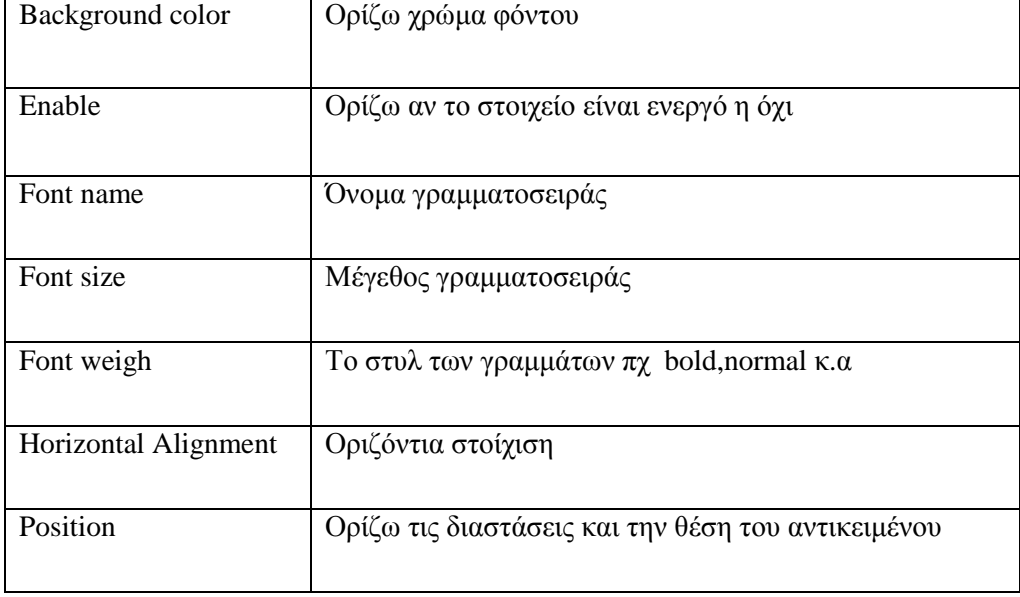

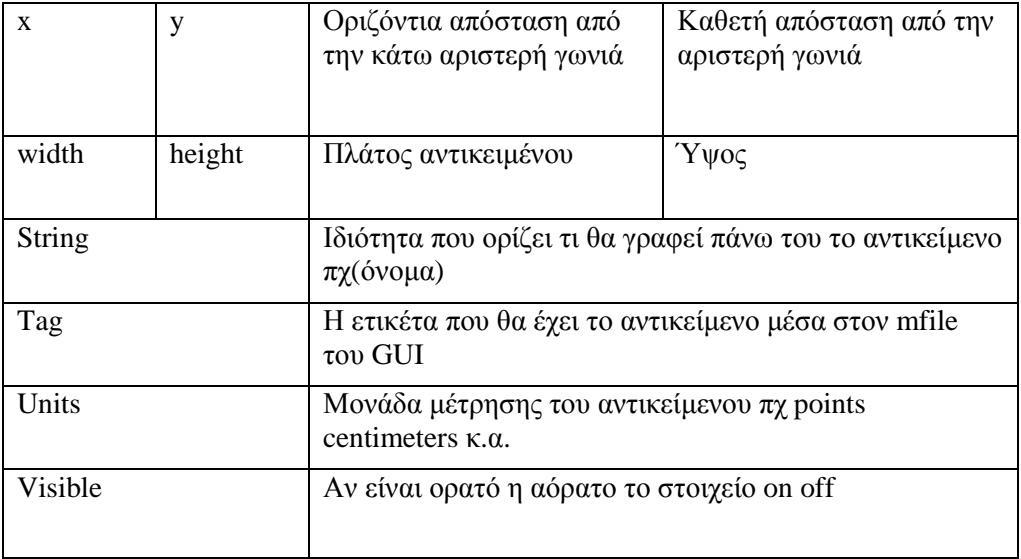

Πίνακας 4.2 Ιδιότητες των αιτιώμενων

#### **4.7.2 Κώδικας**

Αρχικά όταν ανοίγει ο editor με τον κώδικα βλέπουμε τα εξής:

```
% --- Executes just before equalizer is made visible.
function equalizer_OpeningFcn(hObject, eventdata, handles, varargin)
% This function has no output args, see OutputFcn.
% hObject handle to figure
% eventdata reserved - to be defined in a future version of MATLAB
% handles structure with handles and user data (see GUIDATA)
% varargin command line arguments to equalizer (see VARARGIN)
% Choose default command line output for equalizer
handles.output = hObject;
% Update handles structure
guidata(hObject, handles);
% UIWAIT makes equalizer wait for user response (see UIRESUME)
% uiwait(handles.figure1);
```
Η πρώτη συνάρτηση function equalizer\_OpeningFcn(hObject, eventdata, handles, varargin),που είναι η αρχική συνάρτηση ,όταν ανοίγει κάθε m-file του GUI.Ουσιαστικά την χρησιμοποιούμε για να εκτελούνται διάφορες διεργασίες όπως το να δημιουργήσει όλη την πληροφορία του αρχείου η διαφορά αρχεία εξωτερικά αυτού του αρχείου, πριν δει τρέξει ο χρήστης αυτό που σχεδιάζει(στην προκείμενη περίπτωση ο equalizer όπως το ονομάσαμε αρχικά).Στην συνέχεια βλέπουμε άλλες δυο συναρτήσεις 1) handles.output = hObject;

 Αύτη η συνάρτηση είναι μια δομή-αντικείμενο, έχει όλες τις εξόδους όλων των αντικειμένων (hObject)που αυτά είναι τα sliders,edit box,graphs,buttons κ.α. και που το κάθε αντικείμενο έχει το δικό του tag όπως το ορίσαμε στην καρτέλα επιθεωρητής ιδιότητας πχ το load button το ορίσαμε ως Load τότε αυτό το αντικείμενο θα είναι στο handles σαν Load.Οπότε κάθε αντικείμενο είναι ένα hObject.Κάθε φορά που θα ανοίγει το αρχείο equalizer.m όλα τα αντικείμενα που βάλαμε θα έχουν αποθηκευτεί σε αυτήν την συνάρτηση(handles).

Η εντολή guidata είναι για να αποθηκεύονται οι καινούργιες αλλαγές που θα κάνουμε στο αντικείμενο handles .Πριν ακόμα τοποθετήσουμε των κώδικα που θα καθορίζει τις λειτουργίες του αντικειμένου(hObject) στον editor θα εμφανιστεί ο παρακάτω κώδικας

```
% --- Executes on slider movement.
function slider5_Callback(hObject, eventdata, handles)
% hObject handle to slider5 (see GCBO)
```

```
% eventdata reserved - to be defined in a future version of MATLAB
% handles structure with handles and user data (see GUIDATA)
% Hints: get(hObject,'Value') returns position of slider
% get(hObject,'Min') and get(hObject,'Max') to determine range of 
slider
```
Στην συνέχεια τοποθετούμε τον αντίστοιχο κώδικα για να εκτελέσει το αντικείμενο την αντίστοιχη λειτουργεία

### **4.7.3 Slider callback**

```
% --- Executes on slider movement.
function slider1 Callback(hObject, eventdata, handles)
% hObject handle to slider1 (see GCBO)
% eventdata reserved - to be defined in a future version of MATLAB
% handles structure with handles and user data (see GUIDATA)
% Hints: get(hObject,'Value') returns position of slider
% get(hObject,'Min') and get(hObject,'Max') to determine range of 
slider
G1=get(handles.slider1,'Value');
set(handles.C1_val,'String',num2str(G1));
% --- Executes during object creation, after setting all properties.
function slider1_CreateFcn(hObject, eventdata, handles)
% hObject handle to slider1 (see GCBO)
% eventdata reserved - to be defined in a future version of MATLAB
% handles empty - handles not created until after all CreateFcns called
% Hint: slider controls usually have a light gray background.
if isequal(get(hObject,'BackgroundColor'), 
get(0,'defaultUicontrolBackgroundColor'))
     set(hObject,'BackgroundColor',[.9 .9 .9]);
end
```
Κάθε αντικείμενο το οποίο τοποθετείται μέσα στο περιβάλλον Gui μπορεί να ελέγχετε-καθορίζετε από τον χρήστη. Μέσα στην συγκεκριμένη συνάρτηση function slider1\_Callback τοποθετούνται τα χαρακτηριστικά του αντικειμένου τα οποία θα πραγματοποιούνται όταν ο χρήστης επιλέξει να αλληλοεπιδράσει με το αντικείμενο και έτσι θα προκληθεί μια διαδικασία -ένα αποτέλεσμα όταν ο χρήστης επιλέξει στην προκείμενη περίπτωση να αλληλοεπιδράσει με το slider. Κάθε φορά που ο χρήστης με το ποντίκι μετακινεί το slider εκτελείτε ο κώδικας για το slider και έτσι μιλάμε για μια επανάκληση=callback

Στο πρώτο κομμάτι "Εxecutes on slider movement" εκεί θα καθορίζεται η λειτουργεία του slider1 . Στην πρώτη σειρά λέω: πάρε την μεταβλητή G1 η οποία θα αποτελέσει τιμή στο slider1(tag=ετικέτα του 1 $^{\rm ov}$  slider) η αυτό θα διαβάσει την G1 μέσω της get .Η get παίρνει σαν είσοδο το όνομα του αντικειμένου που θα διαβαστεί η πληροφορία και τον τύπο της πληροφορίας που θα διαβαστεί. Έτσι μπορώ να αλλάζω το κέρδος όταν θα αλλάζω και την τιμή του slider.

Στην δεύτερη σειρά θέσε-βάλε το G1, όταν αυτό θα αλλάζει από το slider , στο αντικείμενο edit text ( handles.C1\_val ) η το edit text που έχω ορίσει θα δείχνει το μεταβαλλόμενο G1.Η set παίρνει είσοδο το αντικείμενο στο οποίο θα αλλάζει η πληροφορία τον τύπο της πληροφορίας και την πληροφορία Έτσι το edit text( C1\_val) θα απεικονίζει την τρέχουσα τιμή του slider .To μεταβλητό G1 αποτελεί 'String' τιμή στο c1 \_val, εκφραζόμενο σε 'string' όπου η αρχική 'String' τιμή του c2\_val ήταν 0.
To num2str με δίνει την δυνατότητα να ορίζετε το κέρδος και σε δεκαδικά αλλιώς fix (G1) Αντίστοιχες είναι οι ρυθμίσεις για τις 10 μπάντες (slider1-slider10)

#### **4.7.4 Edit box Callback**

```
function C1_val_Callback(hObject, eventdata, handles)
% hObject handle to C1_val (see GCBO)
% eventdata reserved - to be defined in a future version of MATLAB
% handles structure with handles and user data (see GUIDATA)
% Hints: get(hObject,'String') returns contents of C1_val as text
% str2double(get(hObject,'String')) returns contents of C1_val as a 
double
 % --- Executes during object creation, after setting all properties.
function C1 val CreateFcn(hObject, eventdata, handles)
% hObject handle to C1_val (see GCBO)
% eventdata reserved - to be defined in a future version of MATLAB
% handles empty - handles not created until after all CreateFcns called
% Hint: edit controls usually have a white background on Windows.
% See ISPC and COMPUTER.
if ispc && isequal(get(hObject,'BackgroundColor'), 
get(0,'defaultUicontrolBackgroundColor'))
    set(hObject,'BackgroundColor','white');
end
```
Εδώ βγαίνει το callback δηλαδή η διαδικασία του κώδικα που εκτελείτε για το edit box (το κουτί που θα δέχεται την μεταβλητή τιμή από το slider).Eδω δεν ορίζω κάτι μιας και η εντολή για να θέσει την τιμή του slider στο tag C1\_val την ορίζω μέσα στο slider1.

#### **4.7. 5 Κουμπιά**

Play

H διαδικασία για το κουμπί play περιλαμβάνει όλα τα

```
% --- Executes on button press in Play.
function Play_Callback(hObject, eventdata, handles)
% hObject handle to Play (see GCBO)
% eventdata reserved - to be defined in a future version of MATLAB
% handles structure with handles and user data (see GUIDATA)
% Hint: get(hObject,'Value') returns toggle state of Play
global file_name;
[x,fs]=wavread(file name);
```
Και εδώ θέτουμε ως καθολικής εμβέλειας (global)την μεταβλητή "file name" όπως και στο κουμπί load για είναι διαθέσιμη η μεταβλητή που θα πάρω από το κουμπί load και να την διαβάσω με μια wavread.

Έχει τα χαρακτηριστικά των φίλτρων πχ

%filtro1 fc1=31;  $fs = 44100$ : G1=get(handles.slider1,'Value');  $[ Hd1 ] =$  lshelving( $G1,fc1,fs$ )

%filtro4 fc4= $250$ : fs=44100; G4=get(handles.slider4,'Value');  $q=4$ : [ $Hd4$ ] = peakfilter( $G4, fc4, q, fs$ )

Η διαδικασία ορισμού για τις άλλες οχτώ περιοχές του σήματος εισόδου είναι ιδία και για τα αλλά οχτώ φίλτρα.

Eχει τα δυο plot το αριστερά(axes1) για απόκριση συχνότητάς και το δεξιά axes(2) για το φάσμα και οι αντίστοιχες συναρτήσεις Μatlab.

sound $(v1.fs)$ :

wavwrite(y1,fs,'out.wav')

Να ακούσουμε το φιλτραρισμένο σήμα και να το αποθηκεύσουμε

Load

```
% --- Executes on button press in Load.
function Load_Callback(hObject, eventdata, handles)
% hObject handle to Load (see GCBO)
% eventdata reserved - to be defined in a future version of MATLAB
% handles structure with handles and user data (see GUIDATA)
% Hint: get(hObject,'Value') returns toggle state of Load
global file_name;
```
[file\_name,pathname]=uigetfile('\*.wav');

Εδώ βλέπουμε την διαδικασία του κώδικα που θα εκτελεστεί για το κουμπί load

Αρχικά η μεταβλητή filename ορίζετε ως καθολικής εμβέλειας δηλαδή για να μπορέσω να την δηλώσω και στο play(και στην συνάρτηση play που είναι διαφορετική συνάρτηση από την load ) έτσι κάθε φορά η play να παίρνει την συγκεκριμένη μεταβλητή(filename) που έχω αναθέσει να πάρει από την συνάρτηση load αν και στην play είναι global δηλαδή για να περαστεί η τιμή της μεταβλητής σε δυο συναρτήσεις -κουμπιά θα πρέπει αυτή η μεταβλητή να οριστεί ως global και στα δυο κουμπιά έτσι ώστε να είναι διαθέσιμη η μεταβλητή και στα δυο κουμπιά.

Με την uigetfile θα εμφανιστεί το παράθυρο από το οποίο θα επιλέξω το filename δηλαδή το αρχείο wav και μετά να το ανοίξω με το open.

Τα αρχεία θα είναι τύπου wav που θα υπάρχουν στον συγκεκριμένο φάκελο που τρέχει και η εφαρμογή Αυτό γίνετε επειδή θέτω με το \*.wav που θα με δώσει όλα τα αρχεία τύπου .wav που βρίσκονται στο path του φακέλου.

Zero gain

% --- Executes on button press in setzerogain. function setzerogain\_Callback(hObject, eventdata, handles) % hObject handle to setzerogain (see GCBO) % eventdata reserved - to be defined in a future version of MATLAB % handles structure with handles and user data (see GUIDATA)

% Hint: get(hObject,'Value') returns toggle state of setzerogain

set(handles.C1\_val,'string',num2str(0)); set(handles.C2\_val,'string',num2str(0)); set(handles.C3\_val'string',num2str(0)); set(handles.C4\_val,'string',num2str(0)); set(handles.C5\_val,'string',num2str(0)); set(handles.C6\_val,'string',num2str(0)); set(handles.C7\_val,'string',num2str(0)); set(handles.C8\_val,'string',num2str(0)); set(handles.C9\_val,'string',num2str(0)); set(handles.C10\_val,'string',num2str(0)); set(handles.slider1,'value',0); set(handles.slider2,'value',0); set(handles.slider3,'value',0); set(handles.slider4,'value',0); set(handles.slider5,'value',0); set(handles.slider6,'value',0); set(handles.slider7,'value',0); set(handles.slider8,'value',0); set(handles.slider9,'value',0); set(handles.slider10,'value',0);

Και εδώ με την set θα αλλάξουμε την πληροφορία και των sliders και των edit box και ουσιαστικά θα μηδενίσουμε τις τιμές τους. Θέτει το νούμερο 0 στο c1\_val(tag για το κουτάκι κάτω από το slider που με δείχνει το τρέχον κέρδος του slider) και μηδενίζει την τιμή του slider1 που έχει εκείνη την στιγμή).

## Stop

% --- Executes on button press in Stop. function Stop\_Callback(hObject, eventdata, handles) % hObject handle to Stop (see GCBO) % eventdata reserved - to be defined in a future version of MATLAB % handles structure with handles and user data (see GUIDATA)

% Hint: get(hObject,'Value') returns toggle state of Stop clear sound end

Εδώ αυτό που κάνουμε είναι να 'σκοτώνουμε' το σήμα εισόδου κάθε φορά που πατάμε το κουμπί stop. Έτσι θα αρχίζει κάθε φορά που αλλάζουν τα ποτενσιόμετρα, από την αρχή. Ωστόσο δεν θα ξανά ακούσουμε την είσοδο όπως ήταν αρχικά .Γιατί η sound δέχεται τις είδη υπάρχουσες τιμές των sliders Για να ακούσουμε το αρχικό σήμα εισόδου πρέπει να πατήσουμε το κουμπί zero gain.

# **4.7.6 Απόκριση συχνότητας**

axes(handles.axes1); hdcas=dfilt.cascade(Hd1,Hd2,Hd3,Hd4,Hd5,Hd6,Hd7,Hd8,Hd9,Hd10); d=[zeros(1,0),1,zeros(1,44100)]; y=filter(hdcas,d);  $fft1 = fft(y);$  $f = \text{linspace}(0, fs, \text{length}(fft1));$ h\_fft11=20\*log10(abs(fft1)); plot(f,h\_fft11,'lineWidth',1,'Color', $[1 0 0]$ )  $axis([0,fs/2,-20,max(abs(h_{fft11}))]);$ ylabel('Magnitude response(dB)'); xlabel('Frequency(kHz)');

Ένας τρόπος που μπορώ να πάρω την απόκριση συχνότητάς είναι αρχικά δημιουργώ ένα ΄΄συνολικό φίλτρο΄΄(σύνδεση 10 περιοχών φίλτρων σε σειρά) που προκύπτει από την σύνδεση σε σειρά 10 φίλτρων- περιοχών hdcas. Ορίζω μια δ(n) με ένα εύρος 0 έως 44100.Τοσα θέλω να είναι και τα δείγματα που θα με δώσει ο fft γιατί το σήμα εισόδου(d) θα έχει και αυτό 44100 δείγματα .Κάνω μια filter όπου y το σήμα εξόδου(κρουστική απόκριση) του φίλτρου με είσοδο δ(n) και μετασχηματισμό Fourier sto y τότε παίρνω την απόκριση συχνότητας .

 Εδώ η f καθορίζει τα όρια της συχνότητας 0 έως 44100 και τα δείγματα του fft1(length(fft)=44100 .Για την απεικόνιση se db. για να πάρω το μετρό του fft τότε abs(fft1) και μετατροπή σε db 20\*log10

 $axis([0,fs/2,-20,max(abs(h_fft11))]);$ θα εμφανίσει μόνο συχνότητες που βρίσκονται πριν από fs/2

# **4.7.7 Φάσμα**

```
axes(handles.axes2); 
y1=filter(hdcas,x); 
f = \text{linspace}(0, fs, \text{length}(Y));idx = 1:length(Y) / 2 + 1;
Y=fft(v1):
plot(f(\text{idx}), 20 * \log 10(\text{abs}(Y(\text{idx}))))xlabel('Frequency (khz)') 
ylabel('magnitude (db)') 
sound(y1,FS)
```
Eδω η f καθορίζει τα όρια της συχνότητας 0 έως 44100 και θα έχω δείγματα όσο είναι και το length(Y). Aλλά θέλουμε τα μισά δείγματα πάλι για 44100 οπότε με το διάνυσμα idx για να χρησιμοποιήσω τα μισά δείγματα αφού πάνω από fs/2 τα δείγματα είναι το ίδιο με τα προηγούμενα οπότε θέλω τα μισά. Γενικά το τελευταίο δείγμα από τα μισά δείγματα του Y θα πρέπει να είναι στο fs/2 για είναι σωστό το φάσμα.

# **5.8 Συμπεράσματα**

Τα φίλτρα τα οποία είναι καταλληλά και χρησιμοποιούνται σε ακουστικές εφαρμογές όπως σε έναν γραφικό ισοσταθμιστή μεταβλητού κέρδους ν περιοχών είναι IIR(infinite impulse response)άπειρης κρουστικής απόκρισης. Αυτά είναι τα shelving(low και high frequency) και τα peaking η notch(bandpass kai bandstop). Αυτά έχουν ως βάση τους τα low/high/band pass αλλά ενσωματωμένο και το αντίστοιχο κέρδος( ±) πλατους πανω από την συχνοτητα αποκοπης(-3db.) και έτσι δίνουν την δυνατότητα του μεταβλητού θετικού και αρνητικού κέρδους επηρεάζοντας μια συγκεκριμένη περιοχή συχνοτήτων .Συνήθως τα shelving είναι 1<sup>ης</sup> τάξης και τα peaking/notch 2<sup>ης</sup> τάξης ειναι Butterworth φίλτρα. Αυτό το αντιλαμβανόμαστε αφού δεν υπάρχει κυμάτωση στις δυο ζώνες(διέλευσης και αποκοπής .Στην παραπάνω πτυχιακή αναπτύσσονται θεωρητικά τρεις τρόποι σχεδιασμοί για το κάθε φίλτρο και χρησιμοποιούνται προγραμματιστικά δυο. Στη μεν πρώτη δεν θεωρείτε παραμετρική μέθοδος .Οποιαδήποτε αλλαγή στους συντελεστές της συνάρτησης μεταφοράς θα πρέπει να ξανά υπολογίσω όλους τους 5 συντελεστές της συνάρτησης μεταφοράς(b0.b1,b2/a1,a2) για 2<sup>ης</sup> ταξης φιλτρο. Ωστόσο στην εφαρμογή με τα ρυθμιστικά(sliders) μπορώ να μεταβάλω το κέρδος κρατώντας τους άλλους συντελεστές σταθερούς (μιας και δεν με νοιάζει να αλλάξω την συχνότητα αποκοπής αφού κάθε φίλτρο(10 περιοχές) έχει την δική του σταθερή συχνότητα αποκοπής) Στην δεύτερη μέθοδο που είναι ημηπαραμετρικη (semi-parametric)έχουμε την δυνατότητα να ορίσω το κέρδος που είναι ανεξάρτητο από την ωc .Έτσι μπορώ να αλλάξω το κέρδος χωρίς να ξαναυπολογίσω όλους τους άλλους 5 συντελεστές. Όπως καταλαβαίνουμε από την εξίσωση εάν αλλάξουμε το ωc θα αλλάξει και η συνάρτηση μεταφοράς του φίλτρου .

Όμως με την υλοποίηση του φίλτρου με ένα allpass έχουμε την δυνατότητα(μιας και σε αυτό μπορούμε να αλλάξουμε την συχνότητα αποκοπής υπολογίζοντας μόνο ένα παράγοντα το (c) αυτή του η ιδιότητα περνάει και στον σχεδιασμό ενός shelving kai peaking/notch οπότε και εδώ έχουμε την δυνατότητα να αλλάξουμε το κέρδος Η0 και την κεντρική συχνότητα αποκοπής (ωc) υπολογίζοντας μόνο δυο συντελεστές για 2<sup>ης</sup> τάξης φίλτρο και αυτοί είναι το H0=V0-1 για το κέρδος και για την συχνότητα αποκοπής ωc το C(B/C) (για boost/cut) για low/high shelving αντίστοιχα. Εξίσου το

ίδιο συμβαίνει και για peaking φίλτρο μέσω του bandpass που υλοποιείται με ένα allpass (τρίτη μέθοδος) και έτσι μπορούμε να αλλάξουμε δυο συντελεστές(το ωc και το εύρος ζώνης) χωρίς να υπολογίσουμε ξανα τους άλλους δυο συντελεστές και κάτ. επέκταση ολόκληρη την συνάρτηση μεταφοράς. Προφανώς το ίδιο συμβαίνει με το κέρδος V0 που ορίζετε είδη ξεχωριστά .Ουσιαστικά με την χρήση ενός allpass μπορώ να σχεδιάσω το φίλτρο μου και να είναι ολοκληρωτικά παραμετρικό(full parametric) γλιτώνοντας καινούργιους υπολογισμούς για τους άλλους συντελεστές σε σχέση με την συνάρτηση μεταφοράς του πρώτου σχεδιασμού.

Η επιλογή του καταλλήλου φίλτρου έχει να κάνει ανάλογα σε ποια εφαρμογή θα χρησιμοποιηθούν. Δηλαδή εάν έχουμε μια εφαρμογή που θέλουμε συχνές αλλαγές των παραμέτρων του φίλτρου(παραμετρικός equalizer)και να αποθηκεύουμε αυτά τα αποτελέσματα των αλλαγών, τότε η τρίτη μέθοδος είναι καλύτερη. Αν μας νοιάζουν οι υπολογισμοί του φίλτρου και θέλουμε μόνο μια παράμετρο να αλλάξουμε πχ το κέρδος(V0) γραφικός ισοσταθμιστής) τότε επιλέγουμε την πρώτη που από πλευράς σχεδιασμού είναι πιο απλή σε σχέση με τις άλλες δυο και για αυτό επιλέχθηκε για τον σχεδιασμό του παραπάνω ηχητικού συστήματος

Στην εφαρμογή τα φίλτρα συνδέονται σε σειρά γιατί εφαρμόζοντας την παράλληλη σύνδεση δυο φίλτρων παρατηρούμε ότι δεν παίρνω την επιθυμητή απόκριση συχνότητας των φίλτρων δηλαδή

βλέπω ότι στις δυο περιπτώσεις με δίνει παραπάνω κέρδος για ενίσχυση η εξασθένηση κάτι που δεν είναι ίδιο με το είδη ορισμένο .Η δομή υλοποίησης του κάθε φίλτρου είναι Direct form II (κανονικοποίημενη μορφή) για περισσότερη οικονομία υλικού.

Τα φίλτρα αυτά χαρακτηρίζονται ως φίλτρα ελάχιστης φάσης(πόλοι και μηδενικά βρίσκονται εντός του μοναδαίου κύκλου ).Προφανώς εάν αντιστρέψουμε την συνάρτηση μεταφοράς για να πάρουμε την περίπτωση cut του φίλτρου(δηλαδή αντιστρέψουμε τις θέσεις των πόλων και των μηδενικών) τότε και αυτό με την σειρά του θα είναι ένα ευσταθές φίλτρο γιατί και η αρχική συνάρτηση μεταφοράς του φίλτρου ήταν ελάχιστης φάσης (αν bκ<1μηδενικα ελάχιστης φάσης οπότε αυτά θα είναι εντός του μοναδιαίου κύκλου που αυτά θα αντιστραφούν με τους πόλους που βρίσκονται επίσης εντός του μοναδιαίου κύκλου και αk<1 πόλοι) οπότε  $H(z) = \frac{B(z)}{A(z)}$  $\frac{B(z)}{A(z)}$  με z=1(άρα ευσταθές) τότε και

 $H^{-1} = \frac{A(z)}{B(z)}$  $\frac{A(z)}{B(z)}$  (αρα ευσταθες) οποτε ένα φιλτρο ελαγιστης φασης τοτε το αντίστροφο του θα είναι επίσης ένα ευσταθές φίλτρο .

Η εφαρμογή που υλοποιήθηκε στο GUI του Matlab είναι ένας ισοσταθμιστής 10 περιοχών. Η μεταβολή των ποτενσιόμετρων δηλαδή η μεταβολή του κέρδους δεν είναι real time. Έτσι θα πρέπει να πατήσω stop να και μετά να μεταβάλουμε το κέρδος για να ξανακούσουμε την φιλτραρισμένη απόκριση από την προσωπική προσωπική απόκριση από το προσωπικό του απόκριση από το προσωπικό του

Μια ιδέα που θα μπορούσε να χρησιμοποιηθεί για περεταίρω έρευνα και έχοντας το καταλληλο υποβαθρο είναι να σχεδιάσουμε τα φίλτρα έτσι ώστε οι παράμετροι τους (ο κάθε ένας ξεχωριστά ) να μεταβάλετε στο χρόνο από μια αρχική κατάσταση σε μια τελική πχ το κέρδος g του φίλτρου να είναι από -15 έως 15 db . Έτσι αναμεσά σε αυτό το εύρος θα υπάρχει μια μεταβατική κατάσταση που εκεί η παράμετρος g θα μεταβάλλεται ανάμεσα στο σταθερό εύρος -15 και 15 db Αυτές τις ενδιάμεσες καταστάσεις τις συμβολίζουμε με μια παράμετρο χ που μας δείχνει πόσες καταστάσεις θα έχει αυτή η παράμετρος g(x).Σίγουρα ο αριθμός αυτών των ενδιάμεσων καταστάσεων παίζει ρόλο γιατι μπορεί να προκαλέσει κάποια προβλήματα στον τελικό φιλτραρισμένο σήμα αλλά ούτε πολύ μικρός γιατί λογικά θα υπάρχει πρόβλημα στην μετάβαση από μια κατάσταση στην άλλη. Έχοντας ως βάση αυτό το σκεπτικό μπορούμε να σχεδιάσουμε ένα real time ισοσταθμιστή

Η εφαρμογή θα μπορούσε να εξελιχθεί περισσότερο δηλαδή ο ισοσταθμιστής να είναι περισσότερων περιοχών- ζωνών μεταβλητού εύρους που μπορεί να είναι τριτοοκταβες και ορίζετε ως  $\frac{f^2}{{\epsilon_0}}$  $\frac{f^2}{f^1} = 2^{1/3}$ 

δηλαδη 31 περιοχές φιλτραρίσματος που αυτό είναι πολύ καλύτερο σε σχέση με 10 περιοχές ενός ισοσταθμιστή που θεωρείτε μη επαγγελματικός. Επίσης βελτίωση του θα ήταν να τοποθετηθούν κουμπιά όπως pause και resume έτσι ώστε να είναι δυνατόν η παύση του φιλτραρισμένου σήματος αλλαγή των ποτενσιόμετρων και η συνέχεια του φιλτραρισμένου σήματος με τις νέες αλλαγές .

# **ΒΙΒΛΙΟΓΡΑΦΙΑ**

[1]Gerard Blanchet & Murice Charbit DSP *Digital signal and image processing using matlab*  Wiley-ISTE .2006

[2] John G.Proakis Dimitris G Manolakis.*DIGITAL SIGNAL PROCESSING.*

*(Principles,Algorithms and Applications).*PEARSON Practice Hall New Jersey.2007

- [3] Leland B.Jackson Signals Systems Transforms .Addison-Wesley Publishing Company.1991
- [4] MONSON H.HAYES .*ΨΗΦΙΑΚΗ ΕΠΕΞΕΡΓΑΣΙΑ ΣΗΜΑΤΟΣ* .ΤΖΙΟΛΑ .1999
- [5]ΔΗΜΗΤΡΗΣ ΣΚΑΡΛΑΤΟΣ . *ΕΦΑΡΜΟΣΜΕΝΗ ΑΚΟΥΣΤΙΚΗ*. GKOTSIS. 2008
- [6] Udo Zolser .*Digital Audio Signal Proccessing* . A John Wiley & Sons, Ltd, Publication. 2008
- [7] Udo zolser *DAFX DIGITAL Audio Effects.* A John Wiley & Sons, Ltd, Publication .2002

#### PDF

- [1]Sophocles J. Orfanidis . *INTRODUCTION TO Signal Processing.* Prentice Hall.2010
- [2] Vinay K. IngleJohn & G. Proakis Digital .*Signal Processing Using MATLAB®*
- CL Engineering 3 edition. 2011
- [3] Sen M kuo Bob H Lee Real-Time Digital Signal Proccessing
- [4] J. N. MOURJOPOULOS, E. D. KYRIAKIS**-**BITZAROS, AND C. E. GOUTIS Theory and
- *Real Time Implementation of Time-Varying Digital Audio Filters*
- [5] .Signal Processing Toolbox™ User's Guide
- [6]. [http://www.music.mcgill.ca/~ich/classes/dafx\\_book.pdf](http://www.music.mcgill.ca/~ich/classes/dafx_book.pdf)
- [7] MATLAB® Creating Graphical User Interfaces
- [8]AΘΑΝΑΣΙΟΣ ΣΚΟ∆ΡΑΣ & BΑΣΙΛΕΙΟΣ AΝΑΣΤΑΣΟΠΟΥΛΟΣ
	- *Ψηφιακή Eπεξεργασία Eικόνων και Σημάτων .*TYPORAMA.2003
- .[9]. Γεώργιος Β Μουστακιδης Βασικες Τεχνικές Ψηφιακής Επεξεργασίας Σημάτων 2003
- [10] Δημήτρης Βαρσάμης. MATLAB *Graphical User Interfaces* 2010
- [11] PHILLIP A. REGALIA & SANJIT K. MITRA *Tunable Digital Frequency Response EqualizationFilters* 1987

#### Google βιβλία

- [1] Fred taylor Digital Filters: *Principles and Applications with MATLAB*
- [2] Steven Smith Digital Signal Processing. A Practical Guide for Engineers and Scientists.
- [3]. G. Dimopoulos Analog Electronic Filters: *Theory, Design and Synthesis Hercules*
- [4]. Lars Wanhammar *Analog Filters using MATLAB*
- [5.] C. Whitaker *The Electronics Handbook Jerry*
- [6]. Stefan Niewiadoms Filter Handbook: *A Practical Design Guide*
- [7] Maurice Bellanger *Adaptive Digital Filters*
- [8]. Technologies Perez-Meana *Advances in Audio and Speech Signal Processing*
- [9]. Jason corey .*Audio Production and Critical Listening: Technical Ear Training*
- [10]. Ramesh Babu & C. Durai *Digital Signal Processing*
- [11]. J.S.Chitode *Digital Signal Processing*
- [12]. Emmanuel C *Digital Signal Processing: A Practical Approach*
- [13]. Robert Schilling *Fundamentals of Digital Signal Processing Using MATLAB*
- [14]. Dan Hosken *Music Technology and the Project Studio: Synthesis and Sampling*

Url

[1] <http://www.mathworks.com/help/signal/ref/fdesign.lowpass.html>

[2]<http://www.mathworks.com/help/signal/ug/opening-fdatool.html>

[3] <http://www.mathworks.com/help/signal/ref/bilinear.html>

[4]<http://www.mathworks.com/help/signal/ref/firpmord.html>

[5]<http://www.mathworks.com/help/signal/ug/iir-filter-design.html>

[6]<http://www.mathworks.com/help/signal/ug/special-topics-in-iir-filter-design.html>

[7]<http://www.soundonsound.com/sos/jul01/articles/equalisers1.asp#>

[8] <http://www.soundonsound.com/sos/jul01/articles/equalisers1.asp>

[9] <http://ocw.mit.edu/resources/res-6-008-digital-signal-processing-spring-2011/video>-

lectures/lecture-12-network-structures-for-infinite-impulse-response-iir-systems/

[10] <http://ocw.mit.edu/resources/res-6-008-digital-signal-processing-spring-2011/video>-

lectures/lecture-13-network-structures-for-finite-impulse-response-fir-systems-and-parameterquantization-effects-in-digital-filter-structures/

[11]<http://www.hometracked.com/2008/01/31/eq-cut-narrow-boost-wide/>

[12] <http://electronics.howstuffworks.com/how-to-understand-sound-equalizer.htm>

[13] <http://www.presonus.com/community/learn/equalizer-terms-and-tips>

[14] <http://ethanwiner.com/equalizers.html>

[15][http://www.reddit.com/r/explainlikeimfive/comments/1ogr7o/eli5\\_how\\_to\\_correctly\\_use\\_an\\_](http://www.reddit.com/r/explainlikeimfive/comments/1ogr7o/eli5_how_to_correctly_use_an_) equalizer/

[16] <http://www.audio-issues.com/music-mixing/eq-bass-harmonics/#>

[17 <http://www.cirrusresearch.co.uk/blog/2011/11/what-are-octave-and-third-octave-band-filters>on-a-sound-level-meter/

[18] <http://www.mathworks.com/matlabcentral/answers/10842-how-to-set-a-value-from-code-or>callback-to-a-edit-text-box

[19]<http://www.mathworks.com/matlabcentral/answers/81670-updating-edit-text-box-in-gui>

[20] <https://www.youtube.com/watch?v=ctC1Q3VBsBM>

[21]<https://www.youtube.com/watch?v=aj3oDssjYyQ>

[22] [https://www.youtube.com/watch?v=5RoPKr94\\_-w&spfreload=10](https://www.youtube.com/watch?v=5RoPKr94_-w&spfreload=10)

[23][https://www.youtube.com/watch?v=JnRy\\_ULbrpQ](https://www.youtube.com/watch?v=JnRy_ULbrpQ)

[24] [https://www.youtube.com/watch?v=RFXmu2e8\\_wc&spfreload=10](https://www.youtube.com/watch?v=RFXmu2e8_wc&spfreload=10)

[25]<http://www.mathworks.com/discovery/matlab-gui.html>

[26] <http://www.soundonsound.com/>

[27] http://www.hometoys.com/content.php?post\_type=1511

### Παράρτημα

### Κωδικας 1

```
function [ Hd ] = lshelving(G,fc,fs)
%UNTITLED4 Summary of this function goes here
% Detailed explanation goes here
wc=2*pi*fc; % syxnnothta apokopis rad/sec analogikou filtrou 
V0=10^(G/20); % kerdos se voltage
if G>0
bs=[1, V0*wc];
as=[1, wc]; %arithmitis+paronomastis stou analogiko pedio boost
else G<0
bs=[1, wc];as=[1, wc/V0]; %arithmitis+paronomastis stou analogiko pedio cut
end;
[b,a] = bilinear(bs, as, fs, fc) % digramikos metasxhmatismos fc einai 
[sos,q]=tf2sos(b,a);Hd=dfilt.df2sos(sos,g);
end
```
### Κωδικας 2

```
function [ Hd ] = hshelving( G,fc,fs )
%UNTITLED4 Summary of this function goes here
% Detailed explanation goes here
wc=2*pi*fc; γωνιακη συχνοτητα % rad/sec
V0=10^{\circ} (G/20);
if G>0
bs=[V0, wc];as=[1, wc];
else G<0
bs=[1, wc];as=[1/V0, wc];end;
[b,a] = bilinear(bs, as, fs, fc) % digramikos metasxhmatismos 
[sos,q]=tf2sos(b,a);Hd=dfilt.df2sos(sos,g);
End
```

```
Κωδικας 3
```

```
function [ Hd ] = peakfilter(G,fc,q,fs)
%UNTITLED4 Summary of this function goes here
% Detailed explanation goes here
wc=2*pi*fc; rad/secV0=10^(G/20); kerdos periptosi boost
if G>0bs = [1, wc*V0/q, wc*2];as=[1, wc/q, wc^2];else
bs=[1, wc/q, wc^2];as=[1, wc/V0/q, wc^2];end; G<0
[b,a] = bilinear(bs, as, fs, fc); % digramikos metasxhmatismos fc einai h 
prewarp frequency pou teriazei kai prin ton digramiko afou wc=2*pi*fc 
rad/sec alla kai meta
[sos,g]=tf2sos(b,a);Hd=dfilt.df2sos(sos,g);
end
```
# Κωδικας 4

```
function [y] = peakifilt([x, Wc, Wb, G])%UNTITLED2 Summary of this function goes here
% Detailed explanation goes here
V0=10^{\circ} (G/20);
H0=V0-1;H01=H0/2
if G>0
     c=[tan(pi*Wb/2)-1]/[tan(pi*Wb/2)+1]; boost bandwidth
else G<0
     c=[tan(pi*Wb/2)-V0]/[tan(pi*Wb/2)+V0]; cut bandwidht
end;
d=-cos(pi*Wc); syxnottha apokopis 2*pi*fc/fs rad/sample
xh=[0,0];for n=1:\text{length}(x);xhnew=x(n)-d*(1-c)*xh(1)+c*xh(2);
app=-c*xhnew+d*(1-c)*xh(1)+xh(2);xh=[xhnew,xh(1)];
y(n)=0.5*H0*[ x(n)-apy]+x(n);end
b0=1+(1+c)*H01b1=d*(1-c)b2=-c-(1+c)*H01a0=1a1=b1
a2=-cb = [ b0, b1, b2 ]a = [ a0, a1, a2][sos,q]=tf2sos(b,a);Hd=dfilt.df2sos(sos,g)
```